Noritake **itron** 

# **TFT LCD Module with MPCT**

# **(Metallised Projected-Capacitive Touch)**

# **GT-C9xxP series**

# **"General Function" Software Specification**

# **Model: GT-C9xxPA series**

Specification No.:DS-2007-0003-00

Date of Issue: June 27, 2017 (00)

Revision:

Published by NORITAKE ITRON Corp. / Japan **http://www.noritake-itron.jp**

This specification is subject to change without prior notice.

#### Contents

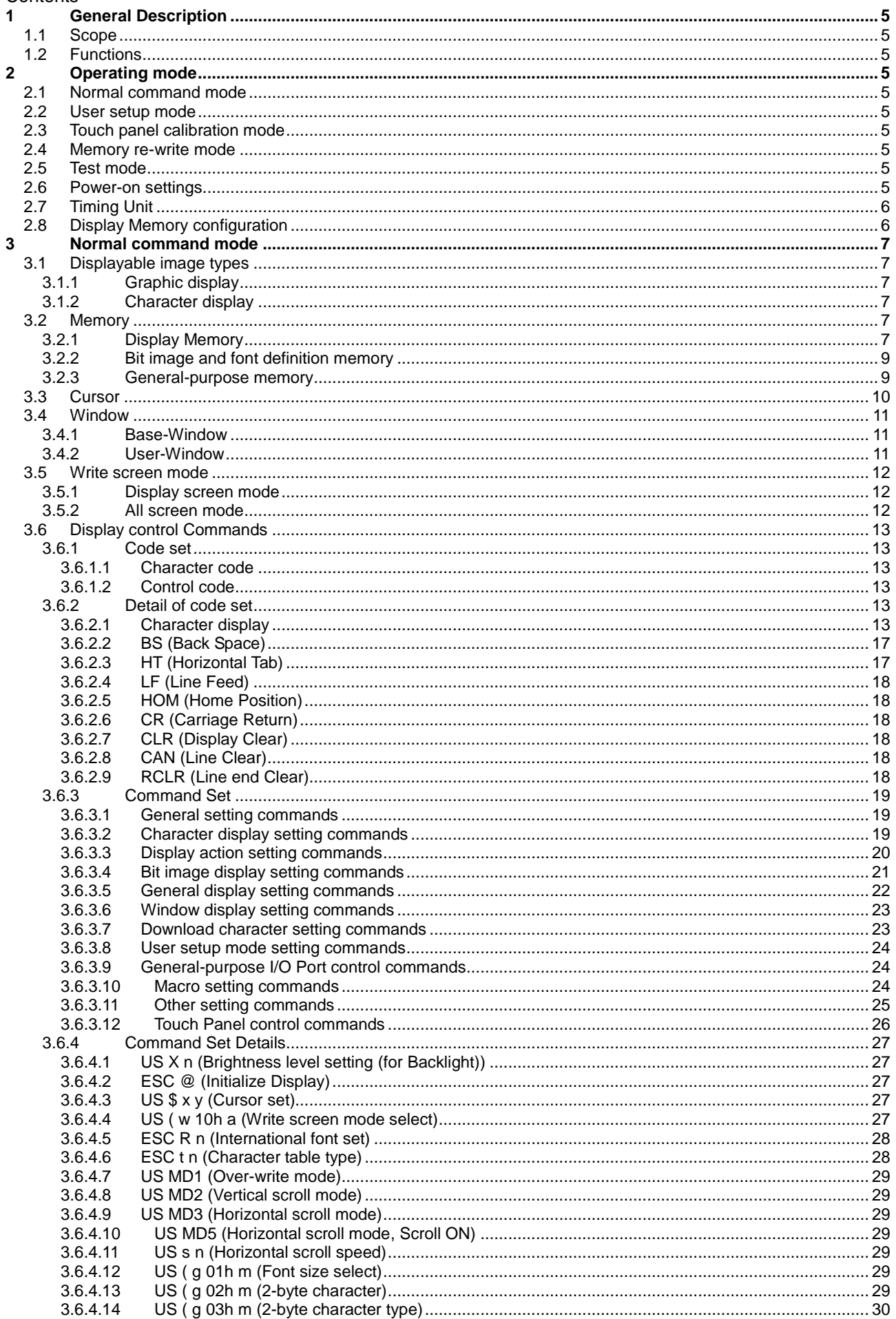

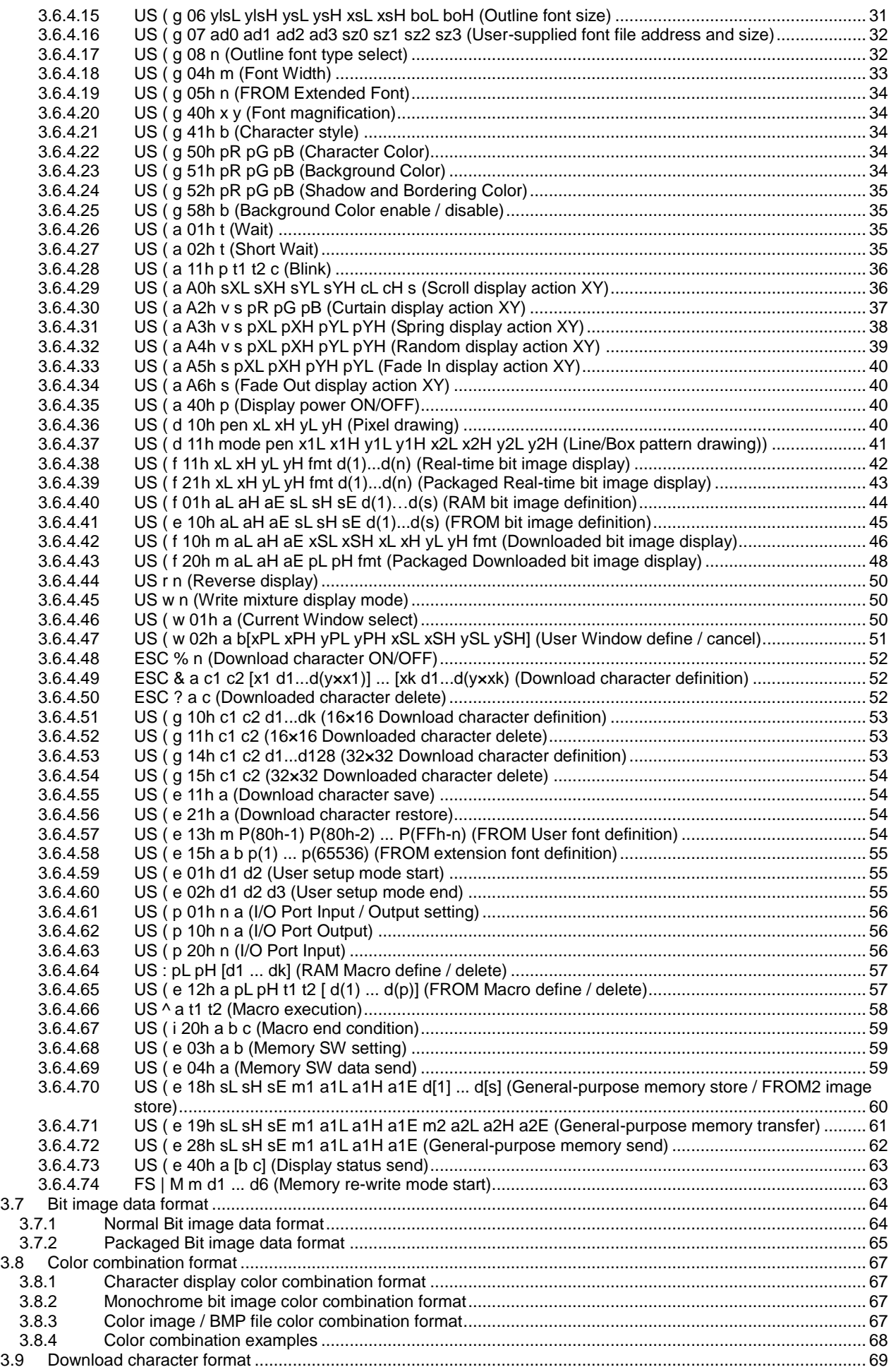

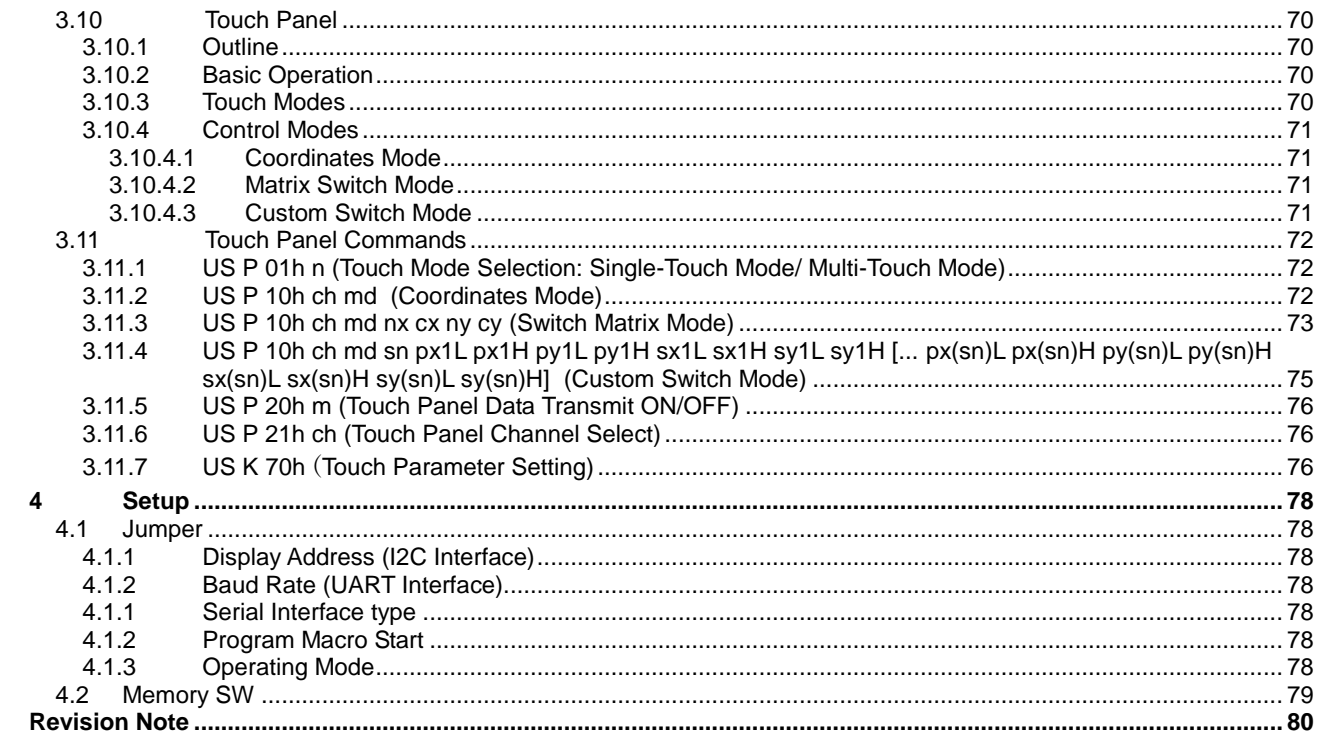

# <span id="page-4-0"></span>**1 General Description**

# <span id="page-4-1"></span>**1.1 Scope**

This specification covers the software aspects and supported functions of the Noritake Itron TFT-LCD display module with Metallised Projected-Capacitive Touch (MPCT) panel, GT-C9xxP series.

The TFT-LCD module supports text and graphic display using simple ASCII-based commands, compatible with the GU-3000 series VFD modules produced by Noritake Itron. Extra commands, and additional parameters to existing commands, are implemented in order to take advantage of the full-color display capability.

#### **Related specifications:**

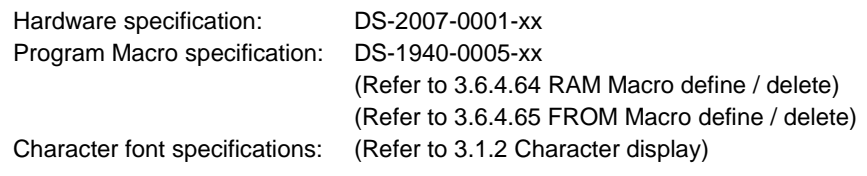

## <span id="page-4-2"></span>**1.2 Functions**

Character display, Graphic display, Control command, Display action command, Download (user-definable) font, User-definable font table function, Draw command, Window function, General-purpose I/O port control, Macro, Program Macro function, Bit Image download function, Memory SW, Data storage, Touch Panel control command.

# <span id="page-4-3"></span>**2 Operating mode**

The operating modes are as follows, selected by jumper settings or software command.

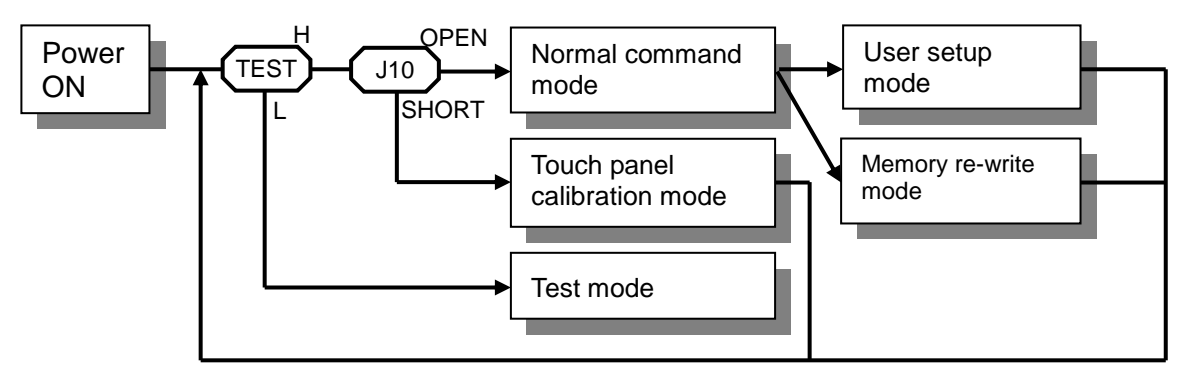

# <span id="page-4-4"></span>**2.1 Normal command mode**

Normal operation mode – the module can receive commands and data via the various interfaces.

#### <span id="page-4-5"></span>**2.2 User setup mode**

This mode is used for saving Memory-SW and various data to FROM (FROM1).

# <span id="page-4-6"></span>**2.3 Touch panel calibration mode**

The display module includes a touch position correction function, for minimizing any inconsistency between actual touch position and the internally-calculated position (refer to Hardware Specification for details).

#### <span id="page-4-7"></span>**2.4 Memory re-write mode**

Mode for re-writing firmware and built-in font data. Not for routine use.

#### <span id="page-4-8"></span>**2.5 Test mode**

Test for display and internal operation. Used for factory test.

#### <span id="page-4-9"></span>**2.6 Power-on settings**

At power-on, the various display settings are set to default value, or value stored in Memory SW (Refer to [4.2](#page-78-0) [Memory SW\)](#page-78-0).

If "restore at power-on" is enabled, the applicable content in FROM is transferred to RAM before starting standard operation.

If "FROM Macro execution at power-on" is enabled, Macro or Program Macro is automatically executed.

# <span id="page-5-0"></span>**2.7 Timing Unit**

Timing unit length varies between different modules. The timing unit length for each module display dot size is shown below.

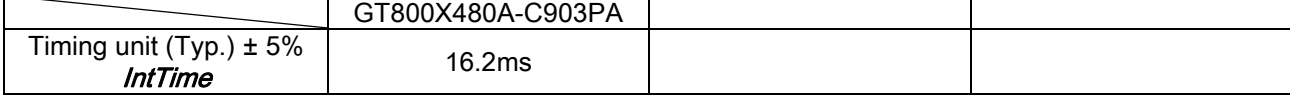

Timing unit affects the timing of the following commands and operations:

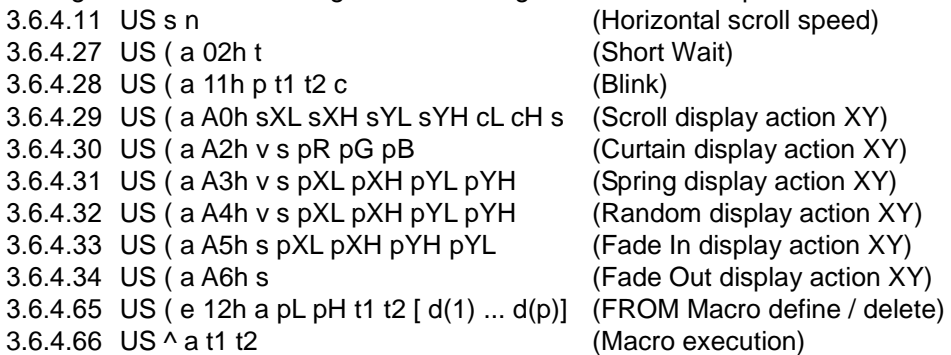

# <span id="page-5-1"></span>**2.8 Display Memory configuration**

Display Memory size and configuration varies between different modules. For each module, the following

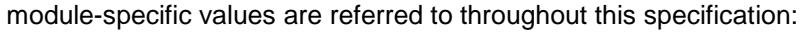

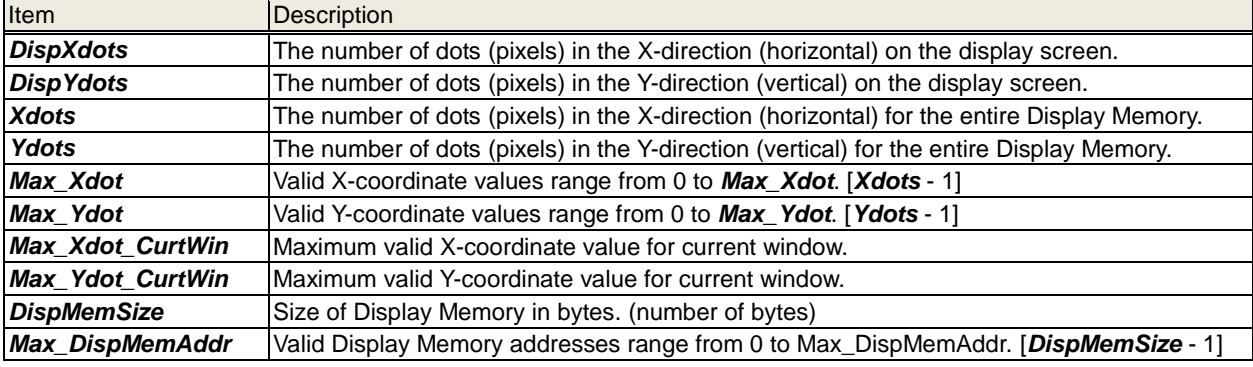

## ・**The configuration for each module display dot (pixel) size is shown below.**

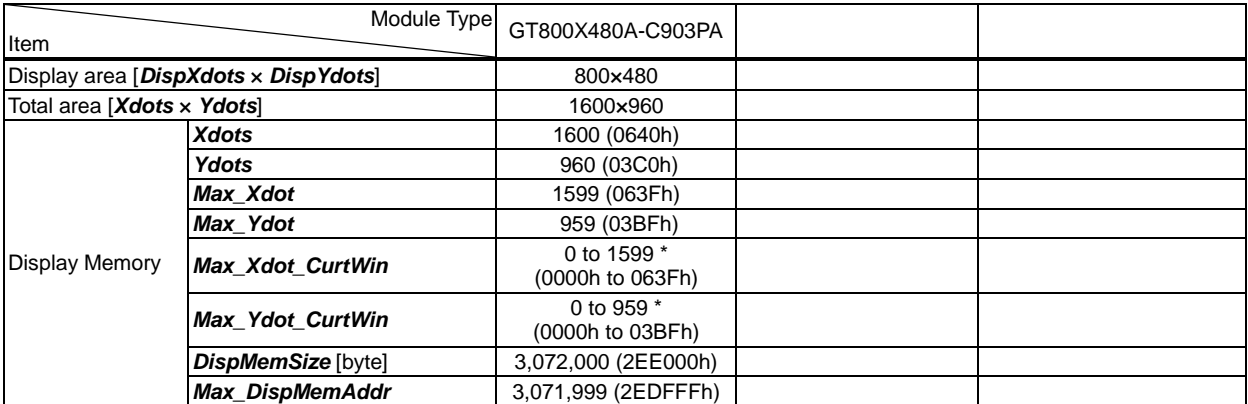

\* Depends on size of current window.

# <span id="page-6-0"></span>**3 Normal command mode**

# <span id="page-6-1"></span>**3.1 Displayable image types**

<span id="page-6-2"></span>**3.1.1 Graphic display**

Number of pixels: 800×480 pixels, 65K colors (16-bit color (RGB 5-5-5 + 1bit Intensity)).

## <span id="page-6-3"></span>**3.1.2 Character display**

Character mode: **1-byte character:** 6×8, 8×16, 12×24, 16×32 pixel character mode **2-byte character:** 16×16, 32×32 pixel character mode **Outline (Scalable) font: Any displayable size** Built-in Character font type: **1-byte character:** 6×8, 8×16, 12×24, 16×32 pixel – ANK, International font (specification DS-1600-0004-XX)

## **2-byte character:** 16×16 pixel character

- Japanese Kanji (specification DS-906-0002-XX)
- Korean (specification DS-954-0008-XX)<br>
 Simplified Chinese (specification DS-954-0006-XX)
- Simplified Chinese (specification DS-954-0006-XX)<br>– Traditional Chinese (specification DS-954-0007-XX)
	- (specification DS-954-0007-XX)
- **2-byte character:** 32×32 pixel character

– Japanese Kanji (specification DS-906-0003-XX)

## **Outline font (Pre-loaded):** Source Han Sans (version 1.000)

- SourceHanSansCN-Normal.otf
- SourceHanSansJP-Normal.otf
- SourceHanSansKR-Normal.otf
- SourceHanSansTWHK-Normal.otf

(Refer to https://github.com/adobe-fonts/source-han-sans/)

#### Standard fonts:

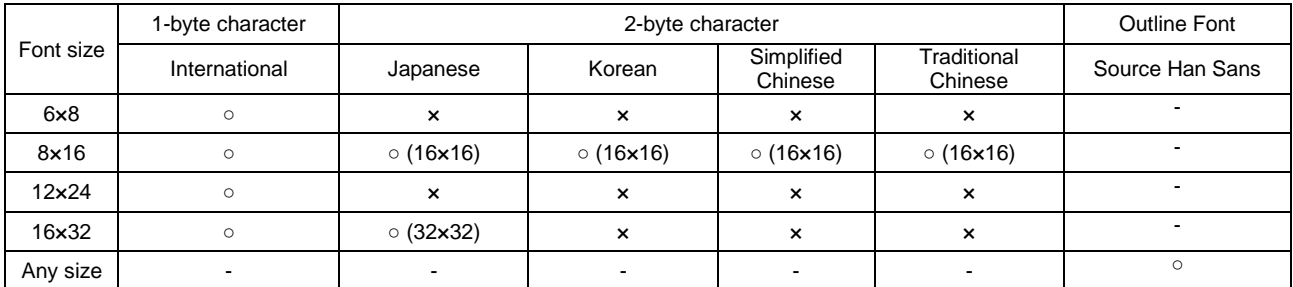

# <span id="page-6-4"></span>**3.2 Memory**

# <span id="page-6-5"></span>**3.2.1 Display Memory**

Display Memory is *[Xdots](#page-5-1)*×*[Ydots](#page-5-1)* – comprised of Display area (*[DispXdots](#page-5-1)*×*DispYdots*) and Hidden areas. By using "User Window" function, the memory area can be separated, and each separate window can be controlled independently (refer to [3.6.4.47](#page-50-0) User Window define / cancel).

The "Display area" shown below, at position  $x=0$ ,  $y=0$ , is the portion of the Display Memory that is visible on the display screen. Data in Hidden areas can be displayed using various display action commands.

[Example of GT800X480A-C903PA] x 0 799 800 1599 y 0 479 480 959 Display area 960 pixels 1600 pixels Hidden area Hidden area **Hidden** area

Memory address zero corresponds to the top left pixel of the display memory, and memory addresses increment (by 2 for each pixel) to the right, then continuing on the next lower row, as shown below.

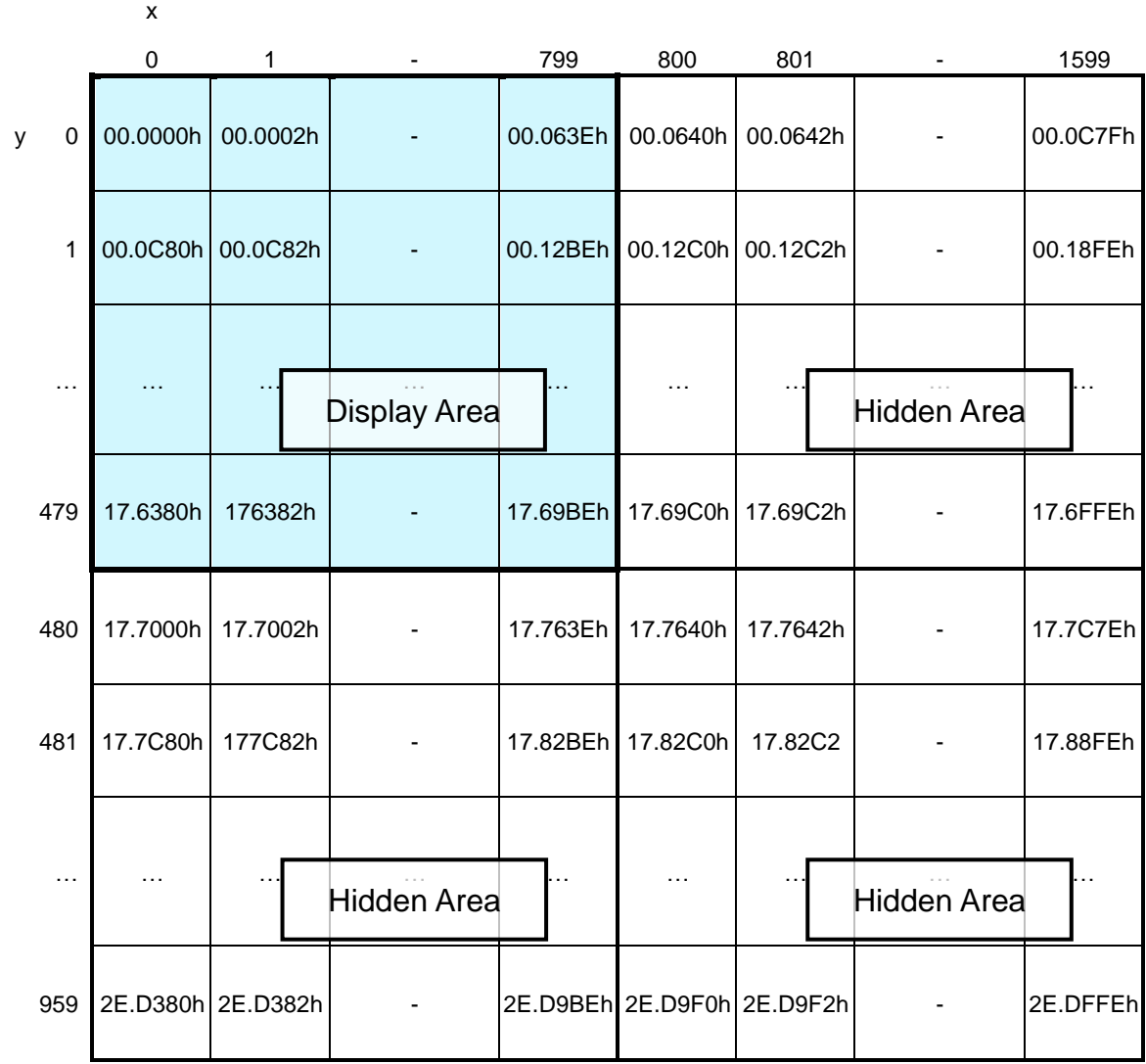

#### **Display memory address layout:**

Each pixel is 16-bits (2 bytes), composed of 5-bits for each of Red, Green, and Blue, which are used as the upper 5 bits (b5…b1), and a single 'I' (Intensity) bit, which is used as a common least-significant bit (b0), as shown below. Note that memory addressing is little-endian.

#### **Display memory pixel format (2 bytes per pixel):**

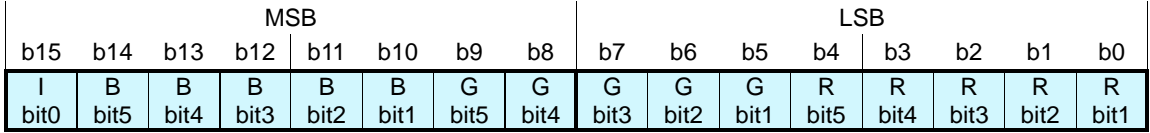

I: Intensity bit. Used as common least-significant bit (bit 0) for each of R, G, B.

# <span id="page-8-0"></span>**3.2.2 Bit image and font definition memory**

#### Bit image definition

Arbitrary bit image data can be defined and saved using bit image definition commands.

### **RAM: 4,096 bytes**

### **FROM1: 2,048K bytes**

**FROM2: 257,024K bytes (Note: Upper 27,648K used for standard built-in outline font)** Refer to [3.6.4.40](#page-43-0) RAM bit image definition, [3.6.4.41](#page-44-0) FROM bit image definition, and [3.6.4.70](#page-59-0) FROM2 image store. Note: FROM2 can also be used as General-purpose memory.

#### User-defined fonts

Memory for arbitrary user-defined fonts is available as follows.

#### Download character

For each of the font sizes 6×8, 8×16, 12×24, and 16×32 pixel (1-byte character), and 16×16 and 32×32 pixel (2-byte character), a maximum of 16 characters can be defined to memory space in RAM.

#### FROM user font

For each of the font sizes 6×8, 8×16, 12×24, and 16×32 pixel (1-byte character), a maximum of 128 characters can be defined to memory space in FROM.

#### FROM extension font

A number of custom font tables, for 1-byte character codes, with font Y-size 8, 16, 24, or 32 pixels, can be defined to memory space in FROM.

Refer to [3.6.4.49](#page-51-1) Download character definition, [3.6.4.51](#page-52-0) 16×16 Download character definition, [3.6.4.53](#page-52-2) 32×32 Download character definition, [3.6.4.57](#page-53-3) FROM User Font definition, and [3.6.4.58](#page-54-0) FROM extension font definition.

#### Outline (Scalable) font

User-supplied font files can be used (refer to [3.6.4.16\)](#page-31-0).

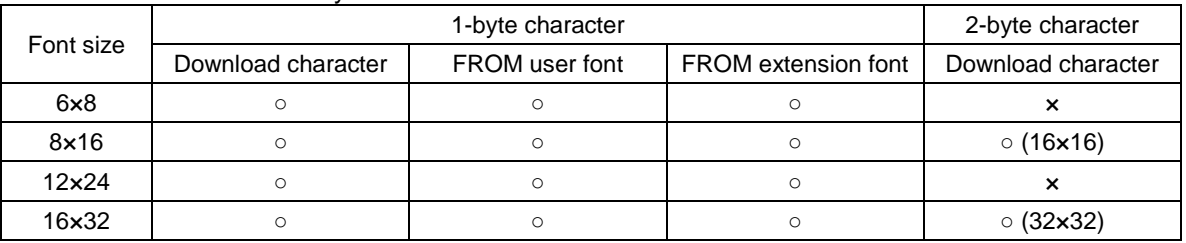

#### User-defined fonts summary:

# <span id="page-8-1"></span>**3.2.3 General-purpose memory**

Arbitrary data can be stored to and retrieved from the memory. **General-purpose RAM: 1,024 bytes General-purpose FROM: 4,096 bytes × 16 areas General-purpose FROM2: 128K bytes × 2,008 areas**

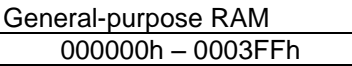

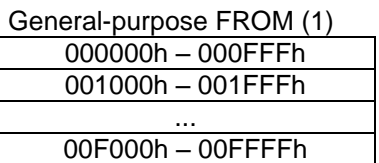

General-purpose FROM2 (2) 00000000h – 0001FFFFh

00020000h – 0003FFFFh ...

# 0FAE0000h – 0FAFFFFFh

(1) FROM operation which would exceed a 4,096-byte memory area is not possible.

(2) FROM2 area from address 0E00.0000h is reserved for built-in outline fonts.

# <span id="page-9-0"></span>**3.3 Cursor**

Cursor indicates the write start position for displaying a character or image.

Characters and images are written to the right in the X direction and downwards in the Y direction from and including the Cursor position.

Cursor position can be moved by "Cursor set" command (refer to [3.6.4.3](#page-26-3) Cursor set).

Cursor position relates to Display Memory as shown below.

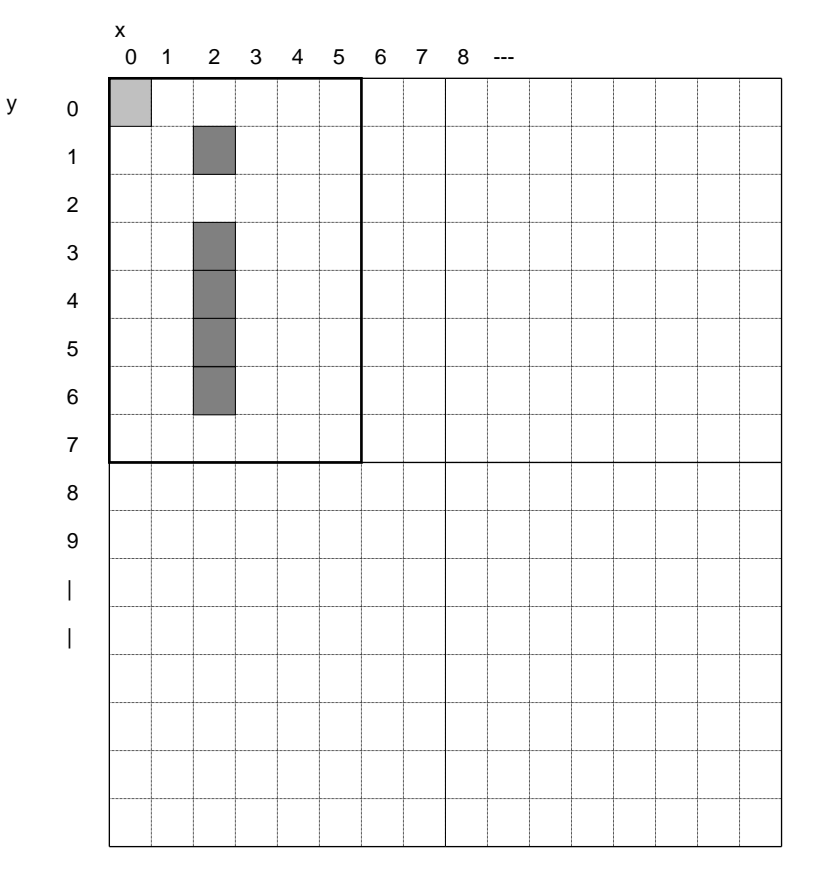

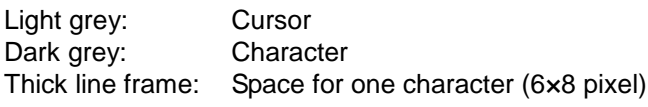

# <span id="page-10-0"></span>**3.4 Window**

Window function enables the display screen to be divided into "windows" each of which can be controlled and displayed independently.

Display Memory is shared by all windows; individual windows do not have their own display memory. There are 2 types of "window": Base-Window and User-Window. Refer to [3.6.4.47](#page-50-0) User Window define / cancel.

### <span id="page-10-1"></span>**3.4.1 Base-Window**

Base-Window covers the entire display screen. If no User-Windows are defined, all display operation is processed on this window. If one or more User-Windows are defined, display operation on any area not covered by a User-Window is done by selecting Base-Window. When Base-Window is selected, even if User-Window(s) are defined, all display operation is processed under Base-Window.

Therefore the current display contents of User-Window(s) are overwritten.

Operation on Base-Window depends on the setting of "Write screen mode" (refer to [3.5](#page-11-0) Write screen mode).

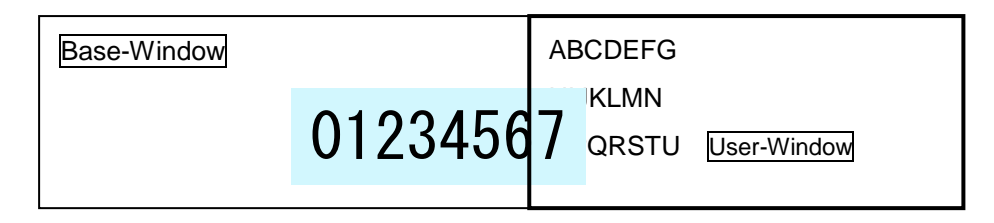

# <span id="page-10-2"></span>**3.4.2 User-Window**

User-Window is defined by User-Window definition command. Display operation is processed on the window selected by Current Window select command. A maximum of 4 User-Windows can be defined.

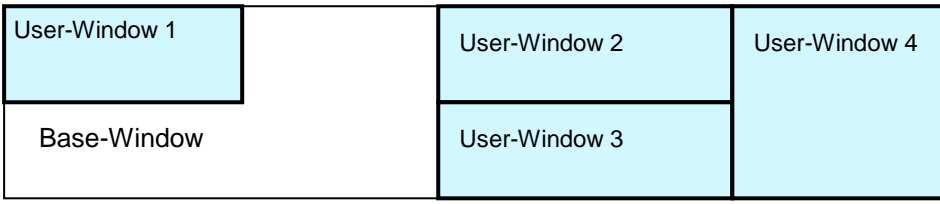

# <span id="page-11-0"></span>**3.5 Write screen mode**

### **This setting is only applicable for Base-Window.**

There are two Write screen modes, Display screen mode and All screen mode. The mode is set by command (refer to [3.6.4.4](#page-26-4) Write screen mode select).

# <span id="page-11-1"></span>**3.5.1 Display screen mode**

When the cursor is located in the Display area, all operation will be done within Display area, and when cursor is located in a Hidden area, it will be done within the Hidden area.

Character write depends on the specified character display mode.

Bit images are written within the current area, and any data outside the area is ignored.

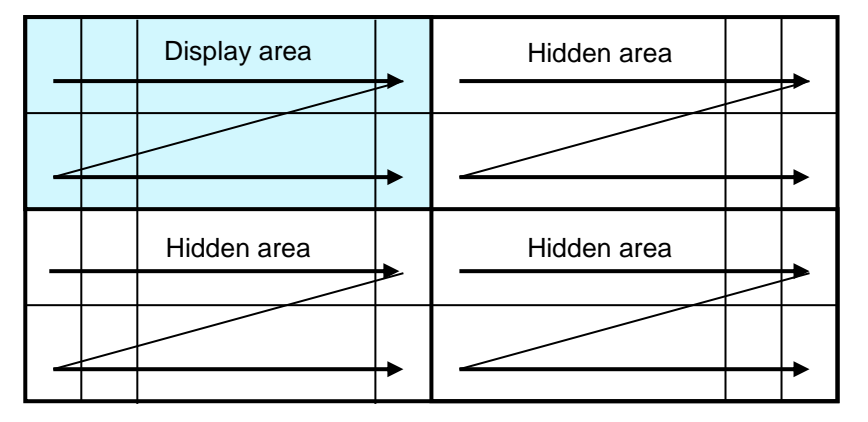

# <span id="page-11-2"></span>**3.5.2 All screen mode**

Regardless of the cursor position, operation will be done over the entire area. Character write depends on the specified character display mode.

Bit images are written within the entire memory area, and any data outside the area is ignored.

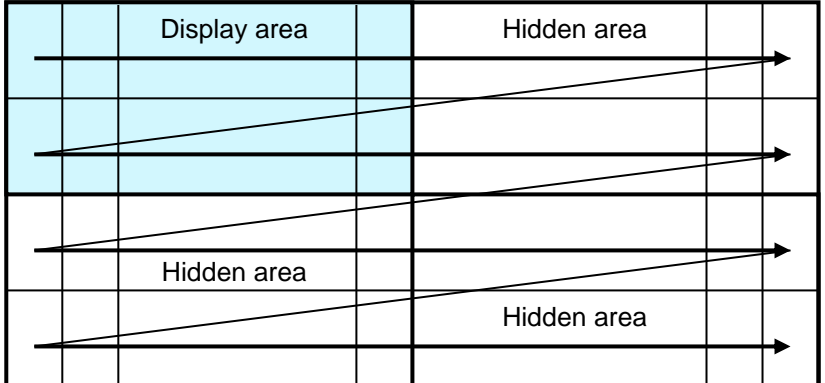

## <span id="page-12-0"></span>**3.6 Display control Commands**

This section describes the operation of each command.

Within these explanations, Character (x-pixel) and Line (y-pixel) refer to the number of pixels determined by the "Font size select" and "Font magnification" settings, etc.

For commands that produce response data from the display, this data is placed in the send buffer, then transmitted. **When DSR=MARK (BUSY), data transmission is halted, and during any time when there is no space in the transmit buffer, command processing is halted. Caution is needed when using these commands via any unidirectional interface (transmit-data is queued in the transmit buffer, but is not sent from the module).**

## <span id="page-12-1"></span>**3.6.1 Code set**

#### <span id="page-12-2"></span>**3.6.1.1 Character code**

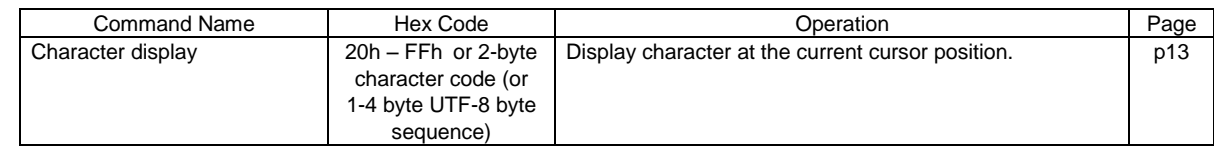

#### <span id="page-12-3"></span>**3.6.1.2 Control code**

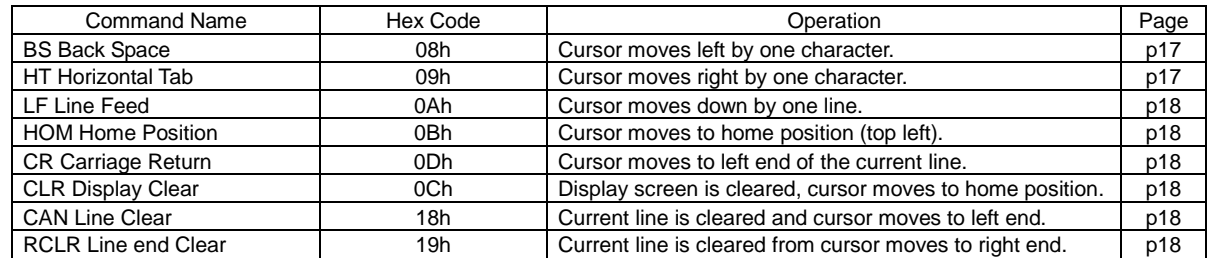

### <span id="page-12-4"></span>**3.6.2 Detail of code set**

#### <span id="page-12-5"></span>**3.6.2.1 Character display**

**Code: 20h – FFh or 2-byte character code (**or 1-4 byte UTF-8 byte sequence) Function: Display character at cursor position.

Font size can be selected, 6×8, 8×16, 12×24 or 16×32 (refer to [3.6.4.12](#page-28-5) Font size select), or any displayable size for Outline fonts (refer to [3.6.4.15](#page-30-0) Outline font size).

To display 2-bytes characters, the following settings are required:

Font size select =  $8 \times 16$  pixel,  $16 \times 32$  pixel or Outline font (m=02h, m=04h or 00h \*) 2-byte character =  $ON$  (m=01h)

2-byte character type = Japanese, Korean, Simplified or Traditional Chinese Refer to [3.6.4.13](#page-28-6) 2-byte character ON/OFF and [3.6.4.14](#page-29-0) 2-byte character type for details. The 2-byte character code depends on the type of built-in character fonts. This module has the following built-in 2-byte character fonts:

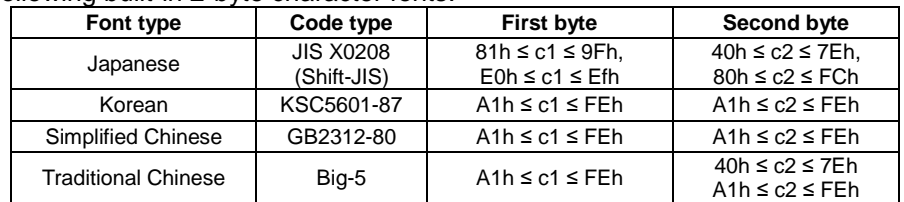

\* Outline font type must be selected first (Refer to [3.6.4.17](#page-31-1) Outline font type).

Alternatively, character codes can be entered in Unicode (UTF-8) format by setting Character Table type to FEh.

This command operates on the currently-selected window (refer to [3.6.4.46](#page-49-2) Current window select). Regardless of the cursor position, if the character size (x and/or y) exceeds the window size, the command is ignored. Details of operation are as follows:

# MD1 (Over-write mode)

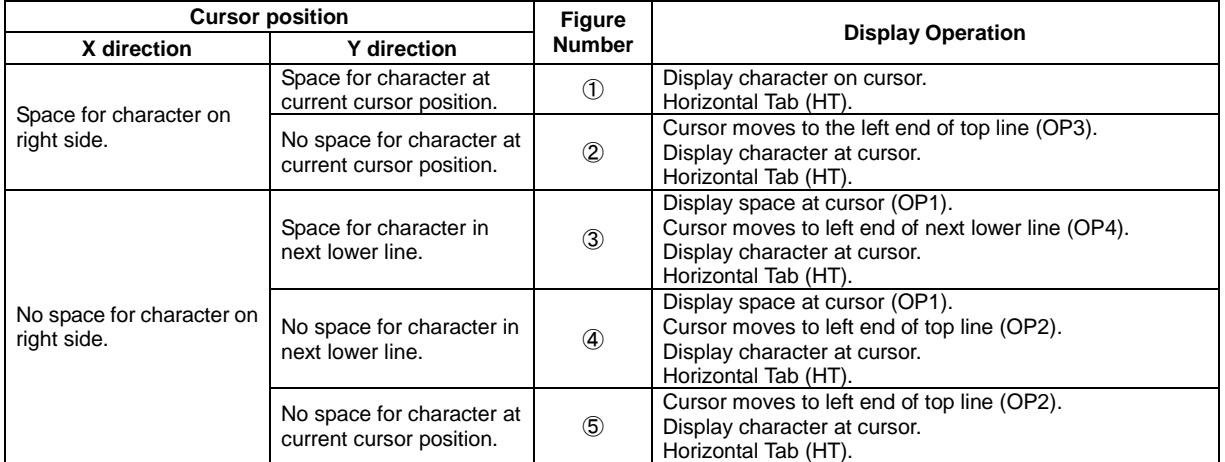

**Note: HT operation depends on cursor position (refer to [3.6.2.3](#page-16-1) Horizontal Tab).**

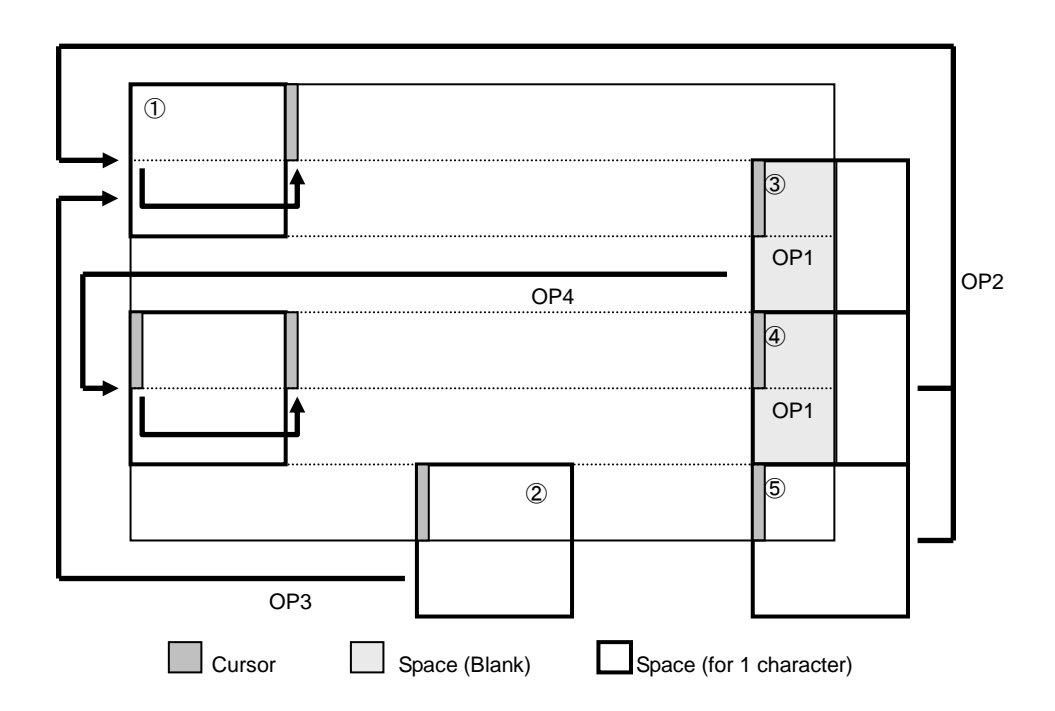

# MD2 (Vertical scroll mode)

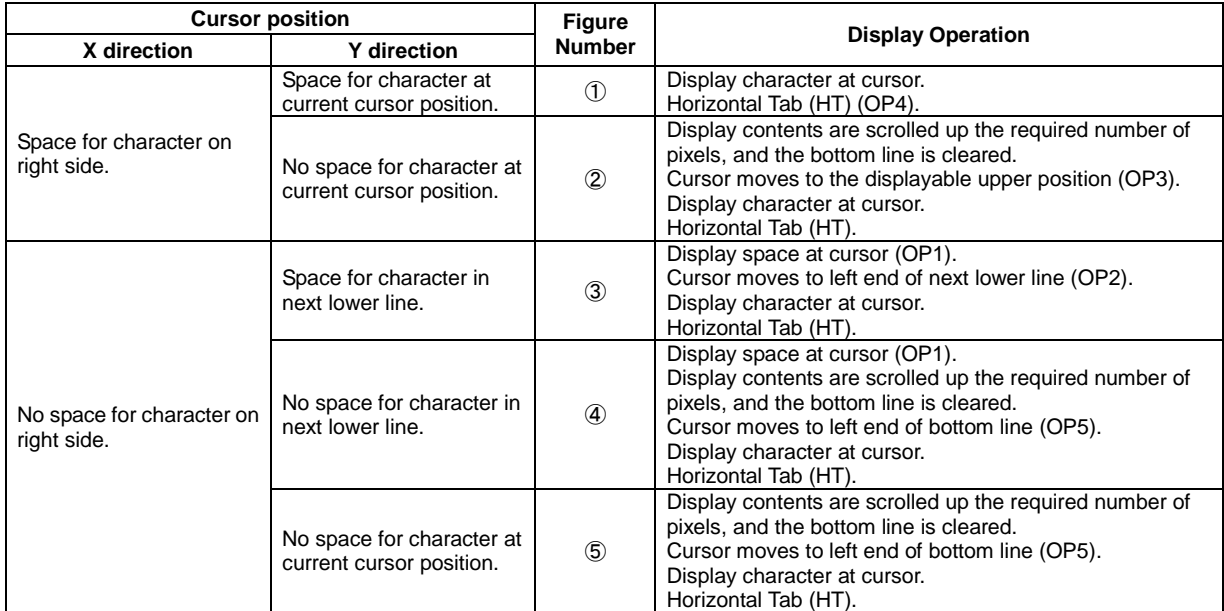

**Note: HT operation depends on cursor position (refer to [3.6.2.3](#page-16-1) Horizontal Tab).**

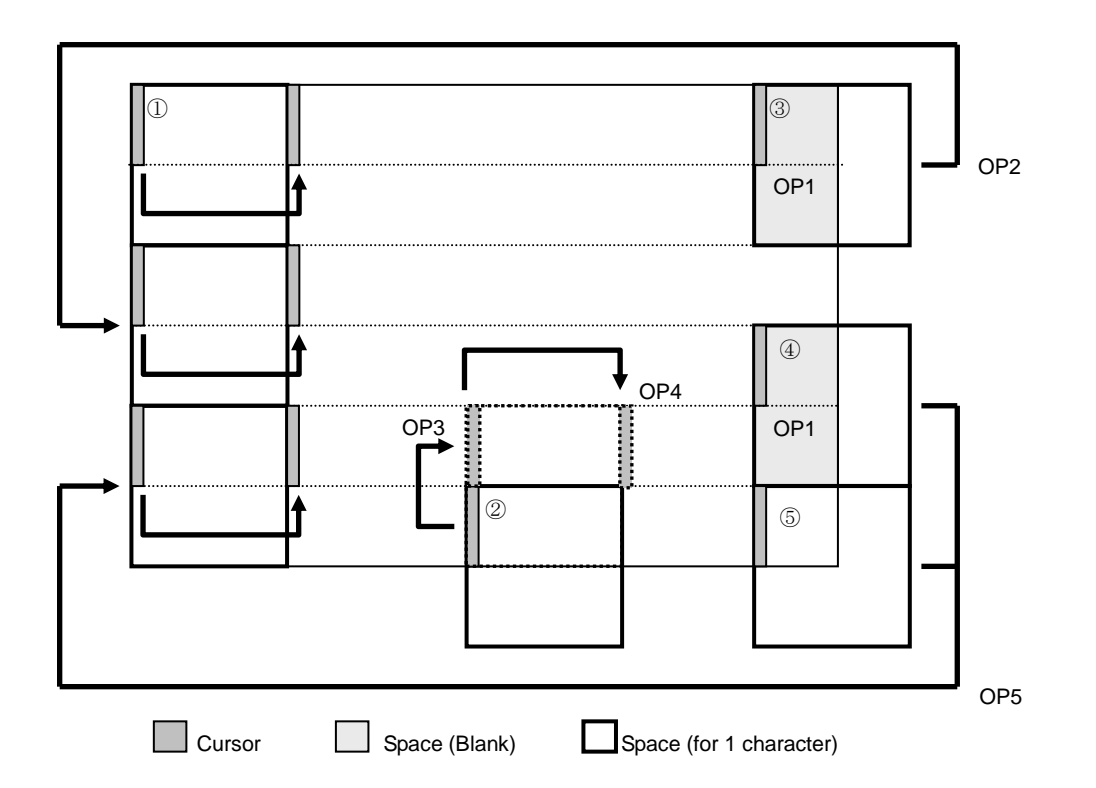

### MD3 (Horizontal scroll mode)

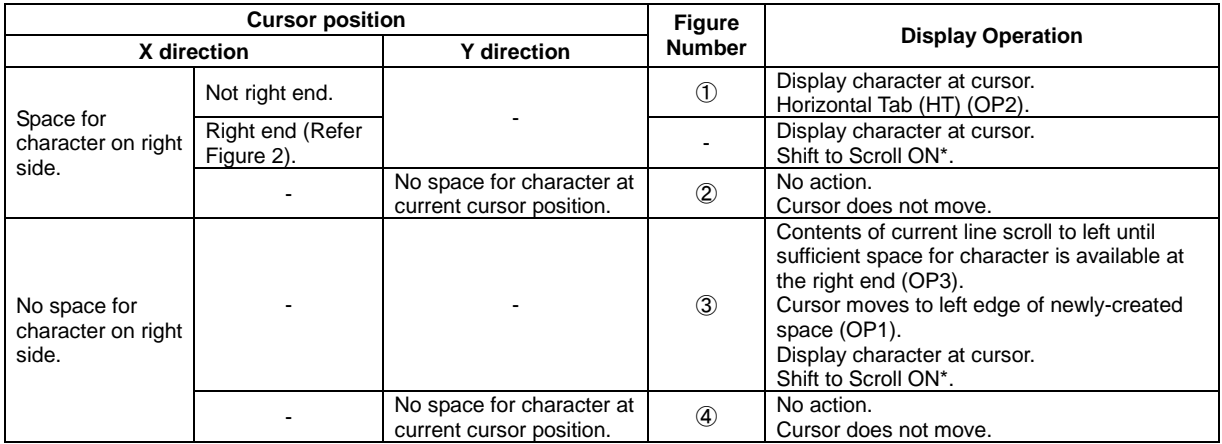

**Note: HT operation depends on cursor position (refer to [3.6.2.3](#page-16-1) Horizontal Tab).**

\* Note: Operation during "Scroll ON":

Contents of current line scroll left until sufficient space for character is available at the right end, then character is displayed at cursor.

"Scroll ON" condition is cancelled by any command that moves the cursor except Character Display or Horizontal Tab.

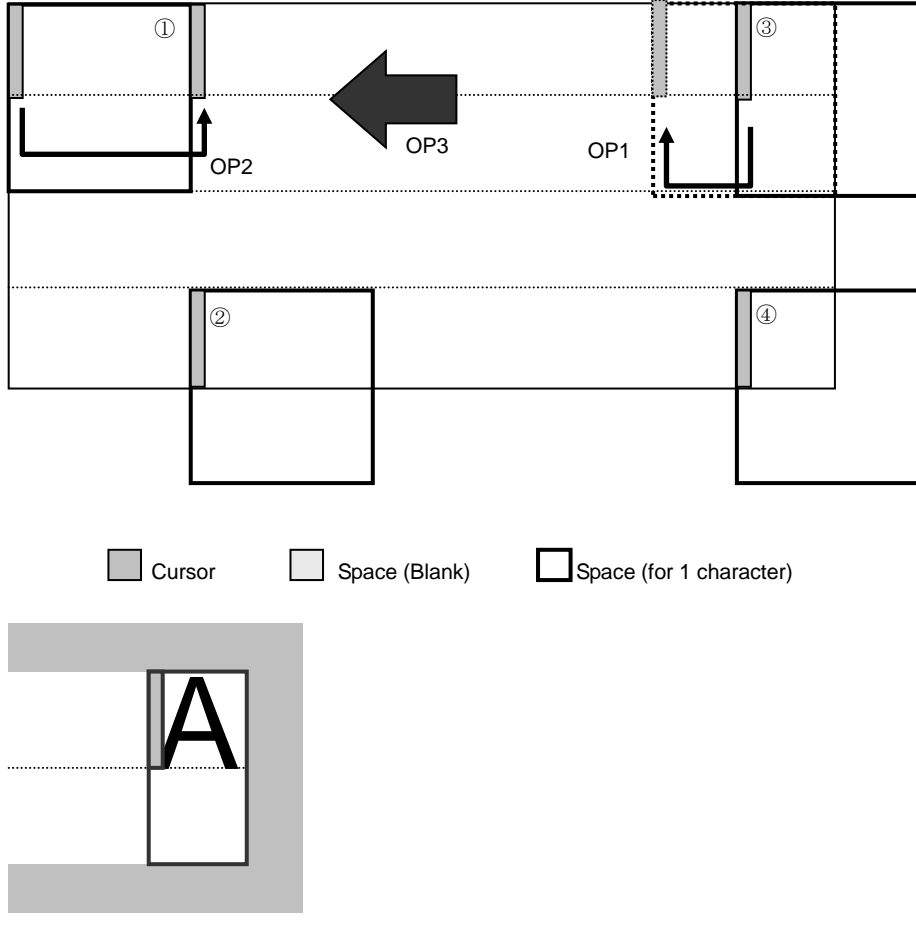

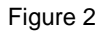

# <span id="page-16-0"></span>**3.6.2.2 BS (Back Space)**

#### **Code: 08h**

Function: Cursor moves to the left by one character. This command has effect for the currently-selected window.

#### MD1 (Over-write mode) and MD2 (Vertical scroll mode)

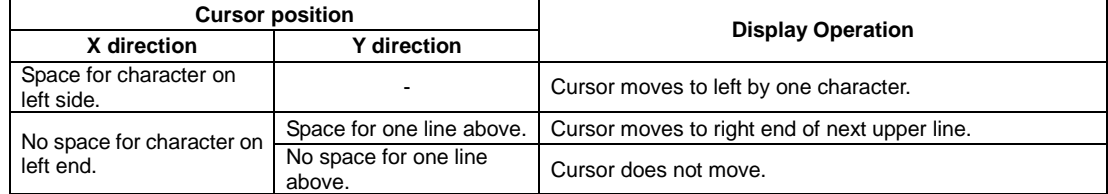

#### MD3 (Horizontal scroll mode)

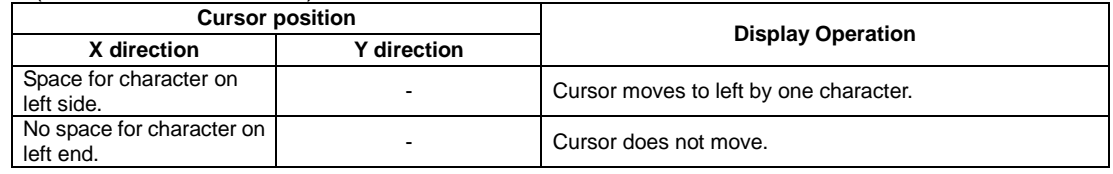

# <span id="page-16-1"></span>**3.6.2.3 HT (Horizontal Tab)**

#### **Code: 09h**

Function: Cursor moves to the right by one character. This command has effect for the currently-selected window.

#### MD1 (Over-write mode)

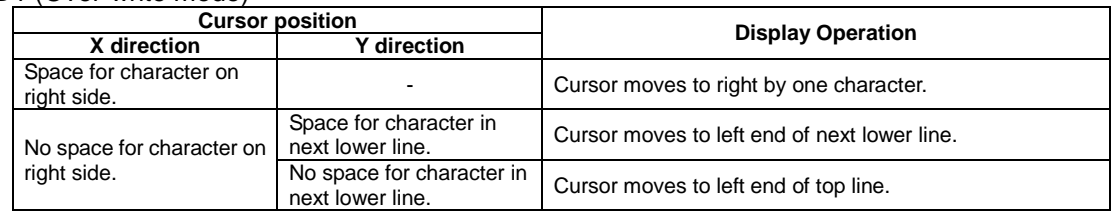

#### MD2 (Vertical scroll mode)

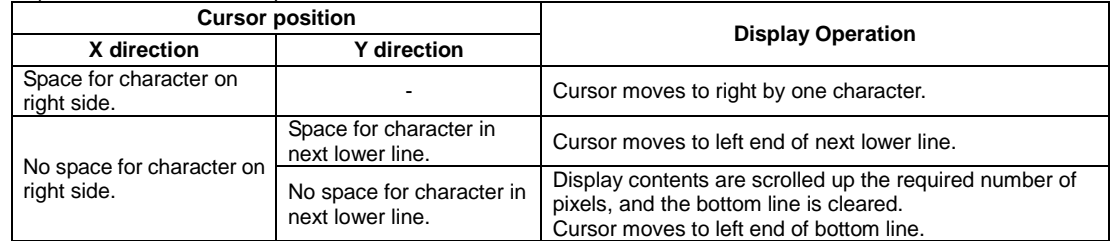

#### MD3 (Horizontal scroll mode)

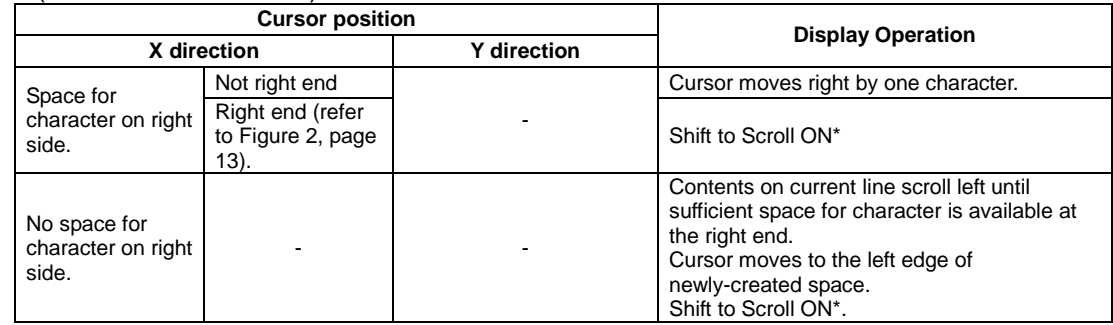

\* Note: Operation during "Scroll ON":

Contents of current line scroll left until sufficient space for character is available at the right end (cursor does not move). "Scroll ON" condition is cancelled by any command that moves the cursor except Character Display or Horizontal Tab.

# <span id="page-17-0"></span>**3.6.2.4 LF (Line Feed)**

#### **Code: 0Ah**

Function: Cursor moves to next lower line. This command has effect for the currently-selected window.

#### MD1 (Over-write mode)

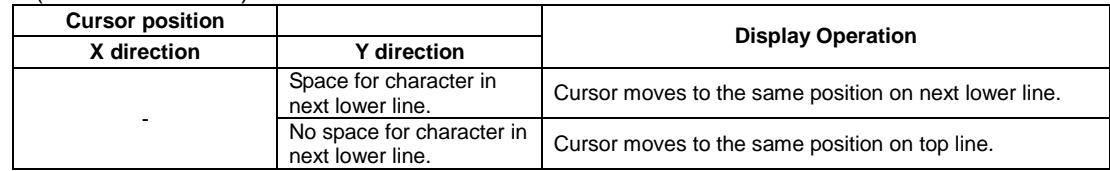

MD2 (Vertical scroll mode)

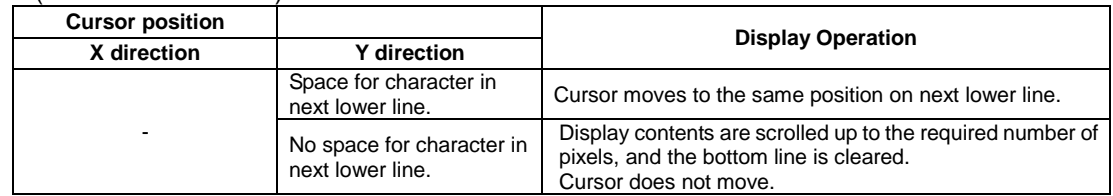

#### MD3, MD5 (Horizontal scroll mode)

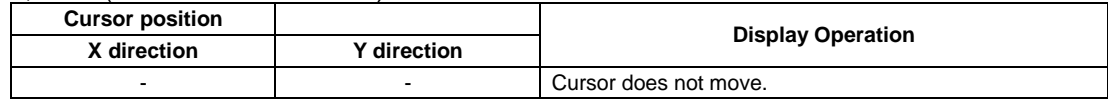

## <span id="page-17-1"></span>**3.6.2.5 HOM (Home Position)**

#### **Code: 0Bh**

Function: Cursor moves to home position (top left). This command has effect for the currently-selected window.

### <span id="page-17-2"></span>**3.6.2.6 CR (Carriage Return)**

#### **Code: 0Dh**

Function: Cursor moves to left end of current line. This command has effect for the currently-selected window.

# <span id="page-17-3"></span>**3.6.2.7 CLR (Display Clear)**

#### **Code: 0Ch**

Function: Display screen is cleared and cursor moves to home position. This command has effect for the currently-selected window.

# <span id="page-17-4"></span>**3.6.2.8 CAN (Line Clear)**

### **Code: 18h**

Function: Current line is cleared and cursor moves to left end of current line. This command has effect for the currently-selected window.

## <span id="page-17-5"></span>**3.6.2.9 RCLR (Line end Clear)**

#### **Code: 19h**

Function: Current line is cleared from cursor position to end of line (right end). Cursor does not move.

This command has effect for the currently-selected window.

# <span id="page-18-0"></span>**3.6.3 Command Set**

# <span id="page-18-1"></span>**3.6.3.1 General setting commands**

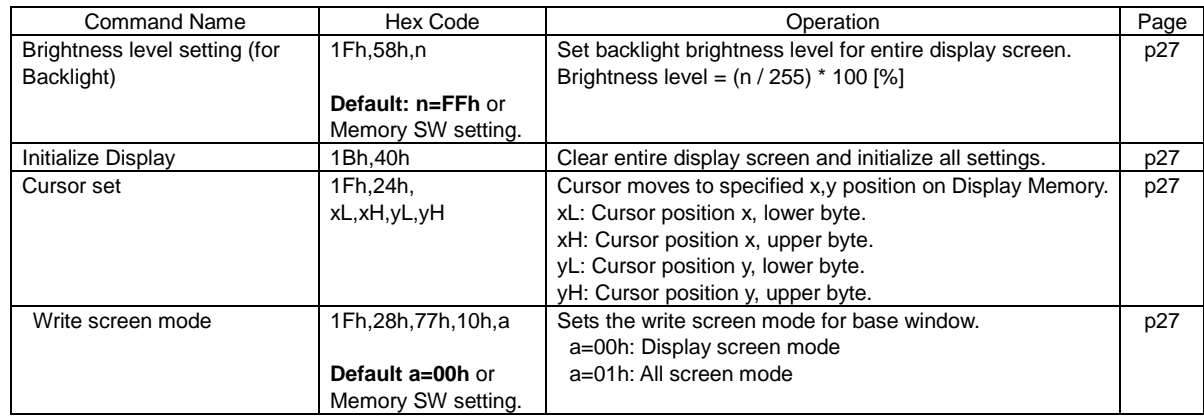

# <span id="page-18-2"></span>**3.6.3.2 Character display setting commands**

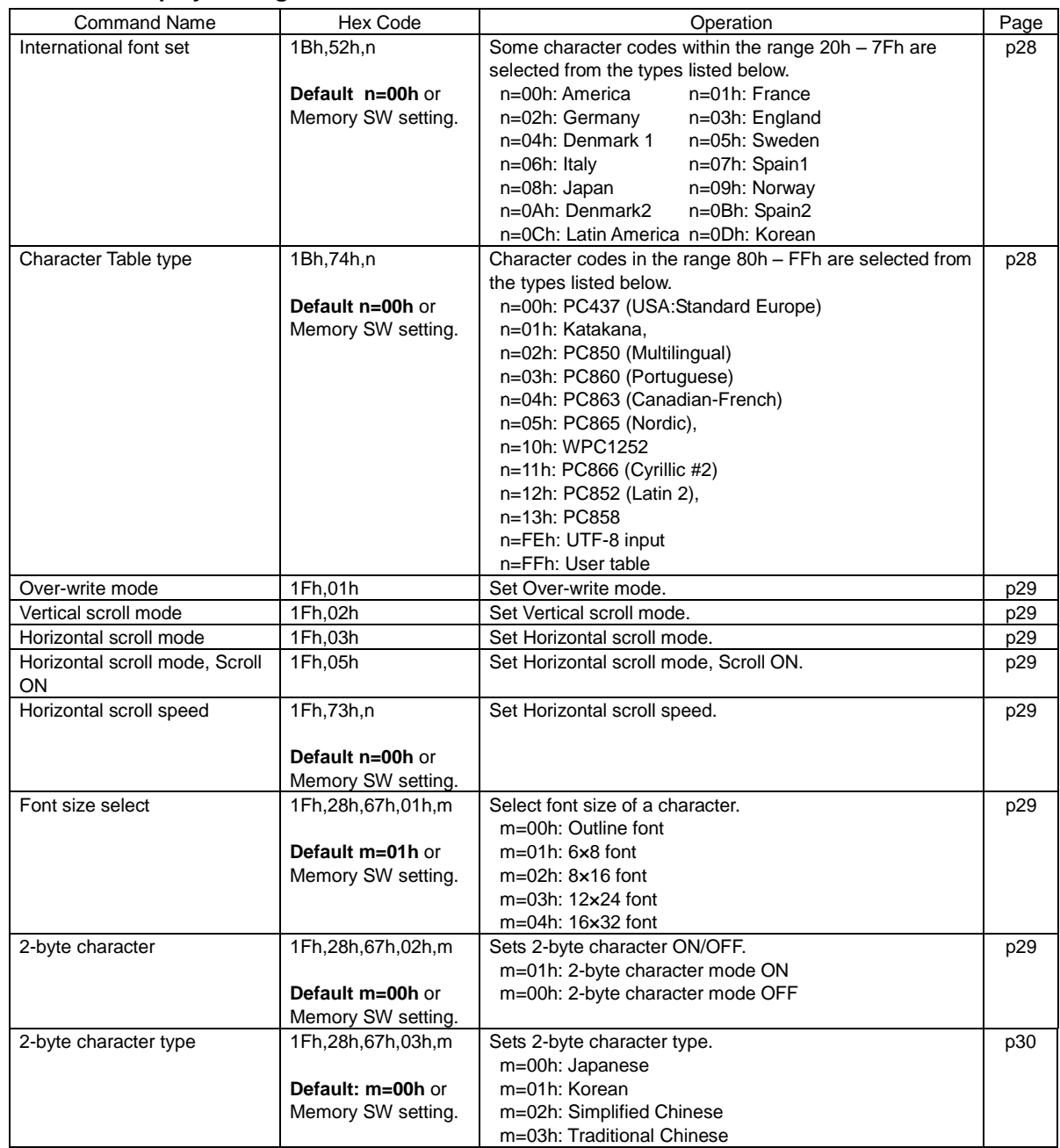

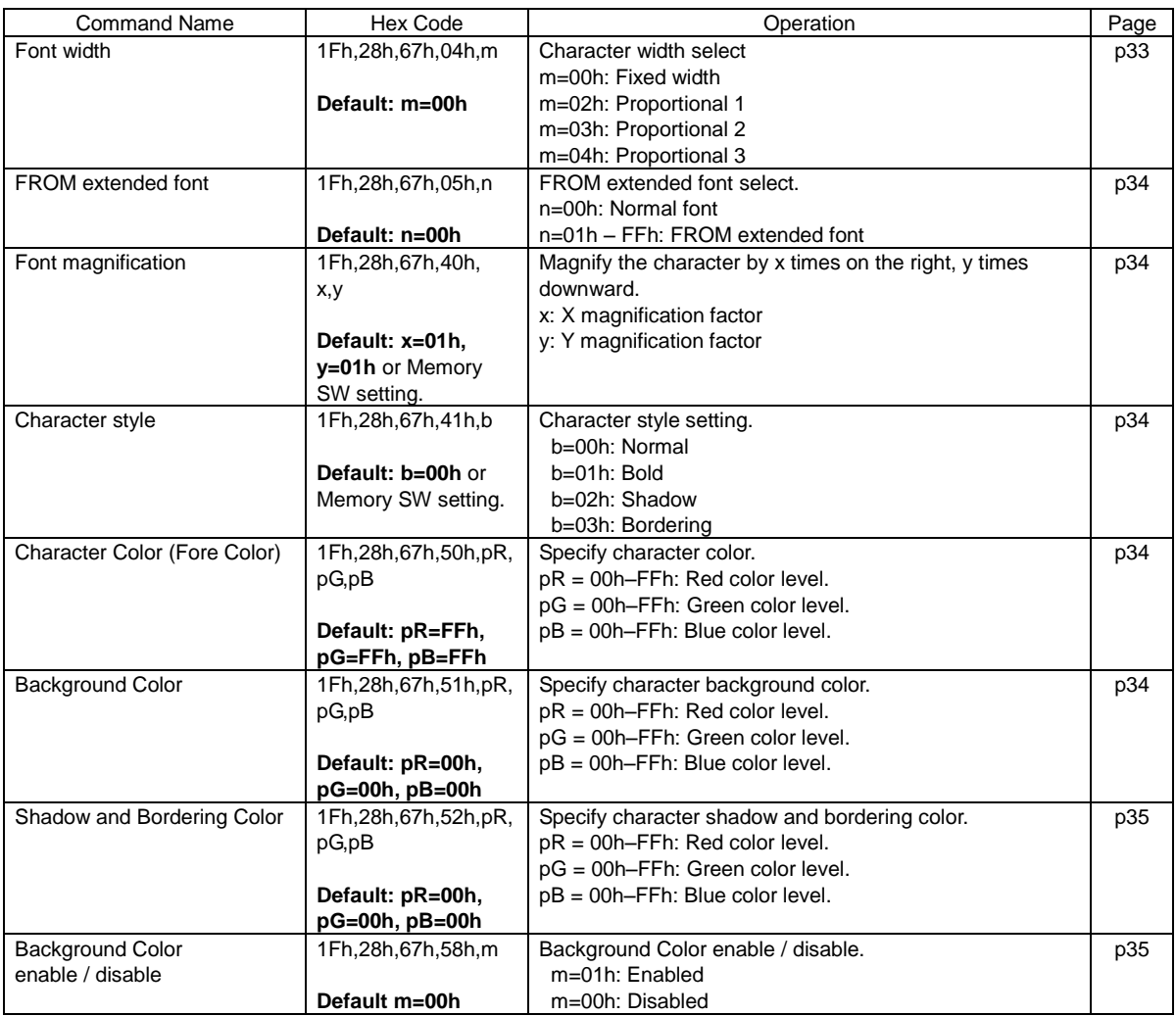

# <span id="page-19-0"></span>**3.6.3.3 Display action setting commands**

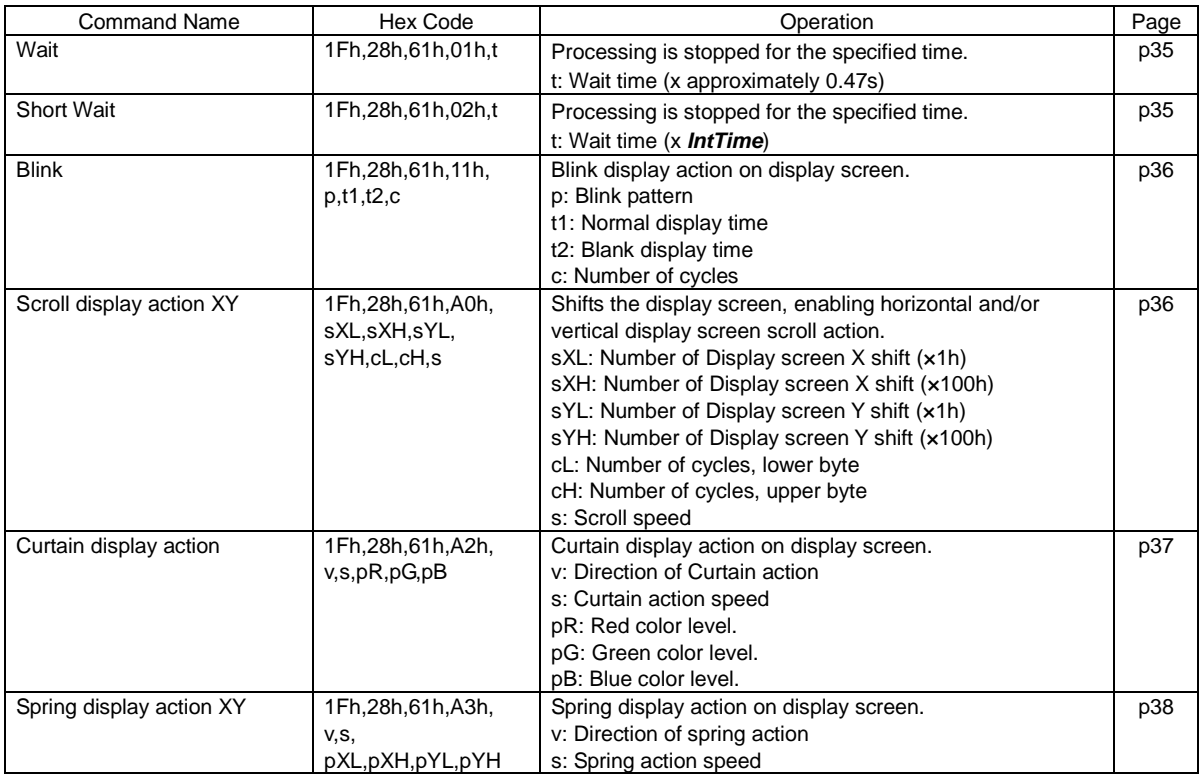

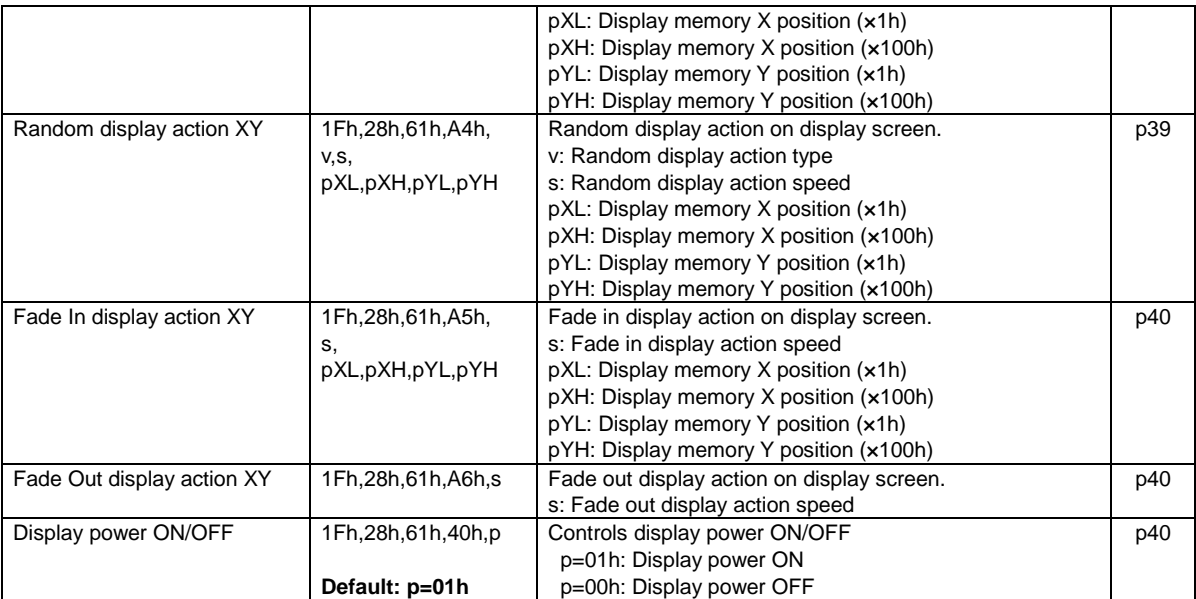

# <span id="page-20-0"></span>**3.6.3.4 Bit image display setting commands**

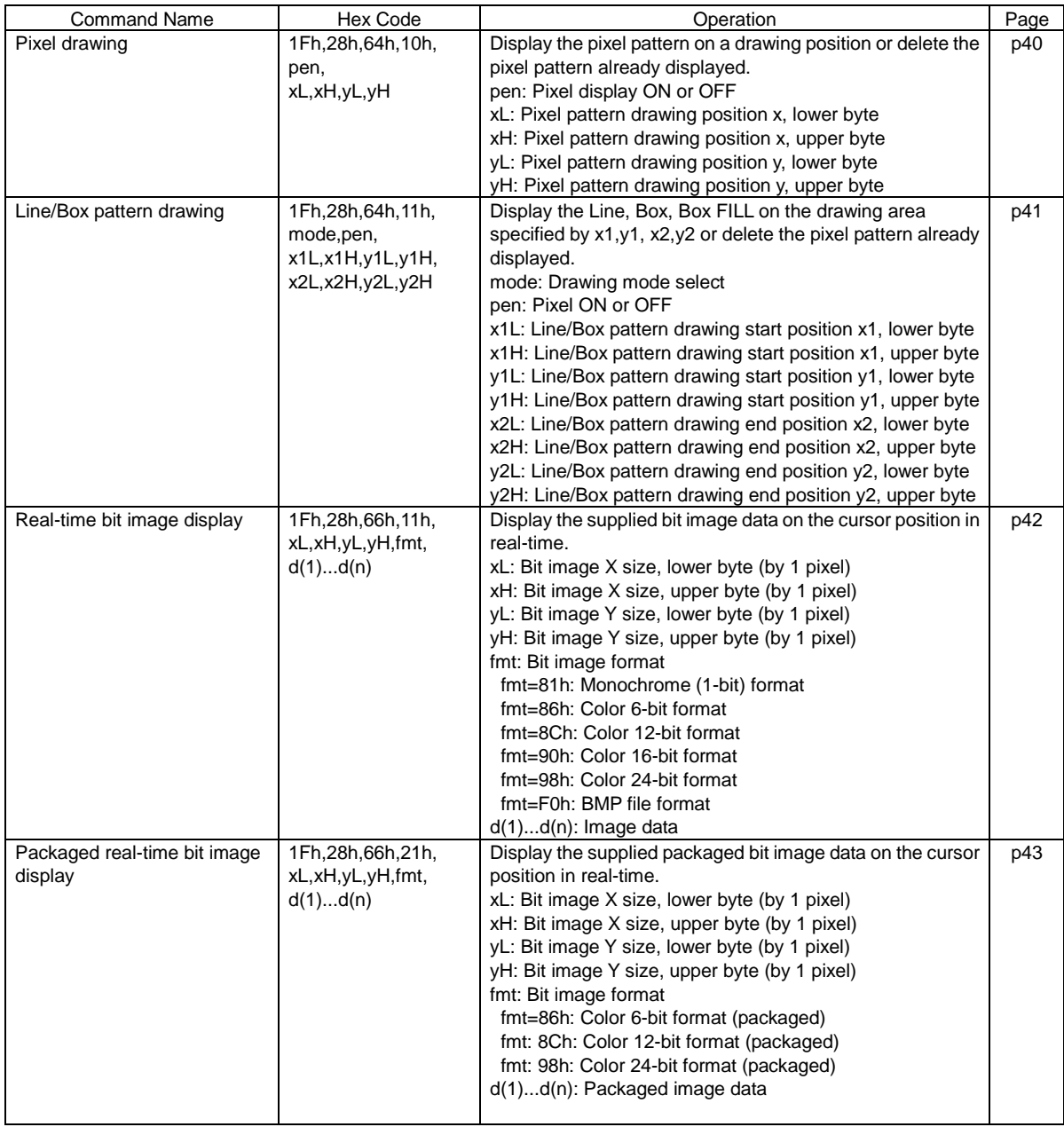

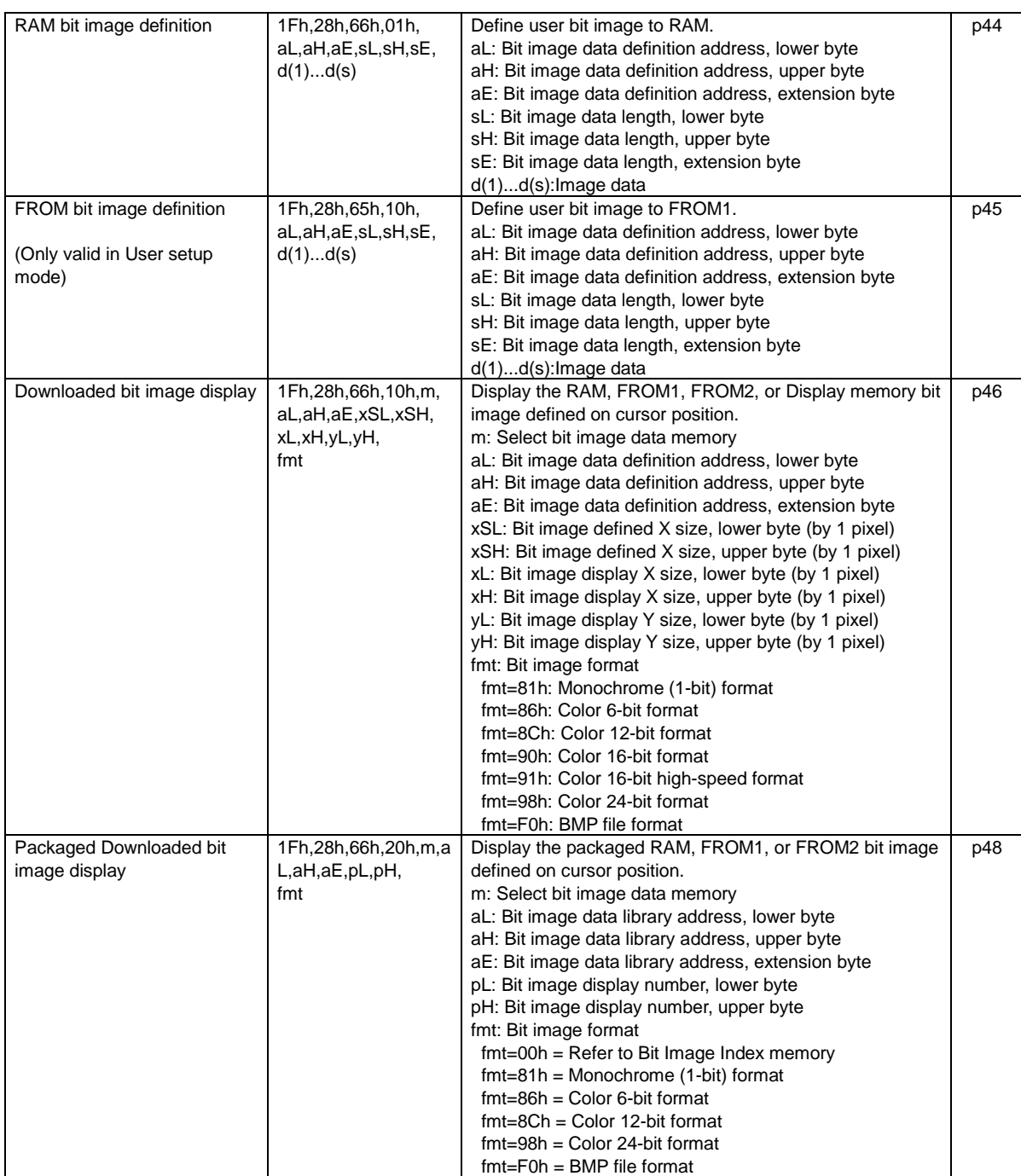

# <span id="page-21-0"></span>**3.6.3.5 General display setting commands**

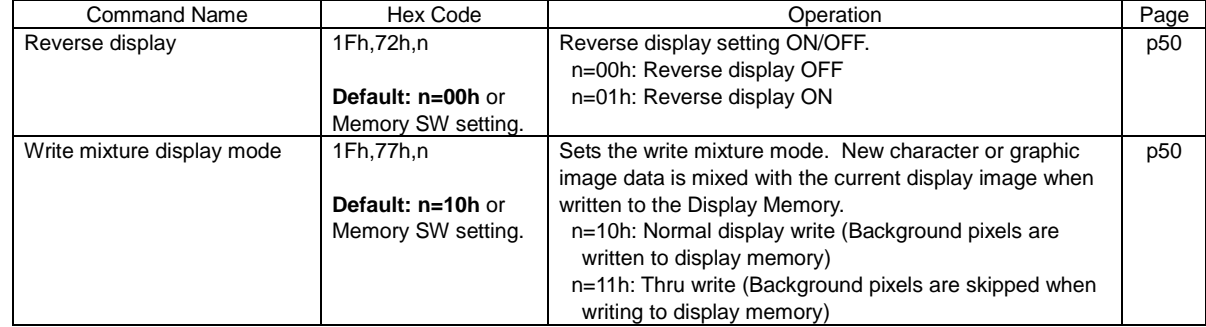

# <span id="page-22-0"></span>**3.6.3.6 Window display setting commands**

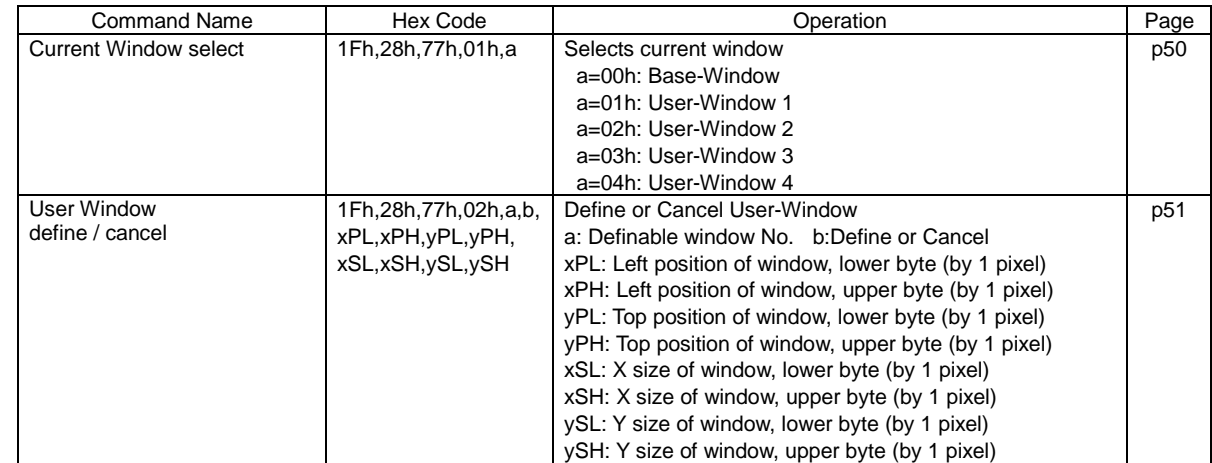

# <span id="page-22-1"></span>**3.6.3.7 Download character setting commands**

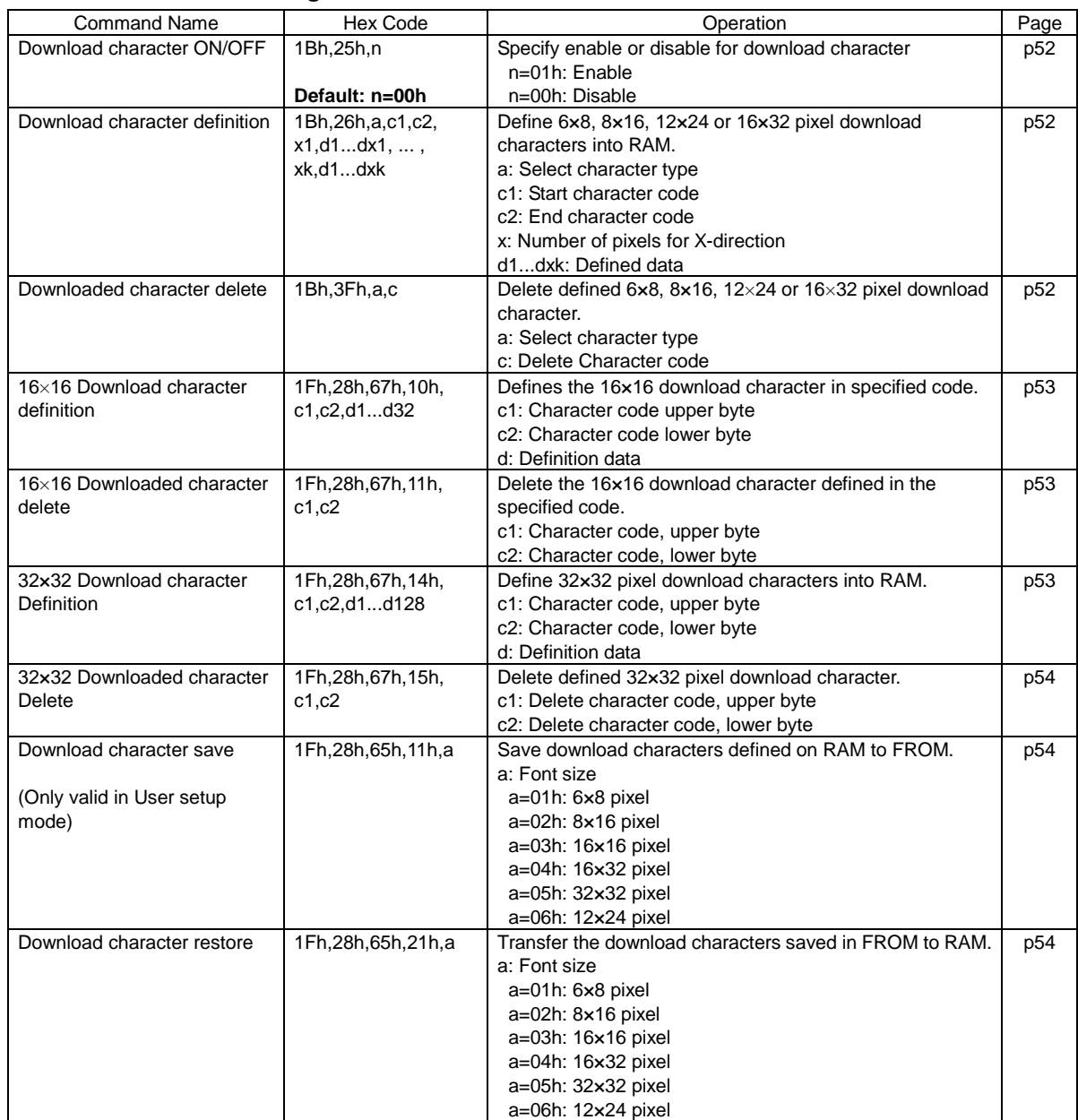

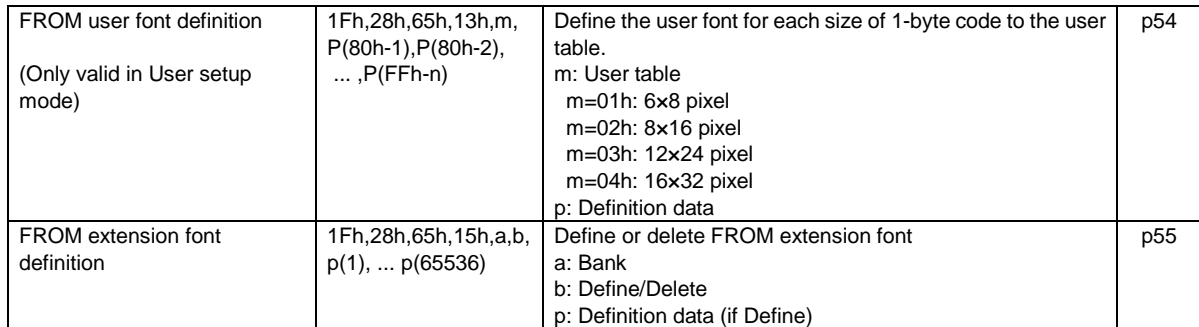

# <span id="page-23-0"></span>**3.6.3.8 User setup mode setting commands**

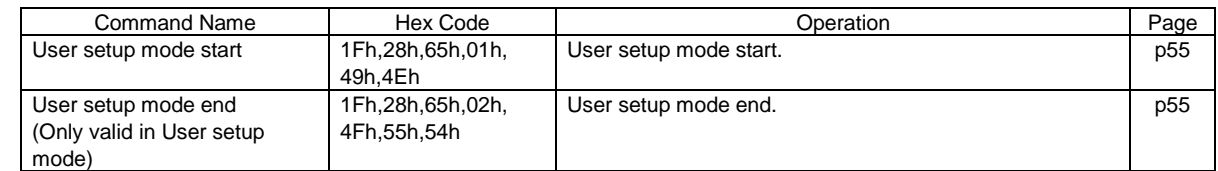

# <span id="page-23-1"></span>**3.6.3.9 General-purpose I/O Port control commands**

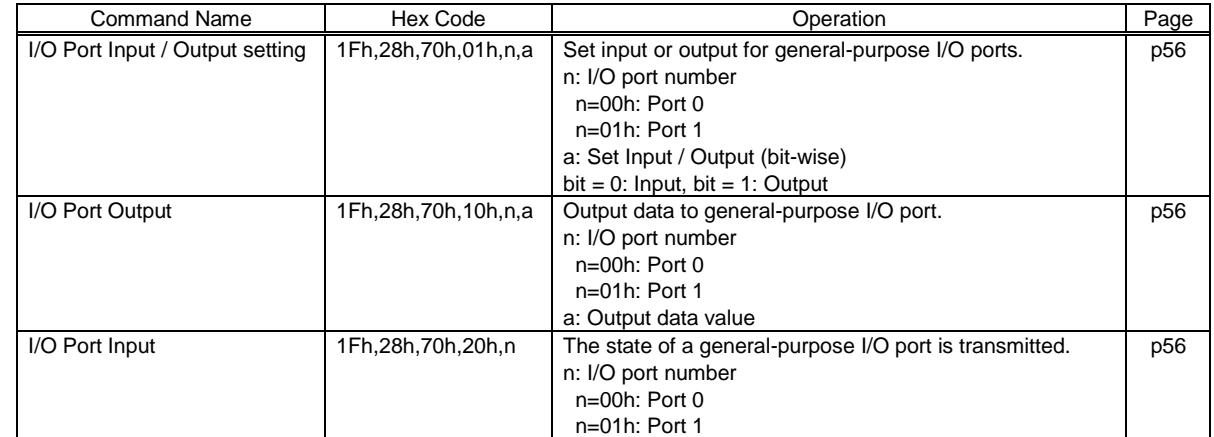

# <span id="page-23-2"></span>**3.6.3.10 Macro setting commands**

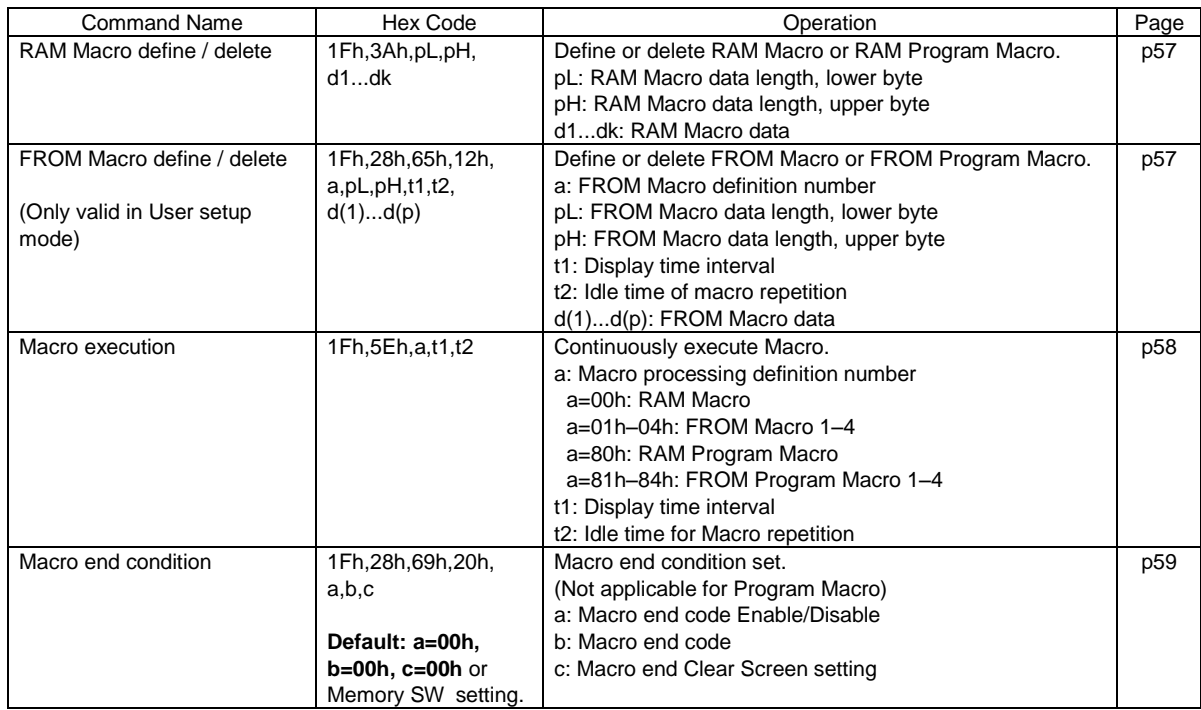

# <span id="page-24-0"></span>**3.6.3.11 Other setting commands**

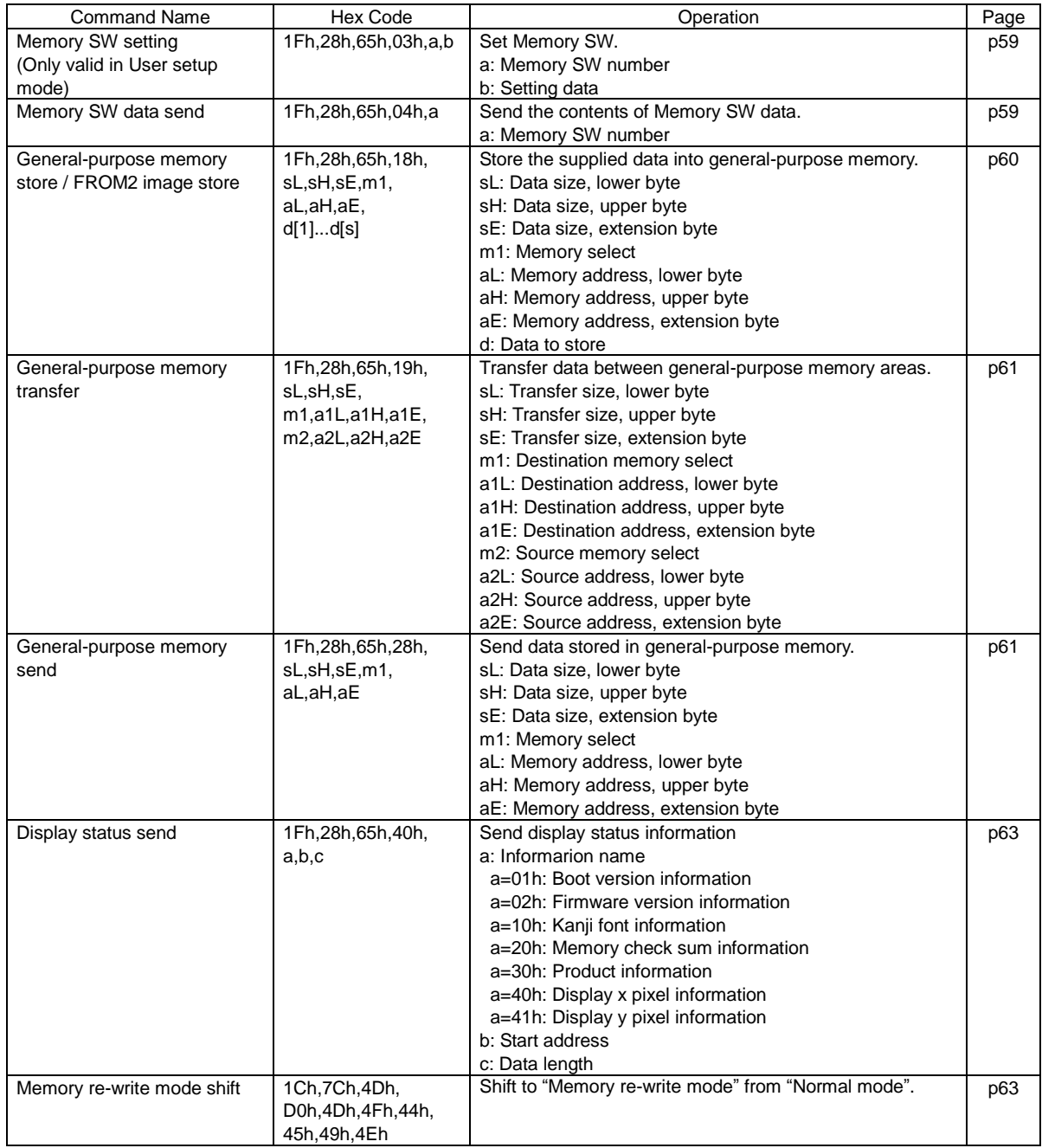

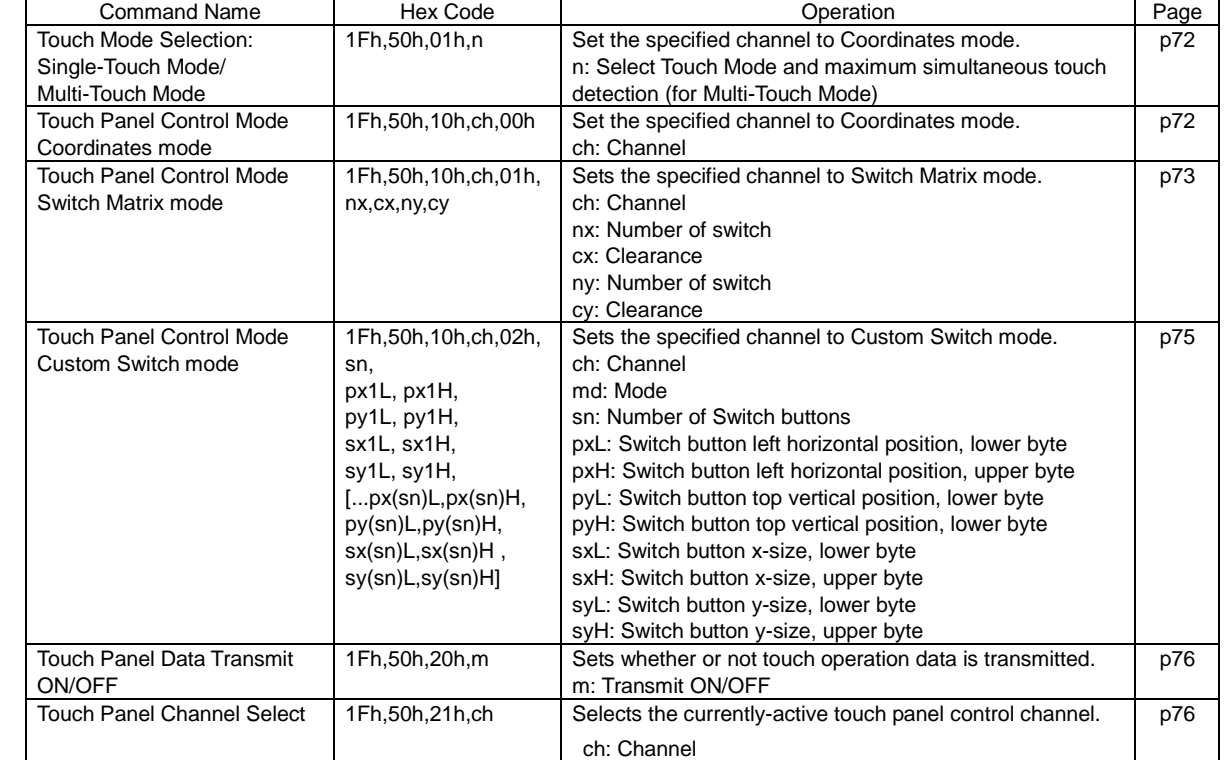

# <span id="page-25-0"></span>**3.6.3.12 Touch Panel control commands**

## <span id="page-26-0"></span>**3.6.4 Command Set Details**

### <span id="page-26-1"></span>**3.6.4.1 US X n (Brightness level setting (for Backlight))**

```
Code: 1Fh 58h n
```
n: Brightness level setting<br> **efinable area:**  $00h \le n \le FFh$ **Definable area:**<br>**Default:** n = n = FFh or Memory SW setting. **Function:** Set display brightness level.

Brightness level =  $(n / 255) \times 100$  [%]

# <span id="page-26-2"></span>**3.6.4.2 ESC @ (Initialize Display)**

### **Code: 1Bh 40h**

**Function:** Clear entire display screen and initialize all settings.

Settings return to default values. Jumper settings are not reloaded. Contents of receive buffer remain in memory. General-purpose I/O port settings are unchanged.

# <span id="page-26-3"></span>**3.6.4.3 US \$ x y (Cursor set)**

## **Code: 1Fh 24h xL xH yL yH**

- xL: Cursor position x, lower byte (1 pixel / unit )
- 
- xH: Cursor position x, upper byte (1 pixel / unit )<br>yL: Cursor position y, lower byte (1 pixel / unit ) Cursor position y, lower byte (1 pixel / unit )
- yard concer position y, tends byte (1 pixel / unit )<br>vH: Cursor position v, upper byte (1 pixel / unit )
- **Definable area:** 0000h ≤  $(xL + xHx100h)$  ≤ *Max* Xdot
	- 0000h ≤ (yL + yH×100h) ≤ *[Max\\_Ydot](#page-5-1)*

**Function:** Cursor moves to the specified  $(X, Y)$  position on Display Memory.

If the specified X, Y position (X and/or Y) is outside the definable area, the command is ignored and the cursor remains in the same position.

This command has effect for the currently-selected window.

# <span id="page-26-4"></span>**3.6.4.4 US ( w 10h a (Write screen mode select)**

**Code: 1Fh 28h 77h 10h a**

a: Write screen mode<br> **efinable area:** 00h  $\leq$  a  $\leq$  01h

**Definable area:**<br>a = 00h: Disi

- a = 00h: Display screen mode<br>a = 01h: All screen mode
- $a = 01h$ : All screen mode<br>**Default:**  $a = 00h$  or Memo
- **Default:** a= 00h or Memory SW setting.<br>**Function:** Select the write screen mode.

Select the write screen mode.

#### **This setting is only applicable for Base-Window.**

Display screen mode: Display action is valid within area of either Display Area or Hidden Area, depending on cursor position.

All screen mode: Display action is valid over the entire display memory.

## <span id="page-27-0"></span>**3.6.4.5 ESC R n (International font set)**

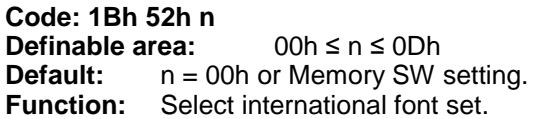

Characters already displayed are not affected.

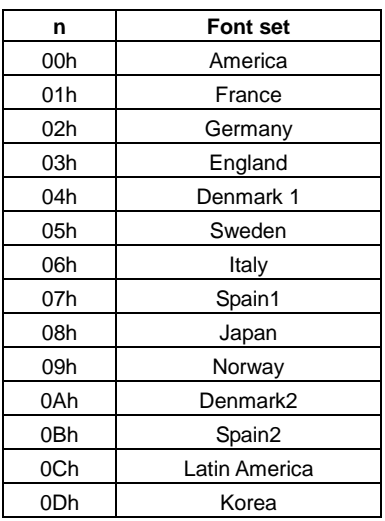

Note: This setting is not used if UTF-8 input is selected (refer to [3.6.4.6](#page-27-1) Character table type).

## <span id="page-27-1"></span>**3.6.4.6 ESC t n (Character table type)**

# **Code: 1Bh 74h n**

**Definable area:** n = 00h, 01h, 02h, 03h, 04h, 05h, 10h, 11h, 12h, 13h, FEh,FFh **Default:** n = 00h or Memory SW setting.  $n = 00$ h or Memory SW setting. **Function:** Select Character table type.

Characters already displayed are not affected. FFh (User table): User-defined font table (refer to [3.6.4.57](#page-53-3) FROM User font definition command).

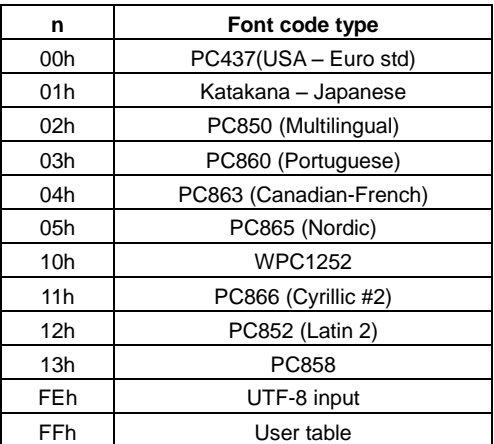

#### <span id="page-28-0"></span>**3.6.4.7 US MD1 (Over-write mode)**

#### **Code: 1Fh 01h**

**Function:** Display mode set to Over-write mode. This command has effect for the currently-selected window.

#### <span id="page-28-1"></span>**3.6.4.8 US MD2 (Vertical scroll mode)**

#### **Code: 1Fh 02h**

**Function:** Display mode set to Vertical scroll mode. This command has effect for the currently-selected window.

#### <span id="page-28-2"></span>**3.6.4.9 US MD3 (Horizontal scroll mode)**

#### **Code: 1Fh 03h**

**Function:** Display mode set to Horizontal scroll mode. This command has effect for the currently-selected window.

#### <span id="page-28-7"></span><span id="page-28-3"></span>**3.6.4.10 US MD5 (Horizontal scroll mode, Scroll ON)**

#### **Code: 1Fh 05h**

**Function:** Display mode set to Horizontal scroll mode, scroll ON state. After this command, operation is same as MD3 mode. This command has effect for the currently-selected window.

#### <span id="page-28-4"></span>**3.6.4.11 US s n (Horizontal scroll speed)**

**Code: 1Fh 73h n Definable area:** 00h ≤ n ≤ 1Fh **Default:** n = 00h or Memory SW setting. **Function:** Set speed for Horizontal scroll mode.

Scroll speed is set by 'n'.

Subsequent commands are not processed until scroll is completed. Scroll base time period 'T' is *[IntTime](#page-5-0)*, but may be longer due to screen mode or character size, etc.

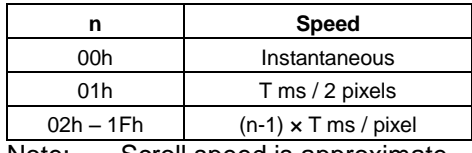

Note: Scroll speed is approximate.

Depending on the scrolling area, scroll may reduce in speed or flicker.

#### <span id="page-28-5"></span>**3.6.4.12 US ( g 01h m (Font size select)**

**Code: 1Fh 28h 67h 01h m Definable area:** m = 00h,01h, 02h, 03h, 04h **Default:** m = 01h or Memory SW setting.

**Function:** Sets the font size for 1-byte characters.

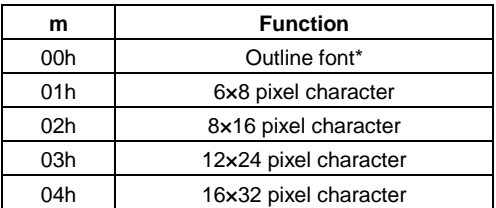

\*Outline font type must be selected first, or else setting is ignored (refer to [3.6.4.17\)](#page-31-1).

#### <span id="page-28-6"></span>**3.6.4.13 US ( g 02h m (2-byte character)**

**Code: 1Fh 28h 67h 02h m Definable** area: **Default:** m = 00h or Memory SW setting. **Function:** Sets 2-byte character ON/OFF.

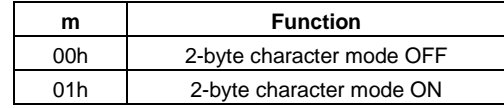

Note: This setting is not used if UTF-8 input is selected (refer to [3.6.4.6](#page-27-1) Character table type).

# <span id="page-29-0"></span>**3.6.4.14 US ( g 03h m (2-byte character type)**

```
Code: 1Fh 28h 67h 03h m
```
**or 1Fh 28h 67h 0Fh m Definable area:** m = 00h, 01h, 02h, 03h<br>**Default:** m = 00h or Memory SW setting.  $m = 00$ h or Memory SW setting. Function: Sets 2-byte character type.

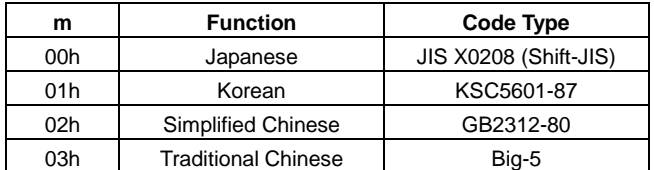

#### **To display a 16×16 pixel, 2-byte character:**

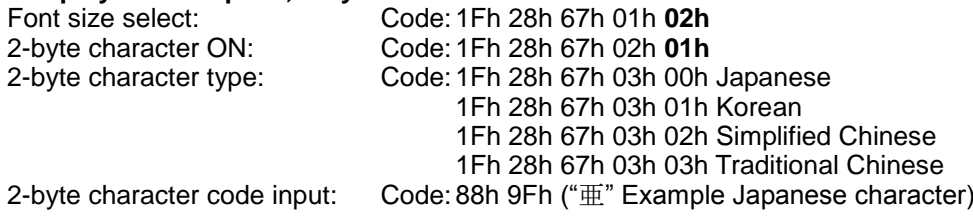

Note: This setting is not used if UTF-8 input is selected (refer to [3.6.4.6](#page-27-1) Character table type).

# <span id="page-30-0"></span>**3.6.4.15 US ( g 06 ylsL ylsH ysL ysH xsL xsH boL boH (Outline font size)**

# **Code: 1Fh 28h 67h 06h yisL yisH ysL ysH xsL xsH boL boH**<br>yisL: Y-size (height) of character line (line spacing), in piv

- ylsL: Y-size (height) of character line (line spacing), in pixels (x1h) ylsH: Y-size (height) of character line (line spacing). in pixels (x100)
- Y-size (height) of character line (line spacing), in pixels (x100h)
- ysL: Nominal character Y-size (height), in pixels (x1h)
- ysH: Nominal character Y-size (height), in pixels (x100h)
- xsL: Nominal character X-size (width), in pixels (x1h)
- xsH: Nominal character X-size (width), in pixels (x100h)
- boL: Baseline Y-offset from cursor position, in pixels (x1h)
- boH: Baseline Y-offset from cursor position, in pixels (x100h)<br>Definable area:  $0001h \le (v/sL + v/sH \times 100h) \le Ydots$  (other value of the value of the value of the value of the value **Definable area:** 0001h ≤ (ylsL + ylsH×100h) ≤ *[Ydots](#page-6-5)* (other values: Default or exisiting setting) 0001h ≤ (ysL + ysH×100h) ≤ 03FFh (if higher: capped, if zero: use xs or auto) 0001h ≤ (xsL + xsH×100h) ≤ 03FFh (if higher: capped, if zero: use ys or auto)  $FC00h \leq (bol + bol + x100h) \leq 03FFh$ , 8000h (16-bit signed integer)

(if higher or lower: capped, if zero: auto, if 8000h: zero offset)

**Default:** yls = 64, ys, xs, bo = 0 (auto-calculated)<br>**Function:** Set character size and line spacing and

Set character size and line spacing and alignment for outline (scalable) font display. For displaying outline (scalable) font characters, the size and alignment is specified using four 16-bit parameters, yls, ys, xs, and bo.

'yls' is the most basic parameter, specifying the number of pixels in the y-direction for the region within which the characters will be written (and background cleared, if applicable). This is used as the y-line size (character size), when determining character display operation, and cursor behavior, etc, as described in section [3.6.2.1.](#page-12-5) When multiple lines of text are displayed, this value determines the (vertical) line pitch. This parameter value is capped (if necessary) at *[Ydots](#page-6-5)*. If set to zero, the previous setting (or default setting, 64) is used.

'ys' and 'xs' set the nominal character size in pixels for the y- and x-directions respectively. This is normally less than 'yls'. If either parameter is zero, the value is set to the same as the other parameter. If both are zero, both are set to values automatically calculated with reference to 'yls'. The actual size of displayed characters depends on the font design, so 'ys' and 'xs' are relative values.

'bo' sets the offset in pixels, from the cursor position (top, left-hand corner) to the baseline on which the outline font text is placed. This is a 16-bit signed value. Typically, positive values are used, which places the baseline below the cursor (negative values place the baseline above the cursor). If set to zero, the value is automatically calculated with reference to the other parameters to attempt to place the text vertically centered within the line. To explicitly set an offset value of zero, set 'bo' to 8000h.

# <span id="page-31-0"></span>**3.6.4.16 US ( g 07 ad0 ad1 ad2 ad3 sz0 sz1 sz2 sz3 (User-supplied font file address and size)**

**Code: 1Fh 28h 67h 07h ad0 ad1 ad2 ad3 sz0 sz1 sz2 sz3** Address of start of font file (binary mage) in General-purpose FROM2. sz3:sz2:sz1:sz0: Size in bytes of font file (binary image) in General-purpose FROM2.<br>**Definable area:** 0000h ≤ (ad3:ad2:ad1:ad0) ≤ 0FAFFFFFh **Definable area:** 0000h ≤ (ad3:ad2:ad1:ad0) ≤ 0FAFFFFFh 0001h ≤ (sz3:sz2:sz1:sz0) ≤ 0FB00000h – (ad3:ad2:ad1:ad0)

**Default:** ad, sz = FFFFFFFFh (no font file specified)

**Function:** Set address and size in General-purpose FROM2 for the user-supplied font file (binary image).

Loading of the specified font file is attempted when FFh is selected as the outline font type (refer to [3.6.4.17\)](#page-31-1).

#### <span id="page-31-1"></span>**3.6.4.17 US ( g 08 n (Outline font type select)**

**Code: 1Fh 28h 67h 08h n**

n: Outline font type

**Definable area:** n = 00h: Japanese

- n = 01h: Korean
- n = 02h: Simplified Chinese
- n = 03h: Traditional Chinese
- $n = 80$ h: None (no outline font selected)
- $n = FFh$ : User-supplied font file (refer to [3.6.4.16\)](#page-31-0).

**Default:** n = 80h<br>**Function:** Sets the

Sets the outline font type.

If font loading fails (eg, due to incompatible or corrupted font file), outline font is set to "none".

After selecting an outline font type, the Font size select command (refer to [3.6.4.12,](#page-28-5)  $m = 00h$ ) can be used to enable display of outline characters.

Note: For n = 01h (Korean), a small number of symbol characters, available in the built-in pixel font, are not available in the built-in outline font.

# <span id="page-32-0"></span>**3.6.4.18 US ( g 04h m (Font Width)**

#### **Code: 1Fh 28h 67h 04h m**

m: Font width setting **Definable area:** m = 00h, 02h, 03h, 04h **Default:** m = 00h or Memory SW setting. **Function:** Sets the character width.

For fixed-width font, all characters are displayed as font size.

For proportional font, characters are displayed as:

Display width = right blank + character width + left blank

Note: This command is applicable for pixel character font only, not outline (scalable) font.

6×8 pixel character

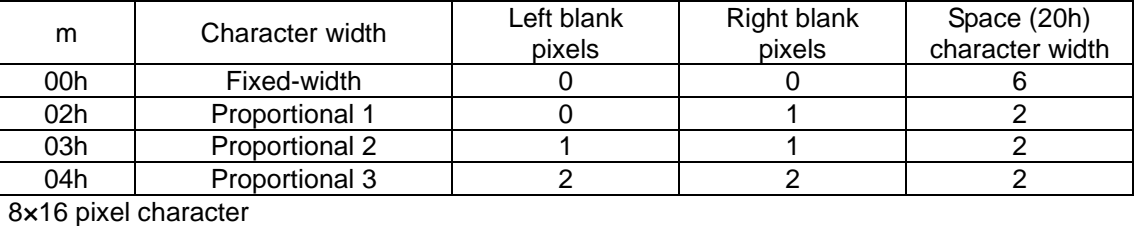

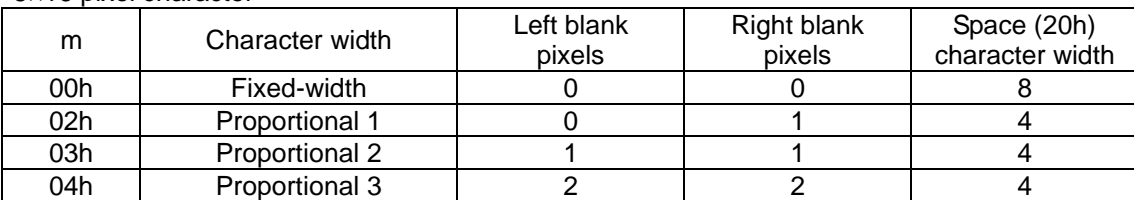

12×24 pixel character

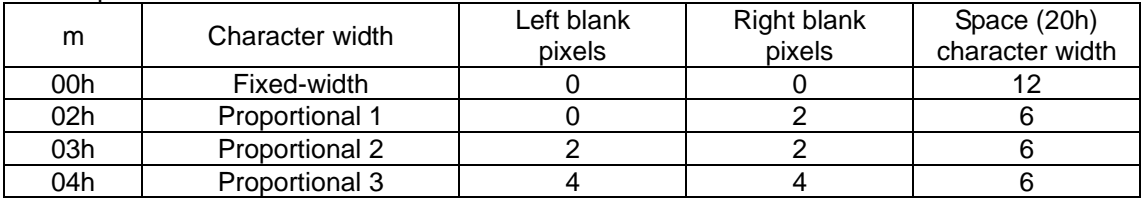

16×32 pixel character

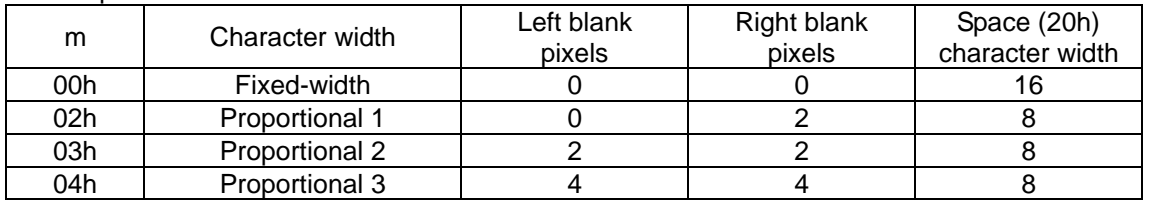

Example: Proportional 2, 6×8 pixel character 'I'

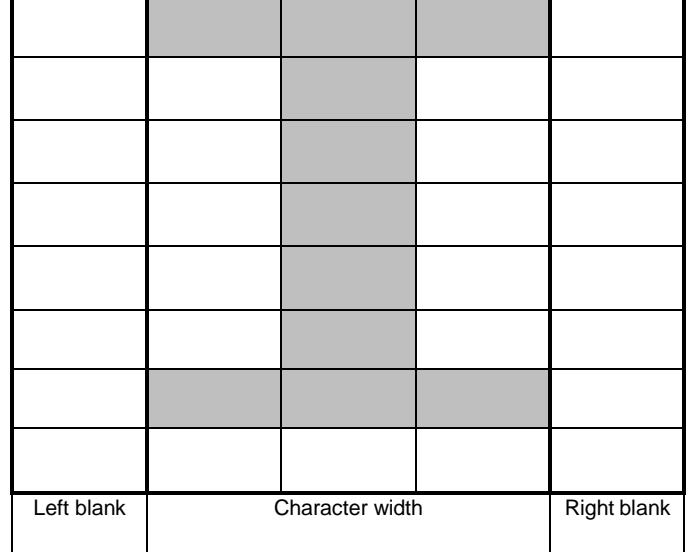

<span id="page-33-0"></span>**3.6.4.19 US ( g 05h n (FROM Extended Font) Code: 1Fh 28h 67h 05h n** n: FROM Extended Font select **Definable area:** 00h ≤ n ≤ FFh  $n = 00$ h: Normal font. n = 01h–FFh: FROM Extended Font (if FROM Extended Font is defined). **Default:** n = 00h **Function:** FROM extended font select.

# <span id="page-33-1"></span>**3.6.4.20 US ( g 40h x y (Font magnification)**

**Code: 1Fh 28h 67h 40h x y**

x: X magnification factor

y: Y magnification factor

**Definable area:** 01h ≤ x ≤ 04h

01h ≤ y ≤ 04h

**Default:** x = 01h or Memory SW setting.

 $y = 01h$  or Memory SW setting.

**Function:** Sets character magnification 'x' times to the right and 'y' times downward.

Note: This command is applicable for pixel character font only, not outline (scalable) font.

### <span id="page-33-2"></span>**3.6.4.21 US ( g 41h b (Character style)**

**Code: 1Fh 28h 67h 41h b**

b: Style

**Definable area:** 00h ≤ b ≤ 03h

 $b = 00h$ : Normal

 $b = 01h$ : Bold

 $b = 02h$ : Shadow

 $b = 03h$ : Bordering

**Default:** b = 00h or Memory SW setting.

**Function:** Character style setting *(Settings may reduce legibility)*. Note: This command is applicable for pixel character font only, not outline (scalable) font.

#### <span id="page-33-3"></span>**3.6.4.22 US ( g 50h pR pG pB (Character Color)**

**Code: 1Fh 28h 67h 50h pR pG pB**

pB: Blue Brightness

pG: Green Brightness<br>
pR: Red Brightness

**Red Brightness** 

**Definable area:** 00h ≤ pR, pG, pB ≤ FFh 00h: OFF

:

7Fh: 50% :

FFh: Maximum

**Default:** pR = FFh, pG = FFh, pB = FFh<br>**Function:** Specifies the character color. Specifies the character color.

#### <span id="page-33-4"></span>**3.6.4.23 US ( g 51h pR pG pB (Background Color)**

**Code: 1Fh 28h 67h 51h pR pG pB**

pB: Blue Brightness<br>pG: Green Brightnes

pG: Green Brightness<br>pR: Red Brightness

**Red Brightness** 

**Definable area:** 00h ≤ pR, pG, pB ≤ FFh 00h: OFF

> : 7Fh: 50%

 : FFh: Maximum

**Default:** pR = 00h, pG = 00h, pB = 00h **Function:** Specifies the character background color. This setting is valid when Background Color is enabled (Refer to [3.6.4.25](#page-34-1) Background Color enable/disable).

#### <span id="page-34-0"></span>**3.6.4.24 US ( g 52h pR pG pB (Shadow and Bordering Color)**

### **Code: 1Fh 28h 67h 52h pR pG pB**

pB: Blue Brightness

pG: Green Brightness

pR: Red Brightness

**Definable area:** 00h ≤ pR, pG, pB ≤ FFh 00h: OFF

```
 :
```
#### 7Fh: 50%

#### : FFh: Maximum

**Default:** bB = 00h, pG = 00h, pR = 00h<br>**Function:** Specifies the character shadov

Specifies the character shadow and bordering color.

This setting is valid when Shadow or Bordering is selected (Refer to [3.6.4.21](#page-33-2) Character style).

Note: This command is applicable for pixel character font only, not outline (scalable) font.

#### <span id="page-34-1"></span>**3.6.4.25 US ( g 58h b (Background Color enable / disable)**

**Code: 1Fh 28h 67h 58h b**

b: Background enable/disable

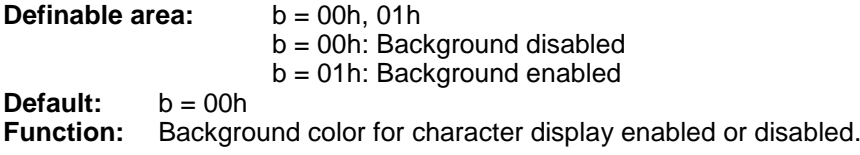

Background Color disabled is functionally equivalent to Background Color enabled with Background Color = black ( $pR = 00h$ ,  $p\overrightarrow{G} = 00h$ ,  $pB = 00h$ ).

Background setting is not used if Write mixture display mode is set to "Thru write" mode (background is transparent in this case). For details, refer to [3.8](#page-66-0) [Color combination format.](#page-66-0)

# <span id="page-34-2"></span>**3.6.4.26 US ( a 01h t (Wait)**

**Code: 1Fh 28h 61h 01h t** t: Wait time **Definable area:** 00h ≤ t ≤ FFh **Function:** Waits for the specified time (command and data processing is stopped).

Wait time  $=$  t  $\times$  approximately 0.47s

Command / data processing does not resume until wait time is completed. It is possible to interrupt this command if the command is defined and run in a Macro.

#### <span id="page-34-3"></span>**3.6.4.27 US ( a 02h t (Short Wait)**

#### **Code: 1Fh 28h 61h 02h t**

t: Wait time<br>efinable area: 00h ≤ t ≤ FFh **Definable** area: **Function:** Waits for the specified time (command and data processing is stopped).

#### Wait time = t ×*[IntTime](#page-5-0)* (refer to [2.7](#page-5-0) [Timing Unit\)](#page-5-0)

Command / data processing does not resume until wait time is completed. It is possible to interrupt this command if the command is defined and run in a Macro.

# <span id="page-35-0"></span>**3.6.4.28 US ( a 11h p t1 t2 c (Blink)**

#### **Code: 1Fh 28h 61h 11h p t1 t2 c**

- p: Blink pattern
- t1: Normal display time
- t2: Blank display time
- c: Number of cycles

**Definable area:** 00h ≤ p ≤ 02h

p = 00h: Normal display.

 $p = 01$ h: Blink display (alternately Normal and Blank display).

 $p = 02h$ : Reserved.

- $01h \leq t1 \leq FFh$
- 01h ≤ t2 ≤ FFh
- $00h \leq c \leq FFh$

**Function:** Blink display action Blink pattern specified by 'p'.

Time specified by 't1', 't2'. A: t1 ×*[IntTime](#page-5-0)* Normal display B: t2 ×*[IntTime](#page-5-0)* Blank display Repeated 'c' times.

This command does not affect Display Memory.

 $c = 00$ h: Blink continues during subsequent command and data processing, until  $c = 01$ h–FFh is set, or Initialize command.

c = 01h–FFh: Blink display is repeated 1–255 times while command and data processing is stopped. After display blinking is completed, Normal display returns and command and data processing resumes.

Command / data processing does not resume until operation is completed.

This command cannot be interrupted when running in a Macro.

# <span id="page-35-1"></span>**3.6.4.29 US ( a A0h sXL sXH sYL sYH cL cH s (Scroll display action XY)**

- **Code: 1Fh 28h 61h A0h sXL sXH sYL sYH cL cH s**
	- sXL: Number of Display screen X shift (x1h)<br>sXH: Number of Display screen X shift (x100
	- Number of Display screen X shift (x100h)
	- sYL: Number of Display screen Y shift (x1h)
	- sYH: Number of Display screen Y shift (x100h)
	- cL: Number of repetition lower byte
	- cH: Number of repetition upper byte
- s: Scroll speed

**Definable area:** 0000h ≤ (sXL + sXH×100h) ≤ FFFFh 0000h ≤ (sYL + sYH×100h) ≤ FFFFh  $0001h \leq (cL + cH \times 100h) \leq FFFFh$ 00h ≤ s  $≤$  FFh

**Function:** Shift the display screen.

Scroll speed is specified by 's'.

Scroll speed = s ×*[IntTime](#page-5-0)* / shift

Command / data processing does not resume until scroll is completed.

It is possible to interrupt this command if the command is defined and run in a Macro.

For example: 1-pixel scroll to the left: sXL=01h, sXH=00h, sYL=00h, sYH=00h

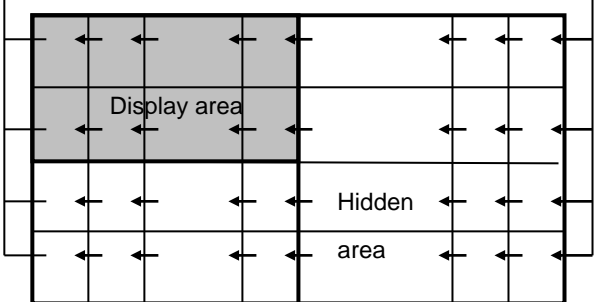
## **3.6.4.30 US ( a A2h v s pR pG pB (Curtain display action XY)**

#### **Code: 1Fh 28h 61h A2h v s pR pG pB**

- v: Direction of Curtain action
- s: Curtain action speed<br>
pR: Red Brightness
- 
- pR: Red Brightness<br>pG: Green Brightnes
- pG: Green Brightness<br>pB: Blue Brightness **Blue Brightness**

**Definable area:** 00h ≤ v ≤ 03h

 $v = 00$ h: To the Right from the Left edge

- $v = 01$ h: To the Left from the Right edge
- $v = 02h$ : To the Left and Right separately from the Center
- $v = 03h$ : To the Center from Left edge and Right edge
- 00h ≤ s ≤ FFh
- 00h ≤ pR ≤ FFh
- 00h ≤ pG ≤ FFh
- 00h ≤ pB ≤ FFh

**Function:** Curtain display action on display screen.

Curtain action is displayed from the direction specified by 'v'.

Curtain action speed = 60 × s ×*[IntTime](#page-5-0)*

This command only affects the display area.

The non-display area memory is not affected.

Command / data processing does not resume until operation is completed.

If it is necessary to be able to cancel the display action during processing, this is possible if the command is defined and run in a Macro.

For examples:  $v = 03h$ 

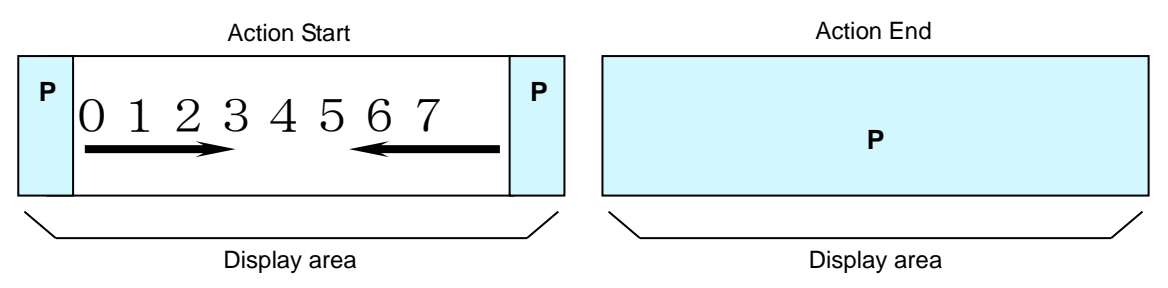

## **3.6.4.31 US ( a A3h v s pXL pXH pYL pYH (Spring display action XY)**

## **Code: 1Fh 28h 61h A3h v s pXL pXH pYL pYH**

- v: Direction of spring action
- s: Spring action speed<br>pXL: Display Memory X p
- pXL: Display Memory X position (x1h)<br>pXH: Display Memory X position (x100
- pXH: Display Memory X position (x100h)<br>pYL: Display Memory Y position (x1h)
- pYL: Display Memory Y position (x1h)

pYH: Display Memory Y position (x100h)

**Definable area:** 00h ≤ v ≤ 03h

v=00h: To the Right from the Left edge.

- v=01h: To the Left from the Right edge. v=02h: To the Left and Right separately from the Center. v=03h: To the Center from Left edge and Right edge. 00h ≤ s ≤ FFh 0000h ≤ (pXL + pXH×100h) ≤ *[Max\\_Xdot](#page-5-1)*
- 0000h ≤ (pYL + pYH×100h) ≤ *[Max\\_Ydot](#page-5-1)*

Function: Spring display action on display screen.

Pattern 'p' specified by Display Memory pattern address is displayed from the direction specified by 'v'. Spring action speed = 60 × s ×*[IntTime](#page-5-0)*

This command affects only the display area, not hidden area.

Command / data processing does not resume until operation is completed.

If it is necessary to be able to cancel the display action during processing, this is possible if the command is defined and run in a Macro.

Example is shown below.

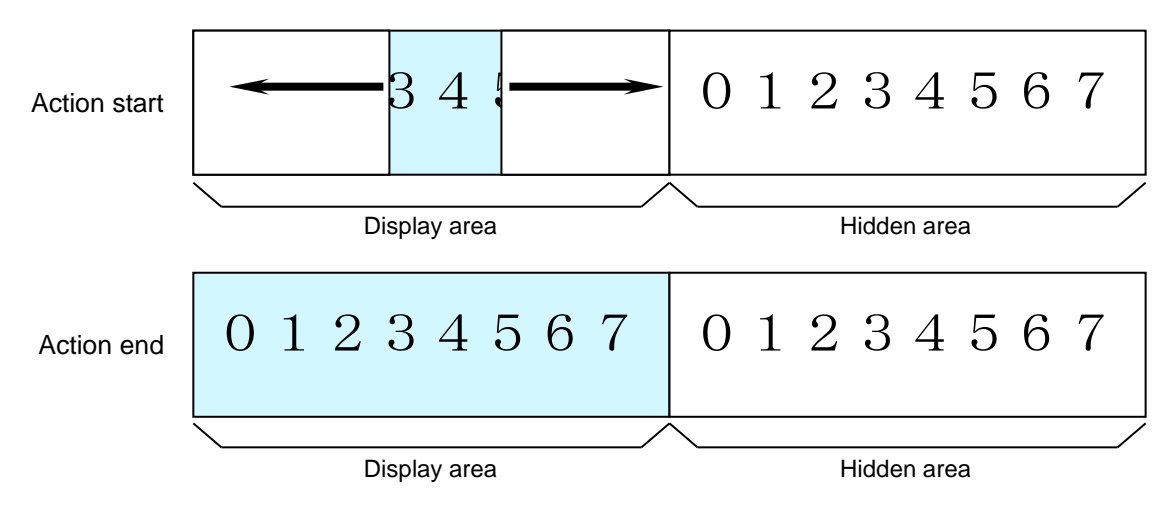

## **3.6.4.32 US ( a A4h v s pXL pXH pYL pYH (Random display action XY)**

## **Code: 1Fh 28h 61h A4h v s pXL pXH pYL pYH**

- v: Random display action type
- s: Random display action speed<br>pXL: Display Memory X position (x
- pXL: Display Memory X position (x1h)<br>pXH: Display Memory X position (x100
- pXH: Display Memory X position (x100h)<br>pYL: Display Memory Y position (x1h)
- pYL: Display Memory Y position (×1h)

pYH: Display Memory Y position (×100h)

**Definable area:** 00h ≤ v ≤ 02h 00 $h$  ≤ s ≤ FF $h$ 0000h ≤ (pXL + pXH×100h) ≤ *[Max\\_Xdot](#page-5-1)* 0000h ≤ (pYL + pYH×100h) ≤ *[Max\\_Ydot](#page-5-1)*

**Function:** Random display action on display screen.

Pattern 'p' specified by Display Memory pattern address is displayed randomly, using one of three different transition patterns selected by 'v'.

Random display action is completed in 16 steps, at approximately (s × 4 ×*[IntTime](#page-5-0)*) / step.

This command affects only the display area, not hidden area.

Command / data processing does not resume until operation is completed.

If it is necessary to be able to cancel the display action during processing, this is possible if the command is defined and run in a Macro.

Example is shown below.

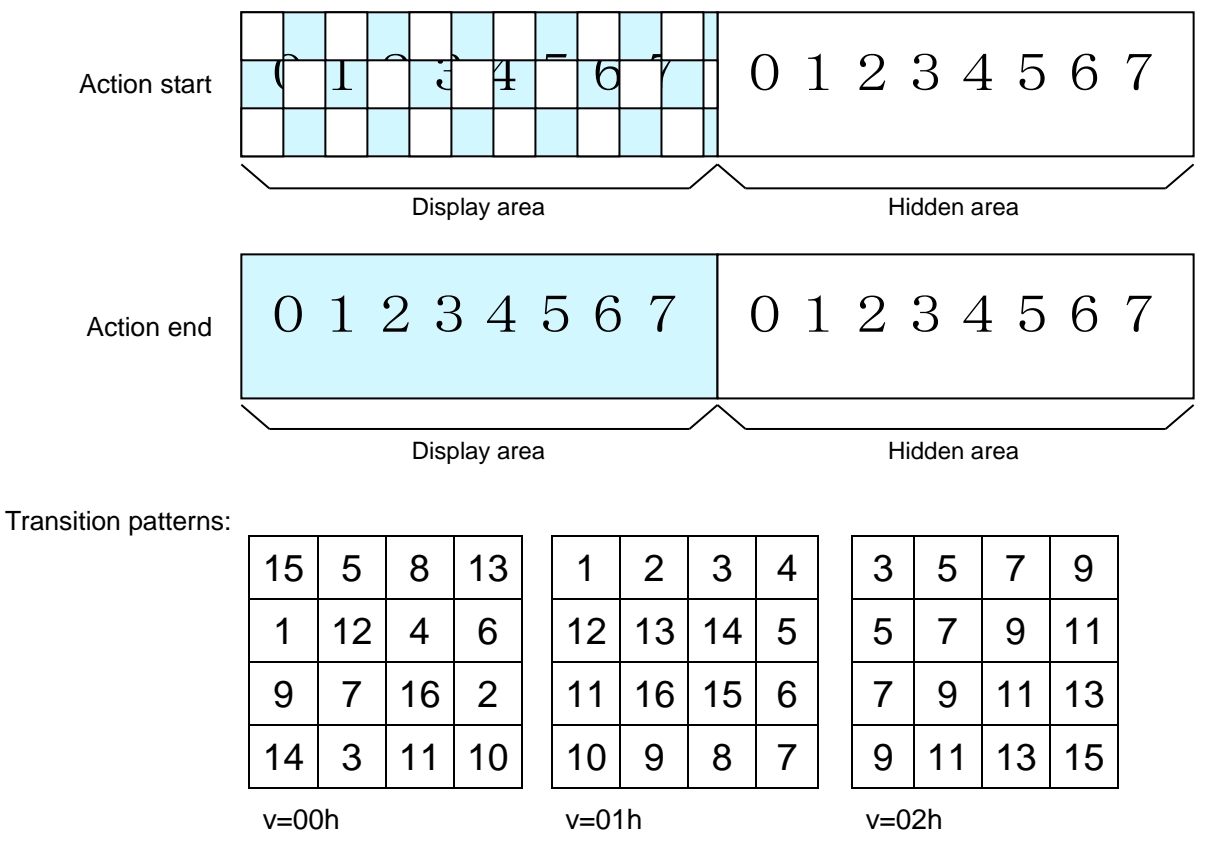

Within each 16×16-pixel area on the display screen, sixteen 4×4-pixel cells are arranged in a grid. These transition to the new display pattern on the timing step  $(1 - 16)$  indicated by the number in that cell.

# **3.6.4.33 US ( a A5h s pXL pXH pYH pYL (Fade In display action XY)**

## **Code: 1Fh 28h 61h A5h s pXL pXH pYL pYH**

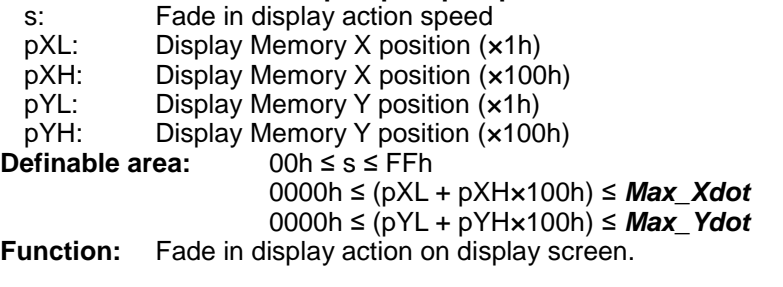

Pattern 'p' specified by Display Memory pattern address is displayed by fade in. Fade In time =  $s \times$  approximately 0.5s This command affects only the display area, not hidden area.

Command / data processing does not resume until operation is completed. If it is necessary to be able to cancel the display action during processing, this is possible if the

command is defined and run in a Macro.

## **3.6.4.34 US ( a A6h s (Fade Out display action XY)**

**Code: 1Fh 28h 61h A6h s** s: Fade out display action speed **Definable area:** 00h ≤ s ≤ FFh **Function:** Fade out display action on display screen.

Display area is cleared by fade out.

Fade Out time =  $s \times$  approximately 0.5s This command affects only the display area, not hidden area. Command / data processing does not resume until operation is completed. If it is necessary to be able to cancel the display action during processing, this is possible if the command is defined and run in a Macro.

## **3.6.4.35 US ( a 40h p (Display power ON/OFF)**

**Code: 1Fh 28h 61h 40h p**

p: Set display power ON/OFF

**Definable area:** 00h ≤ p ≤ 01h

p = 00h: Power OFF (Display OFF, Power save mode)

 $p = 01$ h: Power ON (Display ON)

**Default:**  $p = 01h$ **Function:** Control Display power ON / OFF.

Display power ON/OFF setting applies until the next Display power or Initialize command, or power-off.

## **3.6.4.36 US ( d 10h pen xL xH yL yH (Pixel drawing)**

**Code: 1Fh 28h 64h 10h pen xL xH yL yH**

- pen: Pixel display ON or OFF<br>xL: Pixel position x, lower by
- xL: Pixel position x, lower byte<br>xH: Pixel position x, upper byte
- Pixel position x, upper byte
- 
- yL: Pixel position y, lower byte<br>
yH: Pixel position y, upper byte  $yH:$  Pixel position y, upper byte<br>Definable area: 00h  $\leq$  pen  $\leq$  01h
- **Definable area:** 00h ≤ pen ≤ 01h

pen = 00h: Pixel Display OFF

- \* Pen color is set to the background color (refer to [3.6.4.23\)](#page-33-0).
- pen = 01h: Pixel Display ON
- \* Pen color is set to the character color (refer to [3.6.4.22\)](#page-33-1).
- 0000h ≤ (xL + xH×100h) ≤ *[Max\\_Xdot](#page-5-1)*
- 0000h ≤ (yL + yH×100h) ≤ *[Max\\_Ydot](#page-5-1)*

**Function:** Display the pixel at the position specified, or set pixel to background color.

This command has effect for the currently-selected window.

If Pixel display ON/OFF, or Pixel position is outside the definable area, the command is cancelled at that point and the following data is treated as standard data.

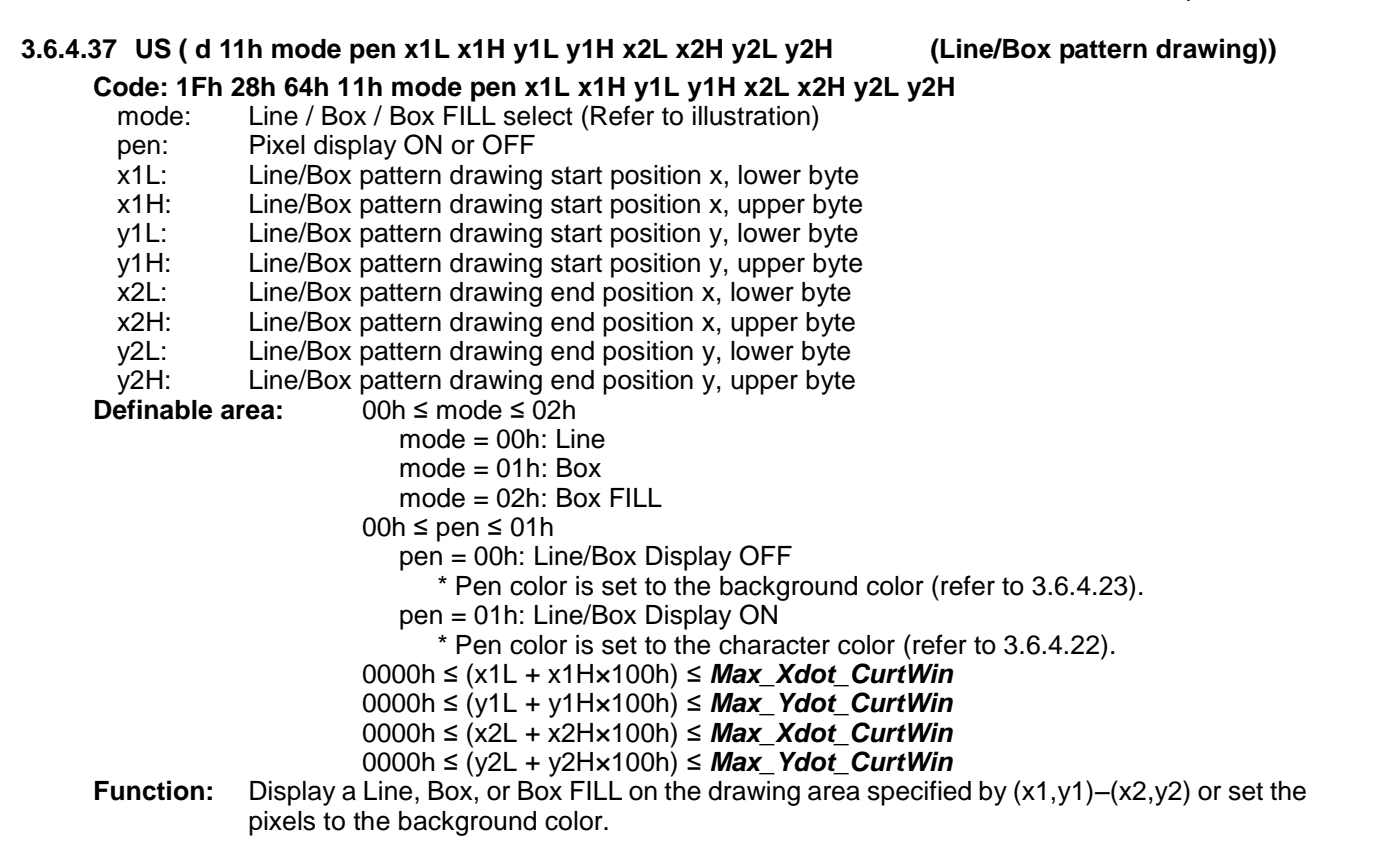

This command has effect for the currently-selected window.

If Display ON/OFF or Pixel pattern drawing position is outside the definable area, the command is cancelled at that point and the following data is treated as standard data.

If a diagonal line is specified, parts of the line may be 2 or more pixels in width.

Drawing mode

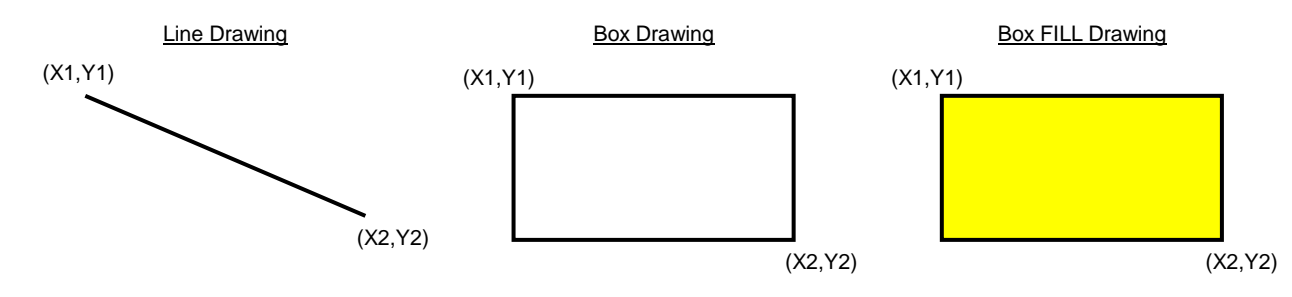

#### **3.6.4.38 US ( f 11h xL xH yL yH fmt d(1)...d(n) (Real-time bit image display) Code: 1Fh 28h 66h 11h xL xH yL yH fmt d(1)...d(n)** Bit image X size, lower byte (by 1 pixel) xH: Bit image X size, upper byte (by 1 pixel) yL: Bit image Y size, lower byte (by 1 pixel)<br>
yH: Bit image Y size, upper byte (by 1 pixel) Bit image Y size, upper byte (by 1 pixel) fmt: Image format  $d(1) - d(n)$ : Image data (see below)<br> **Definable area:** 0001h  $\leq$  (xL + xHx100h) **Definable area:** 0001h ≤ (xL + xH×100h) ≤ *[Xdots](#page-5-1)* 0001h ≤ (yL + yH×100h) ≤ *[Ydots](#page-5-1)* fmt = 81h, 86h, 8Ch, 90h, 98h, F0h fmt = 81h: Monochrome (1-bit) format\* \*: 1 byte per 8 pixels or part thereof for each horizontal line. (Refer to ["3.7.1](#page-63-0) [Normal Bit image data format"](#page-63-0)) fmt = 86h: Color 6-bit format fmt = 8Ch: Color 12-bit format fmt = 90h: Color 16-bit format fmt = 98h: Color 24-bit format fmt = F0h: BMP file format 00h ≤ d ≤ FFh (Refer to [3.7.1](#page-63-0) [Normal Bit image data format\)](#page-63-0) **Function:** Display the bit image data at the cursor position in real-time.

Cursor position does not change.

If bit image exceeds the bounds of the current window, only the portion within the currently-selected window is displayed.

If Display position or display size etc, are outside the definable area, the command is cancelled at the point where the error is detected, and the remaining data is treated as standard data.

Display the bit image data at the cursor position in real-time.

Note: For BMP file format, the image size specified in the file header is used. 1, 4, 8, 24, and 32 bit BMP files are supported. 16 bit BMP files are not supported.

Example:

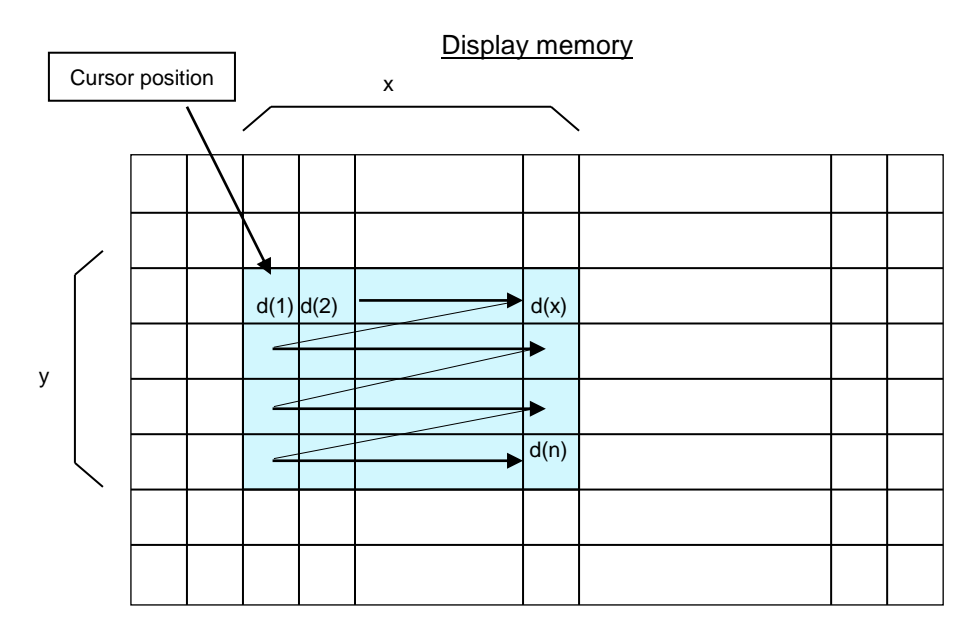

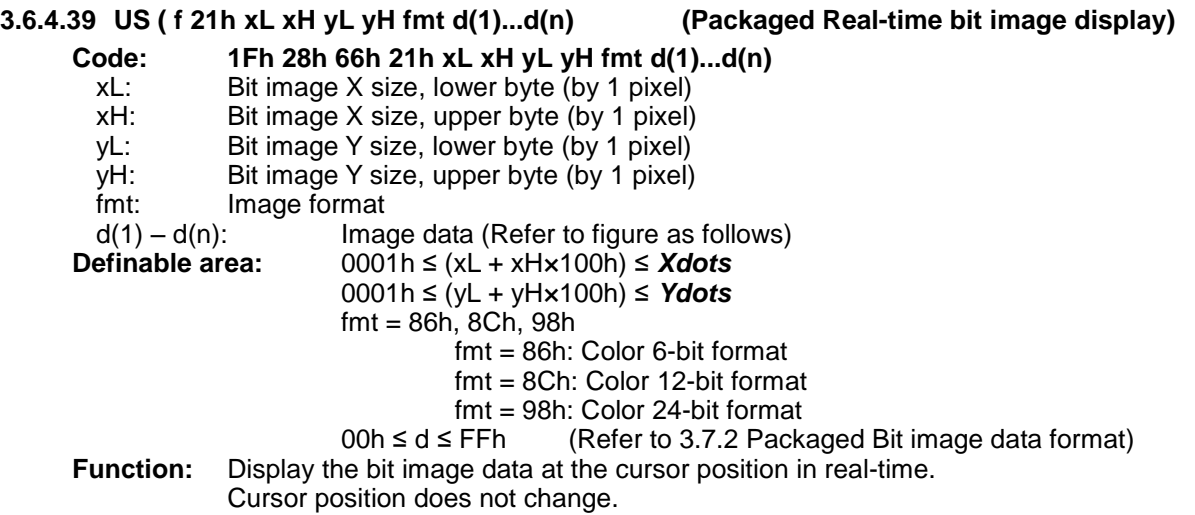

If bit image exceeds the bounds of the current window, only the portion within the currently-selected window is displayed.

If Display position or display size etc, are outside the definable area, the command is cancelled at the point where the error is detected, and the remaining data is treated as standard data.

Example:

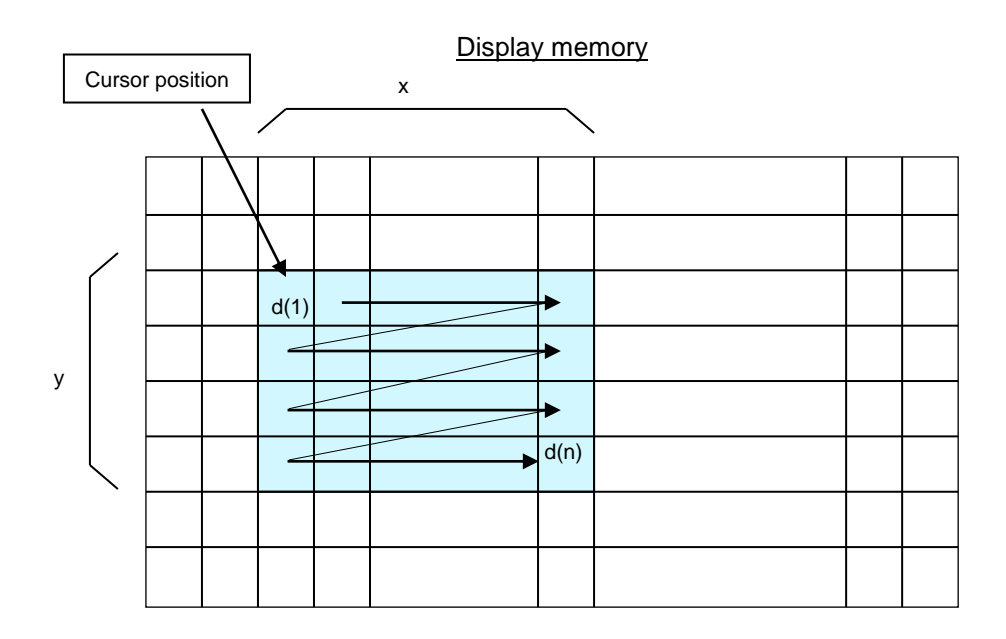

# **3.6.4.40 US ( f 01h aL aH aE sL sH sE d(1)…d(s) (RAM bit image definition)**

**Code: 1Fh 28h 66h 01h aL aH aE sL sH sE d(1)...d(s)**

- aL: Bit image data definition address, lower byte
- aH: Bit image data definition address, upper byte<br>aE: Bit image data definition address, extension b
- aE: Bit image data definition address, extension byte<br>sL: Bit image data length, lower byte
- Bit image data length, lower byte
- sH: Bit image data length, upper byte
- sE: Bit image data length, extension byte  $d(1) d(s)$ : Image data (see below)
- Image data (see below)

**Definable** area: 0000000h ≤ (aL + aH×100h + aE×10000h) ≤ 000FFFh 000001h ≤ (sL + sHx100h + sEx10000h) ≤ 001000h 00h ≤ d ≤ FFh

**Function:** Define user bit image to the RAM.

RAM bit image capacity is 4,096 bytes.

Bit image data at arbitrary addresses can be defined or changed by appropriately setting Bit image data definition address and Bit image data length.

Bit images defined in RAM can be displayed using [3.6.4.42](#page-45-0) Downloaded bit image display command. If Bit image data definition address or Bit image data length is outside the definable area, the command is cancelled at that point, and the remaining data is treated as standard data.

Example:

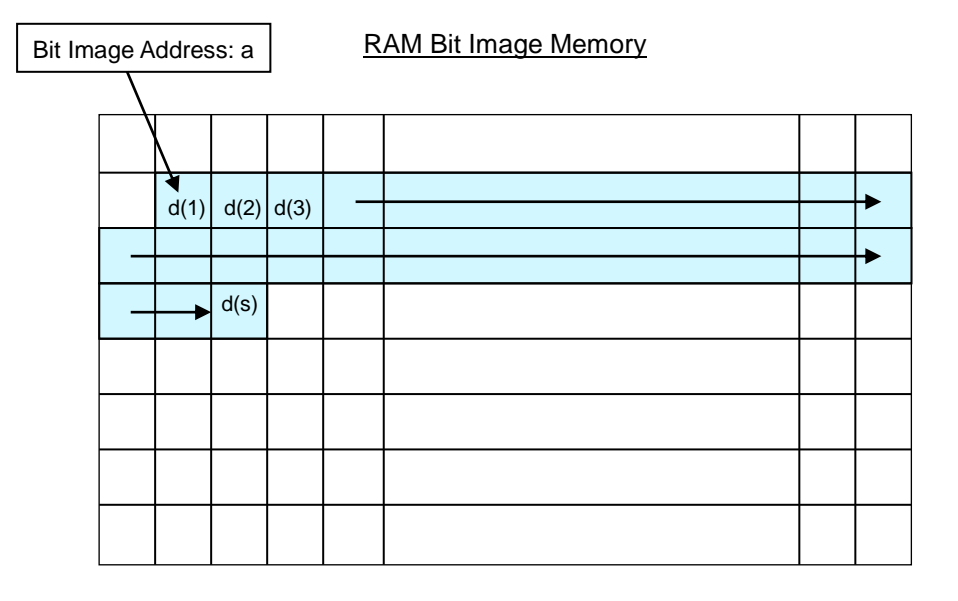

# **3.6.4.41 US ( e 10h aL aH aE sL sH sE d(1)...d(s) (FROM bit image definition)**

## **Code: 1Fh 28h 65h 10h aL aH aE sL sH sE d(1)...d(s)**

n: Classifies the command

- aL: Bit image data definition address, lower byte (bit 0 ignored)
- aH: Bit image data definition address, upper byte
- aE: Bit image data definition address, extension byte
- sL: Bit image data length, lower byte (bit 0 ignored)
- sH: Bit image data length, upper byte
- sE: Bit image data length, extension byte

 $d(1) - d(s)$ : Image data (see below)<br>**efinable area:**  $aE = 00h - 1Fh$ 

**Definable** area:

000000h ≤ ((aL & FEh) + aH×100h + aE×10000h) ≤ 1FFFFEh 000002h ≤ ((sL & FEh) + sH×100h + sE×10000h) ≤ 200000h

## 00h ≤ d ≤ FFh

**Function:** Define user bit image to the FROM1.

FROM1 bit image capacity is 2048Kbytes.

Data is defined or changed from the specified Bit image data definition address for the number of bytes specified by Bit image data length.

Bit images defined in FROM1 can be displayed using [3.6.4.42](#page-45-0) Downloaded bit image display command.

The least significant bit for both Bit image data definition address and Bit image data length is ignored – these are processed as even values.

If Bit image data definition address or Bit image data length is outside the definable area, the command is cancelled at that point, and the remaining data is treated as standard data.

# **This command is only valid in User setup mode.**

Total definable area is 000000h to 1FFFFFh (2,097,152 bytes). Bit image definition is performed in units of 131,072 bytes (128KB). For example, if 10KB of bit image data is defined, the remaining 118KB data is set to FFh.

Bit image data definition address cannot be specified in such a way that the definition data would overflow the FROM1 area. The command is cancelled if this situation is detected, and the remaining data is treated as standard data.

Defined contents are not guaranteed if an error occurs.

To store image data in FROM2, refer to [3.6.4.70](#page-59-0) General-purpose memory store / FROM2 image store.

Note that the first 2MB of FROM2 overlaps the FROM1 Bit Image memory; changing the content of either memory will affect the other.

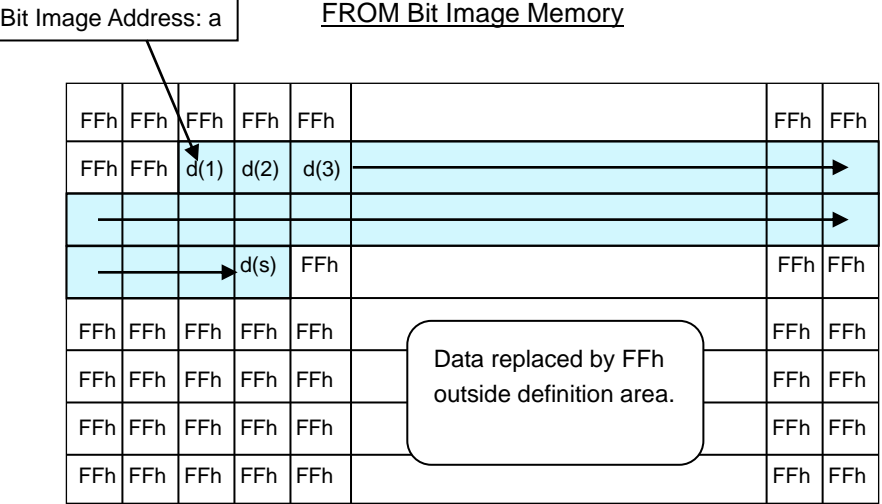

```
3.6.4.42 US ( f 10h m aL aH aE xSL xSH xL xH yL yH fmt (Downloaded bit image display)
      Code: 1Fh 28h 66h 10h m aL aH aE xSL xSH xL xH yL yH fmt
        m: Select bit image data memory
        aL: Bit image data definition address, lower byte
        aH: Bit image data definition address, upper byte
        aE: Bit image data definition address, extension byte
        xSL: Bit image defined X size, lower byte (by 1 pixel)
        xSH: Bit image defined X size, upper byte (by 1 pixel)
        xL: Bit image display X size, lower byte (by 1 pixel)
        xH: Bit image display X size, upper byte (by 1 pixel)
        yL: Bit image display Y size, lower byte (by 1 pixel)<br>
yH: Bit image display Y size, upper byte (by 1 pixel)
                   Bit image display Y size, upper byte (by 1 pixel)
      fmt: Image format<br>Definable area: 00h
                             Doh ≤ m ≤ 02h, 10h ≤ m ≤ 1Fh<br>m = 00h: RAM bit im
                                                RAM bit image
                                m = 01h: FROM1 bit image<br>m = 02h: Display memory
                                m = 02h: Display memory<br>m = 10h: FROM2 base ad
                                                FROM2 base address 0000.0000h
                                m = 11h: FROM2 base address 0100.0000h
                                m = 12h: FROM2 base address 0200.0000h<br>m = 13h: FROM2 base address 0300.0000h
                                                FROM2 base address 0300.0000h
                                m = 14h: FROM2 base address 0400.0000h
                                m = 15h: FROM2 base address 0500.0000h
                                m = 16h: FROM2 base address 0600.0000h
                                m = 17h: FROM2 base address 0700.0000h
                                m = 18h: FROM2 base address 0800.0000h<br>m = 19h: FROM2 base address 0900.0000h
                                                FROM2 base address 0900.0000h
                                m = 1Ah: FROM2 base address 0A00.0000h<br>m = 1Bh: FROM2 base address 0B00.0000h
                                m = 1Bh: FROM2 base address 0B00.0000h<br>m = 1Ch: FROM2 base address 0C00.0000h
                                                FROM2 base address 0C00.0000h
                                m = 1Dh: FROM2 base address 0D00.0000h
                                m = 1Eh: FROM2 base address 0E00.0000h<br>m = 1Fh: FROM2 base address 0F00.0000h
                                                FROM2 base address 0F00.0000h
                When RAM bit image is selected:
                             000000h ≤ (aL + aH×100h + aE×10000h) ≤ 000FFFh
                When FROM1 bit image is selected:
                             000000h ≤ (aL + aH×100h + aE×10000h) ≤ 1FFFFFh
                When Display memory is selected:
                             000000h ≤ (aL + aH×100h + aE×10000h) ≤ 176FFFh
                When FROM2 is selected:
                             000000h ≤ (aL + aH×100h + aE×10000h) ≤ FFFFFFh (m=10h–1Eh)
                             000000h ≤ (aL + aH×100h + aE×10000h) ≤ AFFFFFh (m=1Fh)
                             0000h \leq (xSL + xSHx100h) \leq FFFFh
                             0001h ≤ (xL + xH×100h) ≤ Xdots
                             0001h ≤ (yL + yH×100h) ≤ Ydots
                             fmt = 81h, 86h, 8Ch, 90h, 91h, 98h, F0h
                                fmt = 81h: Monochrome (1-bit) format
                                fmt = 86h: Color 6-bit format
                                fmt = 8Ch: Color 12-bit format
                                fmt = 90h: Color 16-bit format
                                fmt = 91h: Color 16-bit high-speed format
                                fmt = 98h: Color 24-bit format
                                fmt = F0h: BMP file format
      Function: Display, at the cursor position, the bit image defined in RAM, FROM1, FROM2, or in
                   Display Memory.
                   Cursor position does not change.
```
## Select RAM, FROM1, FROM2 or Display Memory bit image by Select Bit image data memory 'm'. Set Bit image defined X size to the same X size of the bit image defined in memory.

A portion of the Defined bit image can be displayed by setting Bit image display X size less than Defined bit image X size, or by changing Bit image display Y size and/or Bit image data definition address.

If the bit image extends beyond the currently-selected window, only the portion within the current window is displayed.

When the image is being written to the Display Memory, if the image memory area is exceeded,

undefined data is displayed.

Note: To use m=02h (read from Display memory) to copy images within the Display Memory, use fmt=98h, Bit image defined X size = *[Xdots](#page-5-1)*, and data definition address = X + (Y × *[Xdots](#page-5-1)*), where (X,Y) is the start (top, left) point of the image.

Note: For BMP file format, the image size specified in the file header is used. 1, 4, 8, 24, and 32 bit BMP files are supported. 16 bit BMP files are not supported.

Note for FROM1 memory: Bit image data can be read from 000000h to 1FFFFFh continuously (bit image display can cross a 128KB block boundary).

For fmt=91h (Color 16-bit high-speed format), data is transferred directly to display memory, so Reverse and Write mixture settings are not used.

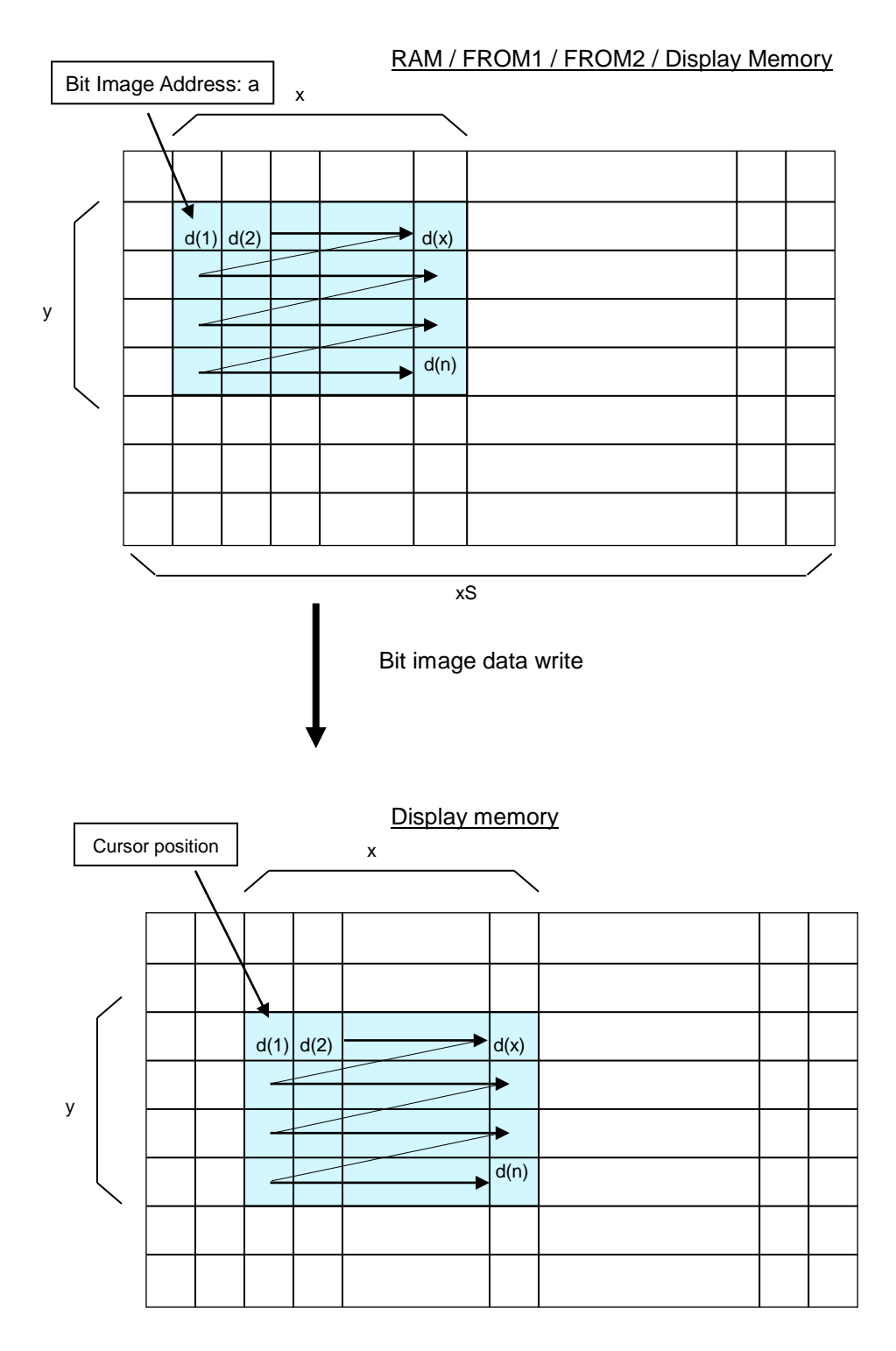

## **3.6.4.43 US ( f 20h m aL aH aE pL pH fmt (Packaged Downloaded bit image display)**

## **Code: 1Fh 28h 66h 20h m aL aH aE pL pH fmt**

- m: Select bit image data display memory
- aL: Bit image index start address, lower byte
- aH: Bit image index start address, upper byte
- aE: Bit image index start address, extension byte
- pL: Bit image number, lower byte
- pH: Bit image number, upper byte
- fmt: Image format

**Definable area:**  $00h ≤ m ≤ 01h$ ,  $10h ≤ m ≤ 1Fh$ 

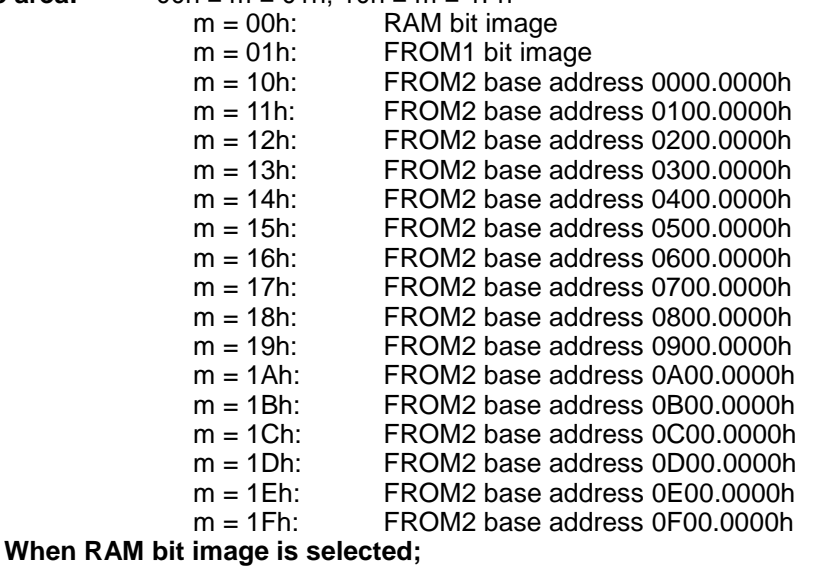

000000h ≤ (aL + aH×100h + aE×10000h) ≤ 000FFFh

## **When FROM1 bit image is selected;**

000000h ≤ (aL + aH×100h + aE×10000h) ≤ 1FFFFFh

## **When FROM2 is selected;**

000000h ≤ (aL + aH×100h + aE×10000h) ≤ FFFFFFh (m=10h–1Eh) 000000h ≤ (aL + aH×100h + aE×10000h) ≤ AFFFFFh (m=1Fh)

0000h ≤ ( pL + pH×100h ) ≤ FFFFh

 $fmt = 00h$ ,  $81h$ ,  $86h$ ,  $8Ch$ ,  $98h$ ,  $F0h$ 

fmt = 00h: Refer to Bit Image Index memory

fmt = 81h: Monochrome (1-bit) format

- fmt = 86h: Color 6-bit format
- fmt = 8Ch: Color 12-bit format
- fmt = 98h: Color 24-bit format
- fmt = F0h: BMP file format

**Function:** Display, at the cursor position, the packaged bit image defined in RAM, FROM1, or FROM2.

Cursor position does not change.

Select RAM, FROM1 or FROM2 bit image by Select Bit image data display memory 'm'. Displayed Bit image is specified by Bit Image Index address and Bit Image Number. If the bit image extends beyond the currently-selected window, only the portion within the current

window is displayed.

When an image in FROM is being written to the Display Memory, if the read memory area is exceeded, undefined data is displayed.

Note: For BMP file format, the image size specified in the file header is used. 1, 4, 8, 24, and 32 bit BMP files are supported. 16 bit BMP files are not supported.

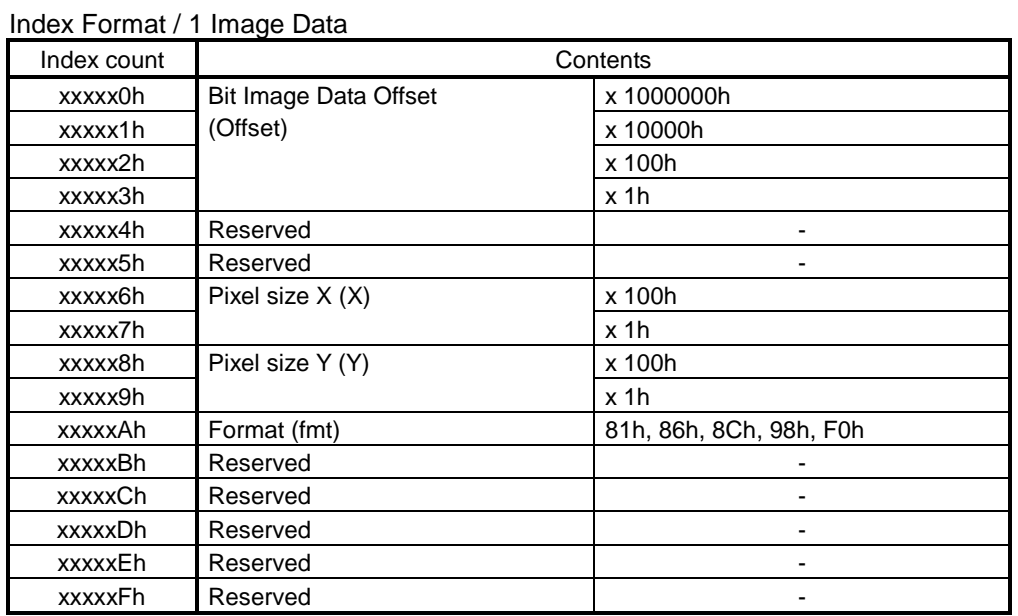

# **Example**

# RAM / FROM1 / FROM2 Bit Image Memory

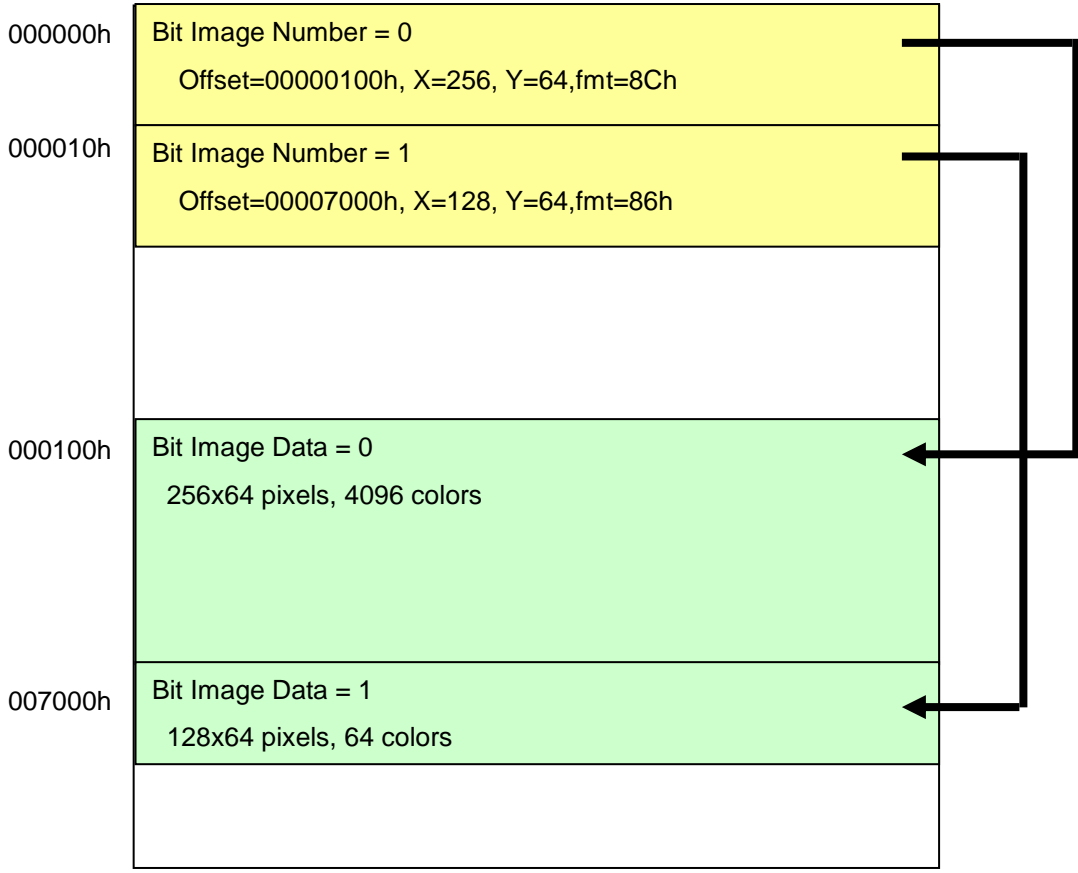

## **3.6.4.44 US r n (Reverse display)**

**Code: 1Fh 72h n**

n: Reverse display ON/OFF<br> **efinable area:**  $00h \le n \le 01h$ **Definable** area:

## n = 00h: Reverse OFF

n = 01h: Reverse ON

**Default:** n = 00h or Memory SW setting.

**Function:** Reverse display ON/OFF for character and image display.

Changing this setting only affects subsequent data.

Content already displayed is not affected.

For text and monochrome bit images, background and foreground are interchanged. For color images (including 2-color monochrome BMP file format), the displayed color is inverted. Refer to [3.8](#page-66-0) [Color](#page-66-0)  [combination format](#page-66-0) for details.

## **3.6.4.45 US w n (Write mixture display mode)**

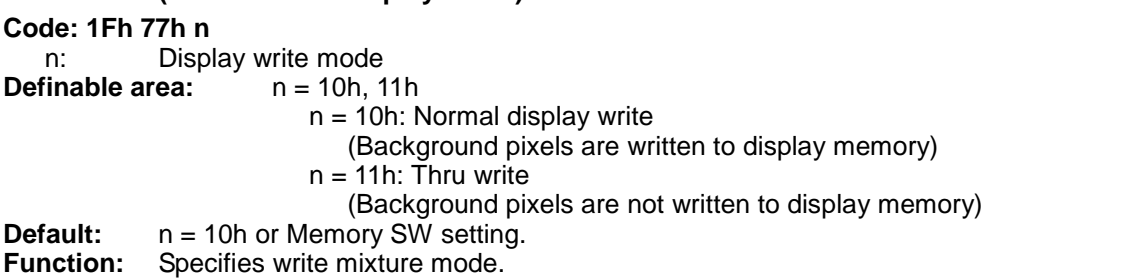

For newly-written characters and images, background pixels can either overwrite the existing display memory content (Normal display write), or not overwrite (Thru write), which leaves the currently-displayed pixel unchanged. The effect of "Thru write" is to make the background "transparent". For color images, black pixels (if any) are treated as background. Refer to [3.8](#page-66-0) [Color](#page-66-0)  [combination format](#page-66-0) for details.

## **3.6.4.46 US ( w 01h a (Current Window select)**

**Code: 1Fh 28h 77h 01h a**

a: Window number<br> **efinable area:**  $00h \le a \le 04h$ **Definable** area: a = 00h: Base-Window  $a = 01h - 04h$ : User-Window

**Function:** Select current window

Command is ignored if Window number is for a User-Window that is not defined.

## **3.6.4.47 US ( w 02h a b[xPL xPH yPL yPH xSL xSH ySL ySH] (User Window define / cancel) Code: 1Fh 28h 77h 02h a b [xPL xPH yPL yPH xSL xSH ySL ySH]**

- a: Definable window number  $(N_0.1 4)$
- 
- b: Define or Cancel<br>xPL: Left position of wi xPL: Left position of window x, lower byte (by 1 pixel)<br>xPH: Left position of window x, upper byte (by 1 pixel)
- xPH: Left position of window x, upper byte (by 1 pixel)<br>yPL: Top position of window y, lower byte (by 1 pixel)
- Top position of window y, lower byte (by 1 pixel)
- yPH: Top position of window y, upper byte (by 1 pixel)
- xSL: X size of window, lower byte (by 1 pixel)
- xSH: X size of window, upper byte (by 1 pixel)
- ySL: Y size of window, lower byte (by 1 pixel)<br>ySH: Y size of window, upper byte (by 1 pixel)
- Y size of window, upper byte (by 1 pixel)<br>
ea:  $01h \le a \le 04h$

**Definable area:** 

00h ≤ b ≤ 01h  $b = 00h$ : Cancel  $b = 01h$ : Define 0000h ≤ (xPL + xPH×100h) ≤ *[Max\\_Xdot](#page-5-1)* 0000h ≤ (yPL + yPH×100h) ≤ *[Max\\_Ydot](#page-5-1)* 0001h ≤ (xSL + xSH×100h) ≤ (*[Xdots](#page-5-1)* – (xPL + xPH×100h)) 0001h ≤ (ySL + ySH×100h) ≤ (*[Ydots](#page-5-1)* – (yPL + yPH×100h))

**Function:** Define or cancel User-Window

Display contents are not changed by this command.

#### **User-Window define (b=01h)**

Specify User-Window number, window position, and window size. Window position and Window size are specified in units of 1 pixel.

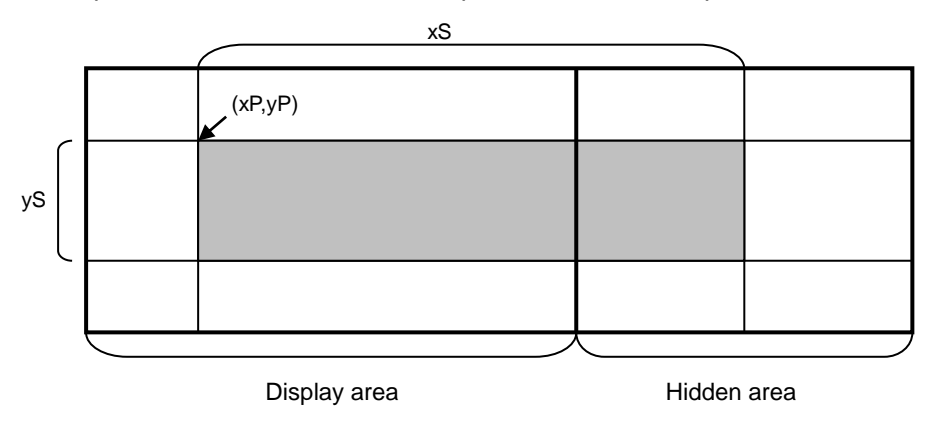

Up to 4 User-Windows can be defined.

The cursor position for the window is initialized to top left  $(X=0, Y=0)$ .

## **User-Window cancel (b=00h)**

For User-Window cancel, window range parameters [xPL – ySH] are not used.

If the currently-selected window is cancelled, the Base-Window becomes the currently-selected window.

If any of 'a', 'b', 'xP', 'yP', 'xS', or 'yS' are outside the definable area, the command is cancelled at that point and the following data is treated as standard data.

## **3.6.4.48 ESC % n (Download character ON/OFF) Code: 1Bh 25h n Definable area:**  $n = 00h$ , 01h  $n = 01$ h: Enable (If download character is not defined, built-in character is displayed)  $n = 00h$ : Disable **Function:** Enable or disable display of download characters (6×8, 8×16, 12×24, and 16×32 pixel). Characters already displayed are not affected. **3.6.4.49 ESC & a c1 c2 [x1 d1...d(y×x1)] ... [xk d1...d(y×xk) (Download character definition) Code: 1Bh 26h a c1 c2 [x1 d1...d(y×x1)] ... [xk d1...d(y×xk)]** a: Select character type c1: Start character code c2: End character code x: Number of pixels for X-direction d: Defined data (Refer to [3.9](#page-68-0) [Download character format\)](#page-68-0) **Definable area:** 01h ≤ a ≤ 04h a = 01h: Select 6×8 pixel character a = 02h: Select 8×16 pixel character  $a = 03h$ : Select 12×24 pixel character a = 04h: Select 16×32 pixel character **When 6×8 pixel character is selected;**  $00h \le x \le 06h$ **When 8×16 pixel character is selected;**  $00h \le x \le 08h$ **When 12×24 pixel character is selected;**  $00h \leq x \leq 0Ch$ **When 16×32 pixel character is selected;**  $00h \leq x \leq 10h$ 20h ≤ c1 ≤ c2 ≤ FFh  $00h \leq d \leq FFh$  $k = c2 - c1 + 1$ **Function:** Define download characters (1-byte characters) into RAM. For each font size, a maximum of 16 download characters can be defined. After the maximum number of download characters are defined, in order to define other character

codes, space must first be obtained using the Download character delete command. Downloaded characters are valid until redefined, an initialize (ESC@) sequence is executed, or the power is turned off.

To display download characters the commands Download character definition and Download character ON/OFF (set to ON) are required.

If 'x' is smaller than the character width, the remaining space on the right is filled with blank (non-display) pixels.

If a currently-displayed download character is re-defined, there is no affect on the currently-displayed character. It is effective only for newly input characters.

Download characters can be saved into FROM using the Save download character command.

## **3.6.4.50 ESC ? a c (Downloaded character delete)**

## **Code: 1Bh 3Fh a c** a: Select character type

c: Delete Character code

**Definable area:** 01h ≤ a ≤ 04h

a = 01h: Select 6×8 pixel character

- $a = 02h$ : Select 8×16 pixel character
- $a = 03h$ : Select 12×24 pixel character
- a = 04h: Select 16×32 pixel character
- $20h \leq c \leq FFh$

Function: Delete defined download character (1-byte character).

Built-in character is displayed after download character is deleted.

Characters already displayed are not affected.

Command is ignored if download character is not defined for the given character code.

## **3.6.4.51 US ( g 10h c1 c2 d1...dk (16×16 Download character definition)**

#### **Code: 1Fh 28h 67h 10h c1 c2 d1...d32**

- c1: Character code, upper byte
- c2: Character code, lower byte

d: Definition data (refer to [3.9](#page-68-0) [Download character format\)](#page-68-0)<br>Definable area: c1, c2: Depends on currently-selected langua

c1, c2: Depends on currently-selected language:

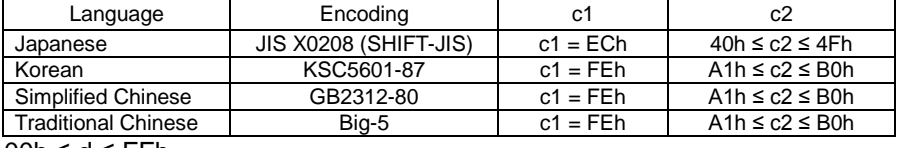

00h ≤ d ≤ FFh

**Function:** Defines a 16×16 pixel downloaded character (2-byte character) in character code specified by c1 and c2.

A maximum 16 download characters can be defined.

Definition data 'd' is processed as character pattern data in column format, and is stored sequentially from the left.

Download character is temporary stored in RAM, but can be stored in FROM using Download character save command.

## **3.6.4.52 US ( g 11h c1 c2 (16×16 Downloaded character delete)**

#### **Code: 1Fh 28h 67h 11h c1 c2**

- c1: Character code, upper byte
- c2: Character code, lower byte<br> **Definable area:** c1, c2: Depends o
	- **Definable area:** c1, c2: Depends on currently-selected language:

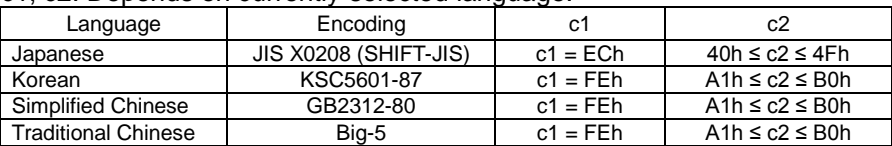

**Function:** Delete defined 16×16 download character in code specified by c1 and c2.

## **3.6.4.53 US ( g 14h c1 c2 d1...d128 (32×32 Download character definition)**

## **Code: 1Fh 28h 67h 14h c1 c2 d1...d128**

c1: Character code, upper byte<br>c2: Character code, lower byte

c2: Character code, lower byte<br>d: Definition data (refer to 3.9

d: Definition data (refer to [3.9](#page-68-0) [Download character format\)](#page-68-0)<br> **Definable area:** c1. c2: Depends on currently-selected langua

**Definable area:** c1, c2: Depends on currently-selected language:

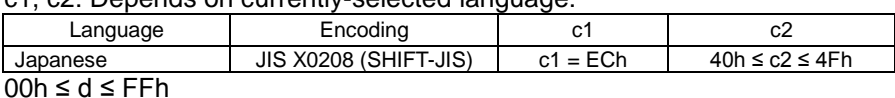

**Function:** Defines a 32×32 pixel downloaded character (2-byte character) in character code specified by c1 and c2.

A maximum 16 download characters can be defined.

Definition data 'd' is processed as character pattern data in column format, and is stored sequentially from the left.

Download character is temporary stored in RAM, but can be stored in FROM using Download character save command.

This command is invalid if language selection is not set to Japanese.

#### **3.6.4.54 US ( g 15h c1 c2 (32×32 Downloaded character delete)**

## **Code: 1Fh 28h 67h 15h c1 c2**

- c1: Character code, upper byte
- c2: Character code, lower byte

**Definable area:** c1, c2: Depends on currently-selected language:

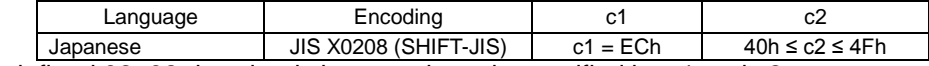

Function: Delete defined 32x32 download character in code specified by c1 and c2. This command is invalid if language selection is not set to Japanese.

#### **3.6.4.55 US ( e 11h a (Download character save)**

**Code: 1Fh 28h 65h 11h a**

a: Font size

**Definable area:** 01h ≤ a ≤ 06h  $a = 01h$ :  $6 \times 8$  pixel  $a = 02h$ :  $8 \times 16$  pixel  $a = 03h$ : 16 $\times$ 16 pixel a = 04h: 16×32 pixel  $a = 05h$ :  $32 \times 32$  pixel  $a = 06h$ : 12×24 pixel

**Function:** Save the download characters defined on RAM to FROM (RAM→FROM).

The saved content is re-enabled using the Download character restore command. **This command is only valid in User setup mode.** Data is not committed to FROM until User setup mode end.

#### **3.6.4.56 US ( e 21h a (Download character restore)**

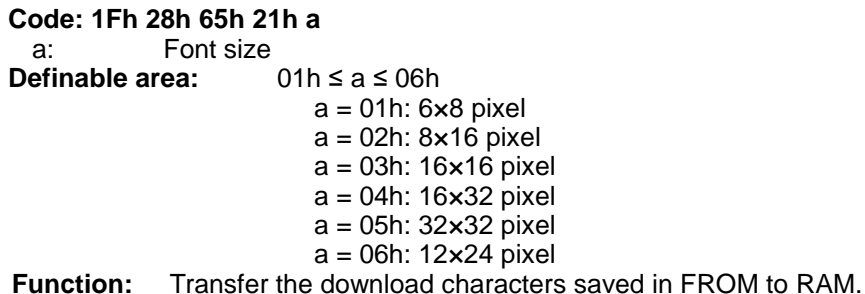

Command is ignored if specified font size download characters are not registered in FROM. Command is valid in both User setup mode and Normal mode.

#### **3.6.4.57 US ( e 13h m P(80h-1) P(80h-2) ... P(FFh-n) (FROM User font definition) Code: 1Fh 28h 65h 13h m P(80h-1) P(80h-2) ... P(FFh-n)**

m: User table

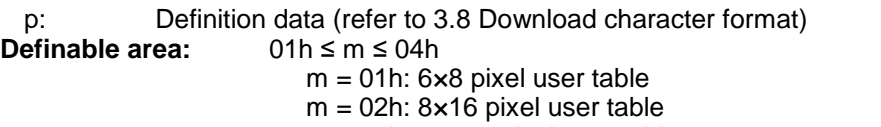

 $m = 03h$ : 12×24 pixel user table

 $m = 04h$ : 16×32 pixel user table

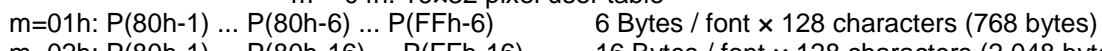

m=02h: P(80h-1) ... P(80h-16) ... P(FFh-16) 16 Bytes / font × 128 characters (2,048 bytes)

m=03h: P(80h-1) ... P(80h-36) ... P(FFh-36) 36 Bytes / font x 128 characters (4,608 bytes)<br>m=04h: P(80h-1) ... P(80h-64) ... P(FFh-64) 64 Bytes / font x 128 characters (8.192 bytes) 64 Bytes / font  $\times$  128 characters (8,192 bytes)

**Function:** Define the user font for each size of 1-byte code to the user table.

This command defines all 128 characters at once; it is not possible to only define a part of the character code space.

User font tables for each font size are set to blank (00h) when shipped.

**This command is only valid in User setup mode.**

Data is not committed to FROM until User setup mode end.

**FROM User table display is selected using "Character table type" command (refer to [3.6.4.6\)](#page-27-0).**

## **3.6.4.58 US ( e 15h a b p(1) ... p(65536) (FROM extension font definition) Code: 1Fh 28h 65h 15h a b p(1) ... p(65536)** a: Bank b: Define / Delete p: Definition data (if Define)<br> **efinable area:**  $a = 01h$ **Definable** area:  $b = 00h$ , 01h  $b = 00$ h: FROM extension font is deleted. Definition data parameter is not used.  $b = 01h$ : FROM extension font is defined. Consult manufacturer for definition data format. FROM extension font is in deleted state when shipped.  $00h \leq p \leq FFh$ **Function:** Define or delete FROM extension font.

FROM extension font is in deleted state when shipped. **This command is only valid in User setup mode.** Data is not committed to FROM until User setup mode end.

## **3.6.4.59 US ( e 01h d1 d2 (User setup mode start)**

**Code: 1Fh 28h 65h 01h 49h 4Eh Definable area:** d1 = 49h (Character 'I')  $d2 = 4Eh$  (Character 'N')

**Function:** Start User setup mode.

The following data is transmitted from the currently-active interface:

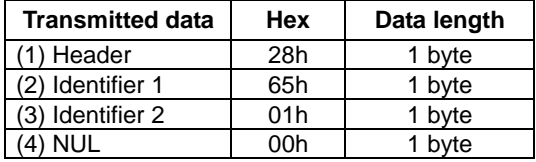

This command is only valid in Normal mode. Display screen is blanked.

## **3.6.4.60 US ( e 02h d1 d2 d3 (User setup mode end)**

#### **Code: 1Fh 28h 65h 02h 4Fh 55h 54h**

**Definable area:** d1 = 4Fh (Character 'O')  $d2 = 55h$  (Character 'U')

 $d3 = 54h$  (Character 'T')

**Function:** End User setup mode, and software reset of display as follows:

(1) Wait for any in-progress operations (memory control, information transmission, etc) to complete. (2) Output display BUSY signal.

(3) Software reset.

## **This command is only valid in User setup mode.**

This command clears the receive buffer, and all settings (Download character, Macro settings, GPIO settings, etc) are reset to power-on state.

#### **3.6.4.61 US ( p 01h n a (I/O Port Input / Output setting) Code: 1Fh 28h 70h 01h n a** n: I/O port number a: Set Input / Output (bit-wise)<br> **efinable area:**  $00h \le n \le 03h$ **Definable** area:  $n = 00$ h: Port 0 (GPIO  $0 - 7$ ) n = 01h: Port 1 (GPIO 8 – 15)  $n = 02h$ : Port 2 (GPIO 16 – 23) n = 03h: Port 3 (GPIO 24, 25)  $00h \leq a \leq FFh$ Bit value  $= 0$ : Input Bit value = 1: Output **Default:** a = 00h (All ports set to input) **Function:** Set input or output for general-purpose I/O ports. Port input / output is set by value of 'a'. Bit assignment is as follows:

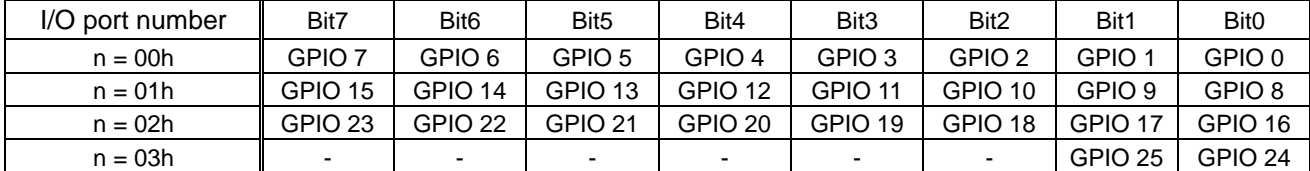

**Caution: I/O port is intended for simple peripheral switches and for controlling lights, etc, and should not be used for applications where high reliability is required.**

## **3.6.4.62 US ( p 10h n a (I/O Port Output)**

**Code: 1Fh 28h 70h 10h n a**

n: I/O port number

a: Output data value

**Definable area:** 00h ≤ n ≤ 03h

 $n = 00$ h: Port 0 (GPIO  $0 - 7$ )  $n = 01h$ : Port 1 (GPIO 8 – 15)  $n = 02h$ : Port 2 (GPIO 16 – 23)

n = 03h: Port 3 (GPIO 24, 25)

00h ≤ a  $≤$  FFh

**Function:** Output data to general-purpose I/O port.

Output data is set by value of 'a'.

Bit assignment is as follows:

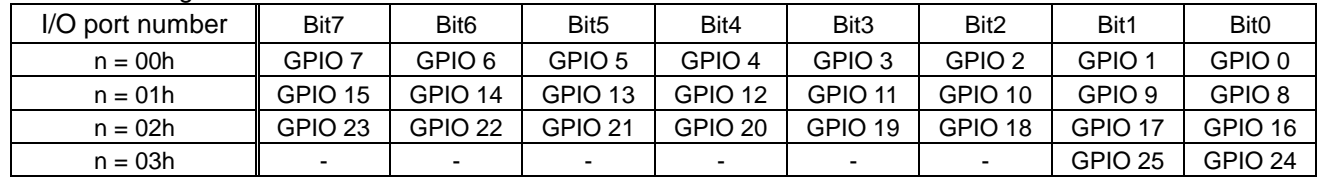

## **3.6.4.63 US ( p 20h n (I/O Port Input)**

**Code: 1Fh 28h 70h 20h n**

n: I/O port number

**Definable area:** 00h ≤ n ≤ 01h

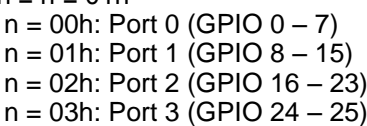

**Function:** The state of a general-purpose I/O port at the time this command is processed is transmitted.

The following data is transmitted from the currently-active interface:

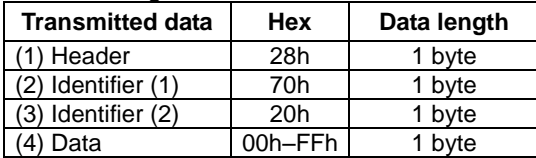

Response time varies depending on the state of the receive buffer.

# **3.6.4.64 US : pL pH [d1 ... dk] (RAM Macro define / delete)**

**Code: 1Fh 3Ah pL pH [d1 ... dk]**

pL: RAM Macro data length, lower byte<br>pH: RAM Macro data length, upper byte RAM Macro data length, upper byte

d: RAM Macro data

**Definable area:** 0000h ≤ (pL + pH×100h) ≤ 0400h

(pL + pH×100h) > 0000h: Supplied data 'd' is stored as Macro.

 $(bL + dH \times 100h) = 0000h$ : Macro is deleted.

**Function:** Define or delete RAM Macro or RAM Program Macro.

If Macro data length is outside the definable area, the command is cancelled, and the following data is treated as standard data.

Do not define any of the following commands in a Macro:

Initialize, Macro execution, RAM Macro processing definition, User setup mode start, [US ( e ] group commands (FROM bit image definition, Download character save, etc), Macro execution settings Memory re-write mode, General-purpose memory commands.

**Program Macro details: Refer to specification DS-1940-0005-xx Program Macro.**

# **3.6.4.65 US ( e 12h a pL pH t1 t2 [ d(1) ... d(p)] (FROM Macro define / delete)**

**Code: 1Fh 28h 65h 12h a pL pH t1 t2 [d1 ... d(p)]**

- a: FROM Macro registration number
- pL: FROM Macro data length, lower byte<br>pH: FROM Macro data length. upper byte
- FROM Macro data length, upper byte
- t1: Display time interval (t1 ×*[IntTime](#page-5-0)*)
- t2: Idle time for Macro repetition (t2 × *[IntTime](#page-5-0)*)
- d: FROM Macro data<br>**Definable area:** 01h  $\leq$  a  $\leq$

**Definable area:** 01h ≤ a ≤ 04h: FROM Macro number 1 – 4 0000h ≤ (pL + pH×100h) ≤ 2000h (if using 4 Macros), 8000h (if using 1 Macro)

- $(pl + pH \times 100h) > 0$ : Supplied data 'd' is stored as Macro.
- $(pL + pH \times 100h) = 0$ : Macro is deleted.
- 00h ≤ t1 ≤ FFh
- 00h ≤ t2 ≤ FFh
- 00 $h$  ≤ d ≤ FF $h$

**Function:** Define or delete FROM Macro or FROM Program Macro.

FROM Macro storage capacity is a total of 32KB, 8KB / Macro when using 4 Macros.

For Macros exceeding 8KB, multiple Macro definition areas are used, which may result in some Macro number areas being undefined.

If Macro data length is outside the definable area, the command is cancelled, and the following data is treated as standard data.

Display time interval (t1) and Idle time (t2) settings are used when FROM Macro execution at power on is used.

Display time interval refers to the interval time between displaying characters, and does not affect the processing speed of command code.

Idle time refers to the time period from processing the last Macro data until the Macro is re-executed. **This command is only valid in User setup mode.**

Do not define any of the following commands in a Macro:

Initialize, Macro execution, RAM Macro define / delete, User setup mode start, [US ( e] group commands (FROM bit image definition, Download character save, etc), Macro execution settings, Memory re-write mode, General-purpose memory commands.

Data is not committed to FROM until User setup mode end.

**Program Macro details: Refer to specification DS-1940-0005-xx Program Macro.**

### Example:

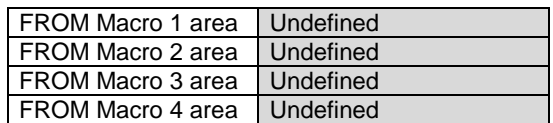

#### ↓Define 8KB Macros in Macro 1 – 4

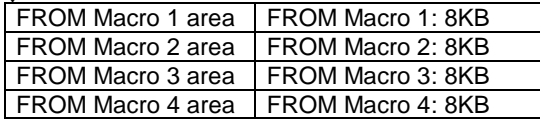

#### ↓Define 16KB Macro in Macro 2

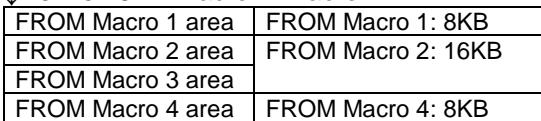

#### ↓Define 16KB Macro in Macro 3

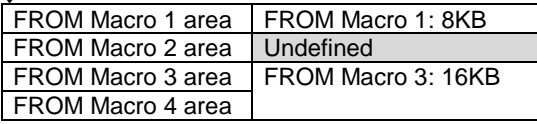

#### ↓Define 24KB Macro in Macro 1

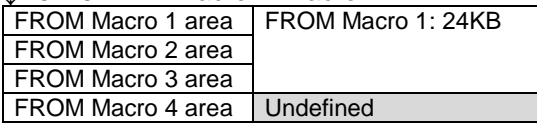

#### **3.6.4.66 US ^ a t1 t2 (Macro execution)**

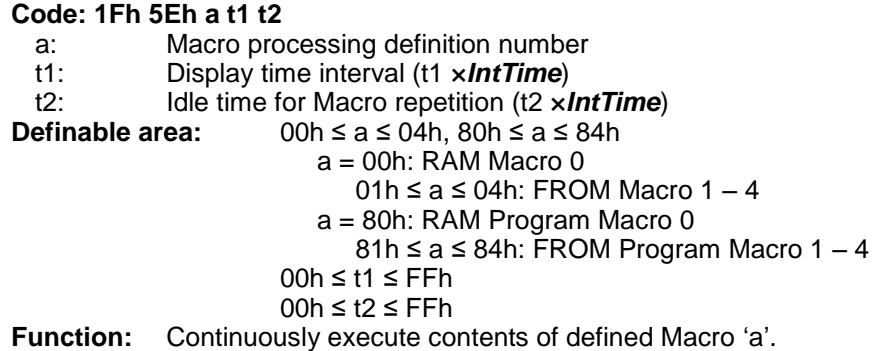

Display time interval refers to the interval time between displaying characters, and does not affect the processing speed of command code.

Idle time refers to the time period from processing the last Macro data until the Macro is re-executed. If Macro 'a' is not defined, or is outside the definable area, the entire command (up to t2) is ignored. Macro execution is stopped when a command is input.

The current window (Write screen mode area if Base-Window) is cleared and cursor moves to home position.

Display settings remain in the current state when the Macro ended.

## **3.6.4.67 US ( i 20h a b c (Macro end condition)**

#### **Code: 1Fh 28h 69h 20h a b c**

- a: Macro end code Enable / Disable
- b: Macro end code
- c: Macro end Clear Screen setting
- **Definable area:**  $a = 00h$ , 01h
	- a = 00h: Macro end code Disabled
		- a = 01h: Macro end code Enabled
	- $00h \leq b \leq FFR$
	- $c = 00h$ , 01h

c = 00h: Clear Screen at Macro end

c = 01h: Do not clear screen at Macro end

- **Default:** a = 00h or Memory SW setting.
	- $b = 00h$  or Memory SW setting.
	- c = 00h or Memory SW setting.

**Function:** Macro end condition set.

- a = 00h: Macro will unconditionally end if data is received.
- a = 01h: Macro will end if data byte 'b' is received. All other values are ignored.
- c = 00h: Clear screen on Macro end.
- c = 01h: Do not clear screen on Macro end.

The received byte code that ends the Macro is processed as the first byte of the next command. This setting is not applicable for Program Macro.

#### **3.6.4.68 US ( e 03h a b (Memory SW setting)**

```
Code: 1Fh 28h 65h 03h a b
```
- **or 1Fh 28h 65h 03h a b c[1] d[1] [ ... c[b] d[b] ]**
- a: Memory SW Number
- b: Setting data
- **Definable area:**

#### **Single Memory SW setting:**

 $00h \leq a \leq 3Fh$ 00h ≤ b ≤ FFh **Multiple Memory SW setting:**

```
a = FFh01h \leq b \leq FFh00h \leq c \leq 3Fh00h ≤ d ≤ FFh
```
**Function:** Set Memory SW.

A single Memory switch can be set (a=00h–3Fh) or multiple Memory switches can be set (a=FFh). Single setting  $(a=00h-3Fh)$ : a = Memory SW number, b = Setting value. Multiple setting (a=FFh):  $b =$  Number of settings, c = Memory SW number, d = Setting value. **This command is only valid in User setup mode.** Data is not committed to FROM until User setup mode end. Memory SW details: Refer to section [4.2](#page-78-0) [Memory SW.](#page-78-0)

#### **3.6.4.69 US ( e 04h a (Memory SW data send)**

**Code: 1Fh 28h 65h 04h a or 1Fh 28h 65h 04h a b c[1] [ ... c[b] ]** a: Memory SW Number **Definable area:** Single Memory SW read: 00h  $\leq a \leq 3Fh$ Multiple Memory SW read:

$$
a = FFh
$$

$$
01h \leq b \leq FFh
$$

$$
00h \le c \le 3Fh
$$

**Function:** Send the the contents of Memory SW data.

A single Memory switch can be read (a=00h–3Fh) or multiple Memory switches can be read (a=FFh). Single read (a=00h–3Fh): a = Memory SW number. Multiple read  $(a=FFh)$ : b = Number of reads, c = Memory SW number.

The following data is transmitted from the currently-active interface:

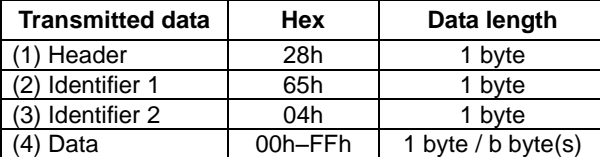

This command is valid in both User setup mode and Normal mode. Memory SW details: Refer to section [4.2](#page-78-0) [Memory SW.](#page-78-0)

# <span id="page-59-0"></span>**3.6.4.70 US ( e 18h sL sH sE m1 a1L a1H a1E d[1] ... d[s] (General-purpose memory store /**

#### **FRO**

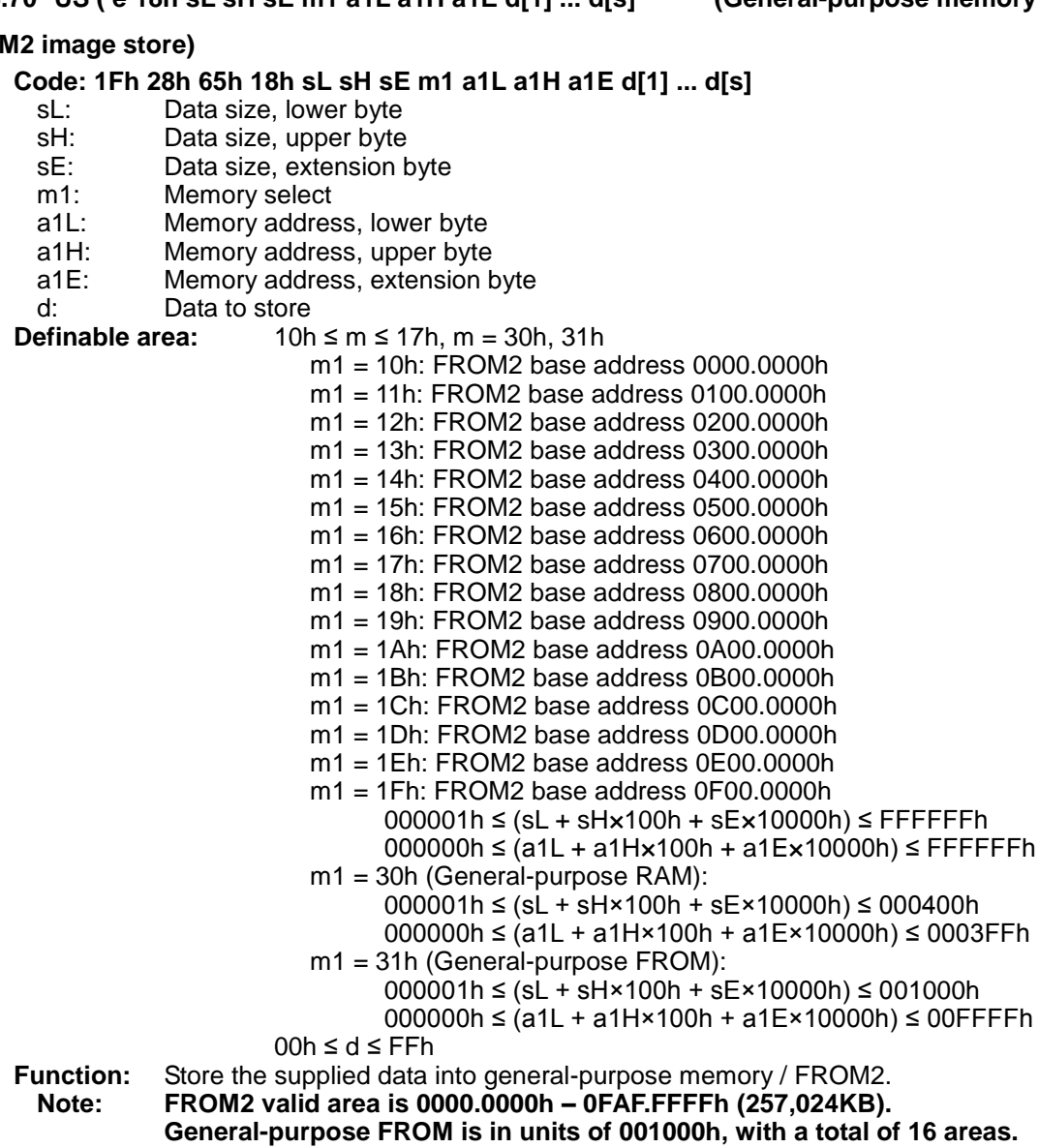

Stored data can be read using General-purpose memory send command or by Program Macro. Images stored in FROM2 can be displayed using the commands "Downloaded bit image display" and "Packaged Downloaded bit image display".

Data is stored into the specified address range, and all other memory locations in the same 128KB FROM2 block area are set to FFh.

For General-purpose RAM, data is stored only into the specified address range. For General-purpose FROM, data is stored into the specified address range, and all other memory locations in the same FROM area are set to FFh. Further, it is not possible to specify data storage that would exceed a general-purpose FROM area.

Storage that would exceed the address range cannot be set. FROM2 area from 0E00.0000h is reserved for built-in outline font. This command is valid in both User setup mode and Normal mode.

## **3.6.4.71 US ( e 19h sL sH sE m1 a1L a1H a1E m2 a2L a2H a2E (General-purpose memory transfer) Code: 1Fh 28h 65h 19h sL sH sE m1 a1L a1H a1E m2 a2L a2H a2E**

- sL: Transfer data size, lower byte
- sH: Transfer data size, upper byte
- sE: Transfer data size, extension byte
- m1: Destination memory select
- a1L: Destination address, lower byte
- a1H: Destination address, upper byte
- a1E: Destination address, extension byte
- m2: Source Memory select<br>a2L: Source address, lower
- a2L: Source address, lower byte<br>a2H: Source address, upper byte Source address, upper byte
- a2E: Source address, extension byte<br>**Definable area:**  $10h \le m1$ , m2  $\le 17h$ , n
- 
- **Definable area:** 10h ≤ m1, m2 ≤ 17h, m1, m2 = 30h, 31h

- m1, m2 = 10h: FROM2 base address 0000.0000h m1, m2 = 11h: FROM2 base address 0100.0000h m1, m2 = 12h: FROM2 base address 0200.0000h m1, m2 = 13h: FROM2 base address 0300.0000h m1, m2 = 14h: FROM2 base address 0400.0000h m1, m2 = 15h: FROM2 base address 0500.0000h m1, m2 = 16h: FROM2 base address 0600.0000h m1, m2 = 17h: FROM2 base address 0700.0000h m1, m2 = 18h: FROM2 base address 0800.0000h m1, m2 = 19h: FROM2 base address 0900.0000h m1, m2 = 1Ah: FROM2 base address 0A00.0000h m1, m2 = 1Bh: FROM2 base address 0B00.0000h m1, m2 = 1Ch: FROM2 base address 0C00.0000h m1, m2 = 1Dh: FROM2 base address 0D00.0000h m1, m2 = 1Eh: FROM2 base address 0E00.0000h m1, m2 = 1Fh: FROM2 base address 0F00.0000h 000000h ≤ (sL + sH×100h + sE×10000h) ≤ FFFFFFh 000000h ≤ (a1L + a1H×100h + a1E×10000h) ≤ FFFFFFh 000000h ≤ (a2L + a2H×100h + a2E×10000h) ≤ FFFFFFh m1,  $m2 = 30h$  (General-purpose RAM): 000001h ≤ (sL + sH×100h + sE×10000h) ≤ 000400h 000000h ≤ (a1L + a1H×100h + a1E×10000h) ≤ 0003FFh 000000h ≤ (a2L + a2H×100h + a2E×10000h) ≤ 0003FFh m1, m2 = 31h (General-purpose FROM): 000001h ≤ (sL + sH×100h + sE×10000h) ≤ 001000h 000000h ≤  $\hat{a}$ 1L + a1H×100h + a1E×10000h) ≤ 00FFFFh 000000h ≤  $(a2L + a2H×100h + a2E×10000h)$  ≤ 00FFFFh 00h ≤ d ≤ FFh **Function:** Transfer data between general-purpose memory / FROM2 areas.
- **Note: FROM2 valid area is 0000.0000h – 0FAF.FFFFh (257,024KB). General-purpose FROM is in units of 001000h, with a total of 16 areas.**

For General-purpose RAM, data is transferred only into the specified address range. For General-purpose FROM, data is transferred into the specified address range, and all other memory locations in the same FROM area are set to FFh. Further, it is not possible to specify a data transfer that would exceed a general-purpose FROM area.

For FROM2, data is transferred into the specified address range, and all other memory locations in the same 128KB block area are set to FFh.

Storage that would exceed the address range cannot be set.

FROM2 area from 0E00.0000h is reserved for built-in outline font. This command is valid in both User setup mode and Normal mode. If size is 000000h, no data is transferred.

## **3.6.4.72 US ( e 28h sL sH sE m1 a1L a1H a1E (General-purpose memory send)**

#### **Code: 1Fh 28h 65h 28h sL sH sE m1 a1L a1H a1E**

- n: Classify command
- sL: Data size, lower byte
- sH: Data size, upper byte
- sE: Data size, extension byte
- m1: Memory select
- a1L: Memory address, lower byte
- a1H: Memory address, upper byte
- a1E: Memory address, extension byte

```
Definable area: 10h ≤ m1 ≤ 17h, m1 = 30h, 31h
```
- m1 = 10h: FROM2 base address 0000.0000h
- m1 = 11h: FROM2 base address 0100.0000h
- m1 = 12h: FROM2 base address 0200.0000h
- m1 = 13h: FROM2 base address 0300.0000h
- m1 = 14h: FROM2 base address 0400.0000h
- m1 = 15h: FROM2 base address 0500.0000h
- m1 = 16h: FROM2 base address 0600.0000h
- m1 = 17h: FROM2 base address 0700.0000h
- m1 = 18h: FROM2 base address 0800.0000h
- m1 = 19h: FROM2 base address 0900.0000h
- m1 = 1Ah: FROM2 base address 0A00.0000h
- m1 = 1Bh: FROM2 base address 0B00.0000h
- m1 = 1Ch: FROM2 base address 0C00.0000h
- m1 = 1Dh: FROM2 base address 0D00.0000h
- m1 = 1Eh: FROM2 base address 0E00.0000h m1 = 1Fh: FROM2 base address 0F00.0000h
	- 000000h ≤ (a1L + a1H×100h + a1E×10000h) ≤ FFFFFFh 000000h ≤ (sL + sH×100h + sE×10000h) ≤ FFFFFFh
- m1 = 30h (General-purpose RAM): 000001h ≤ (sL + sH×100h + sE×10000h) ≤ 000400h 000000h ≤ (a1L + a1H×100h + a1E×10000h) ≤ 0003FFh m1 = 31h (General-purpose FROM):
	- 000001h ≤ (sL + sH×100h + sE×10000h) ≤ 001000h 000000h ≤  $\hat{a}$ 1L + a1H×100h + a1E×10000h) ≤ 00FFFFh
- **Function:** Send data stored in general-purpose memory.

**Note: FROM2 valid area is 0000.0000h – 0FAF.FFFFh (257,024KB). General-purpose FROM is in units of 001000h, with a total of 16 areas.**

Data read that would exceed the address range cannot be set. This command is valid in both User setup mode and Normal mode.

The following data is transmitted from the currently-active interface:

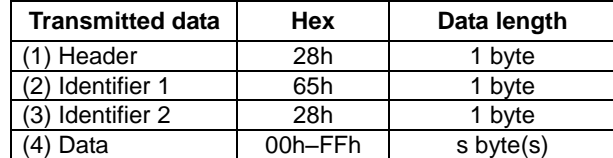

## **3.6.4.73 US ( e 40h a [b c] (Display status send)**

**Code: 1Fh 28h 65h 40h a [b c]**

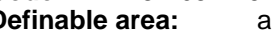

- **Definable area:** a = 01h, 02h, 10h, 11h, 20h, 30h, 40h, 41h a = 01h: Boot version information (b, c not used)
	- a = 02h: Firmware version information (b, c not used)
	- $a = 10$ h: 2-byte character code information (b, c not used)
	- $a = 11$ h: Language type information (b, c not used)
	- a = 20h: Memory checksum information
		- 00h ≤ b ≤ FFh: Start address (Effective address =  $b \times 10000h$ )
		- $01h \le c \le F$ Fh: Data length (Effective data length =  $c \times 10000h$ )
	- $a = 30$ h: Product type information (b, c not used)
	- $a = 40$ h: Display x pixel information (b, c not used)
- $a = 41$ h: Display y pixel information (b, c not used)
- **Function:** Send display status information.

The following data is transmitted from the currently-active interface:

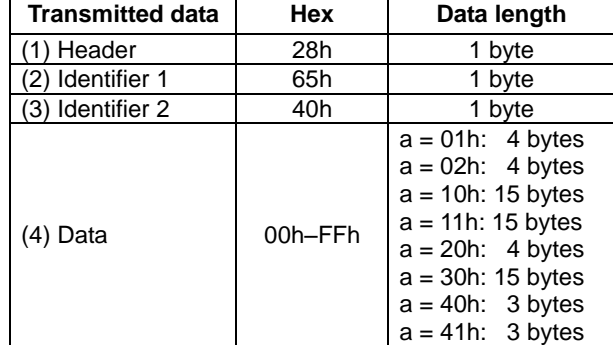

This command is valid in both User setup mode and Normal mode.

#### **3.6.4.74 FS | M m d1 ... d6 (Memory re-write mode start)**

**Code: 1Ch 7Ch 4Dh m d1 ... d6**<br>**Definable area:** m = D0h **Definable area:**  $d1$  ...  $d6 =$  "MODEIN"

Function: Shift to "Memory re-write mode" from "Normal mode".

Memory re-write mode is used for changing the firmware and fonts, etc in FROM that cannot be changed in User setup mode. Changing this FROM requires special commands and tools.

Do not use this command.

# **3.7 Bit image data format**

# <span id="page-63-0"></span>**3.7.1 Normal Bit image data format**

# **Monochrome (1-bit) format (1 byte per 8 pixels or part thereof for each horizontal line):**

 $D7$  D6 D5 D4 D3 D2 D1 D0 F.C. F.C. F.C. F.C. F.C. F.C. F.C. F.C.

F.C.: Fore Color (Color of Character)

F.C. = 1: Fore Color (Color of Character)

F.C. = 0: Background Color

\*Note: D7 represents leftmost pixel.

If horizontal width is not a multiple of 8, the remaining lower-order bits are ignored.

## **Color 6-bit format (1 byte per pixel):**

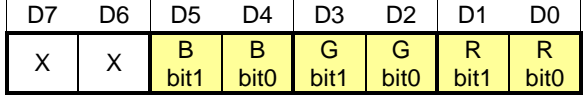

# **Color 12-bit format (2 bytes per pixel):**

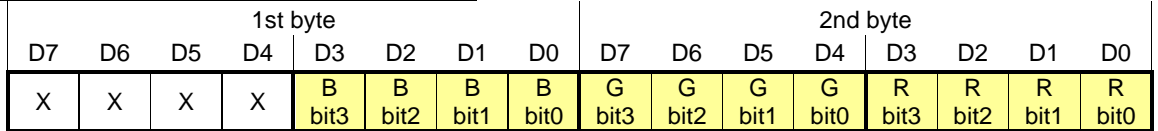

## **Color 16-bit format (2 bytes per pixel):**

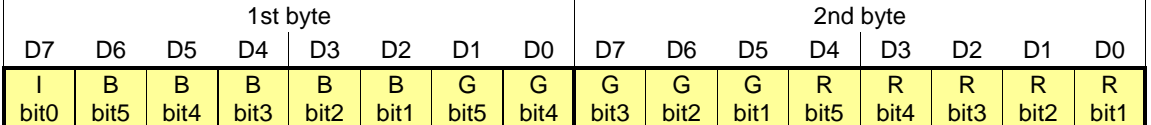

I: Intensity bit. Used as common least-significant bit for each of R, G, B.

## **Color 16-bit high-speed format (2 bytes per pixel):**

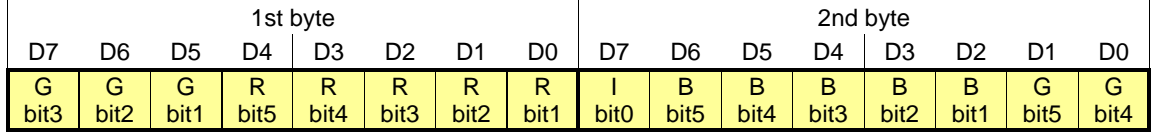

I: Intensity bit. Used as common least-significant bit for each of R, G, B.

Note: 16-bit high-speed format is only supported for Downloaded bit image display command.

## **Color 24-bit format (3 bytes per pixel):**

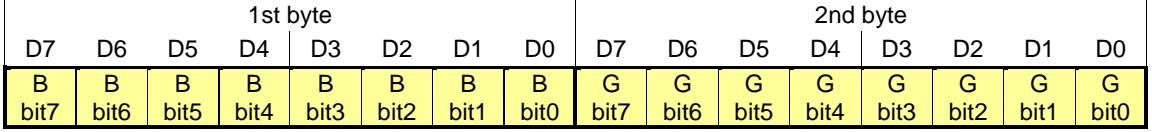

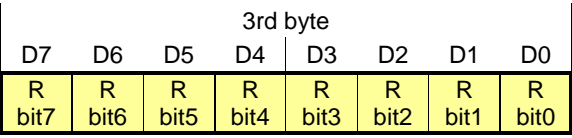

# <span id="page-64-0"></span>**3.7.2 Packaged Bit image data format**

## **Color 6-bit format (1 byte per pixel):**

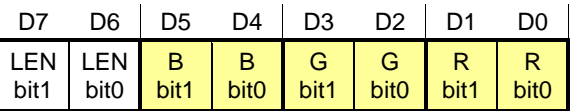

LEN: Continued pixel length

 $LEN = 0$ : until right end  $LEN = 1:1$  pixel

 $LEN = 2: 2$  pixels

 $LEN = 3: 3$  pixels

## **Color 12-bit format (2 bytes per pixel):**

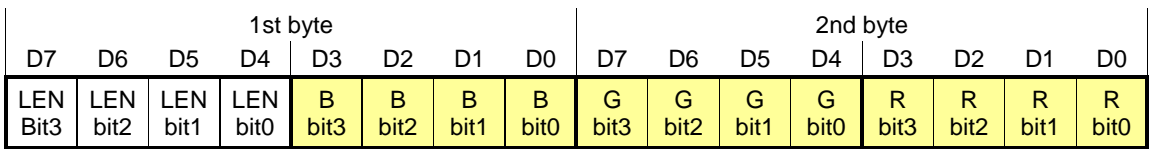

LEN: Continued pixel length

 $LEN = 0$ : until right end  $LEN = 1:1$  pixel  $LEN = 2: 2$  pixels LEN =  $3:3$  pixels : LEN = 15: 15 pixels

## **Color 24-bit format (4 bytes per pixel):**

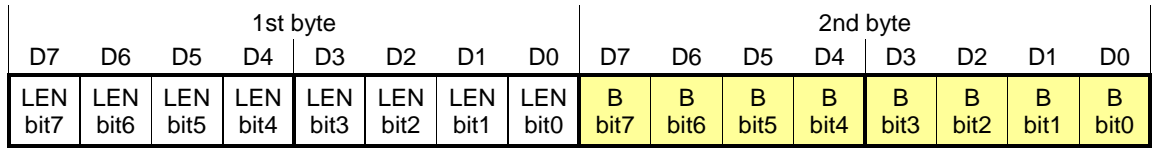

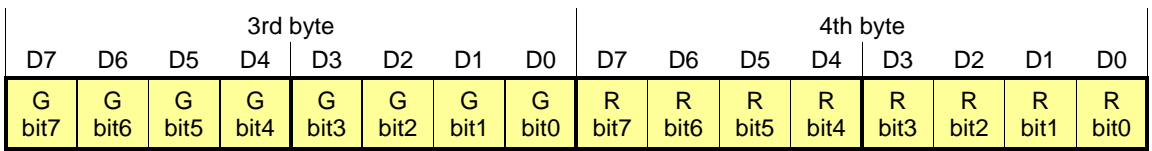

LEN: Continued pixel length

 $LEN = 0$ : until right end  $LEN = 1:1$  pixel  $LEN = 2: 2$  pixels  $LEN = 3: 3$  pixels : LEN = 255: 255 pixels

# **Example**

8×8 pixels Bit Image, Color 12-bit format

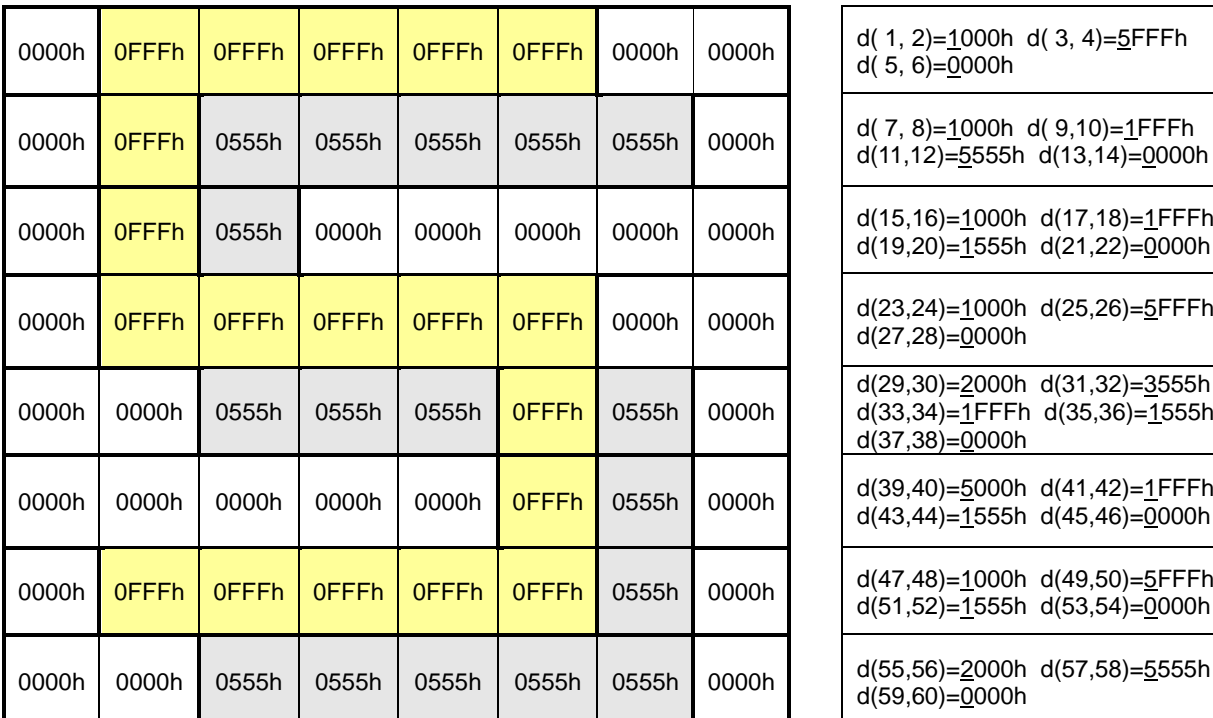

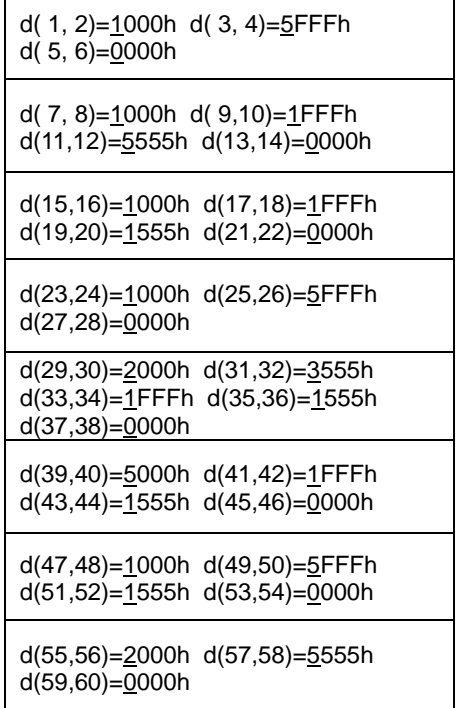

Data length comparison

Normal Bit image data format: 2×8×8 = 128 bytes Packaged Bit image data format: 60 bytes

## <span id="page-66-0"></span>**3.8 Color combination format**

This section explains how the combination of Reverse display and Write mixture display mode affect the display of text and images.

## **3.8.1 Character display color combination format**

Reverse display setting interchanges the Character color (fore color) and background, and Write mixture display mode determines whether the background is transparent or opaque, as summarized in the following table. Pixels for Shadow or Bordering Character Style (if applicable) are not affected. Pixels for Bold Character Style (if applicable) are treated the same as for the character.

| Write mixture<br>display mode | Reverse<br>display | Character<br>Style | Character      | Background     | <b>Character Style</b> |
|-------------------------------|--------------------|--------------------|----------------|----------------|------------------------|
| Normal<br>display write       | <b>OFF</b>         | <b>OFF</b>         | C <sub>1</sub> | C <sub>2</sub> |                        |
|                               |                    | <b>Bold</b>        | C <sub>1</sub> | C <sub>2</sub> | C <sub>1</sub>         |
|                               |                    | Shadow             | C <sub>1</sub> | C <sub>2</sub> | C <sub>3</sub>         |
|                               |                    | Bordering          | C <sub>1</sub> | C <sub>2</sub> | C <sub>3</sub>         |
|                               | ON                 | <b>OFF</b>         | C <sub>2</sub> | C <sub>1</sub> |                        |
|                               |                    | <b>Bold</b>        | C <sub>2</sub> | C <sub>1</sub> | C <sub>2</sub>         |
|                               |                    | Shadow             | C <sub>2</sub> | C <sub>1</sub> | C <sub>3</sub>         |
|                               |                    | <b>Bordering</b>   | C <sub>2</sub> | C <sub>1</sub> | C <sub>3</sub>         |
| Thru write                    | <b>OFF</b>         | OFF                | C <sub>1</sub> | Transparent    |                        |
|                               |                    | <b>Bold</b>        | C <sub>1</sub> | Transparent    | C <sub>1</sub>         |
|                               |                    | Shadow             | C <sub>1</sub> | Transparent    | C <sub>3</sub>         |
|                               |                    | <b>Bordering</b>   | C <sub>1</sub> | Transparent    | C <sub>3</sub>         |
|                               | ON                 | <b>OFF</b>         | Transparent    | C <sub>1</sub> |                        |
|                               |                    | <b>Bold</b>        | Transparent    | C <sub>1</sub> | Transparent            |
|                               |                    | Shadow             | Transparent    | C <sub>1</sub> | C <sub>3</sub>         |
|                               |                    | <b>Bordering</b>   | Transparent    | C <sub>1</sub> | C <sub>3</sub>         |

C 1: Character Color, C 2: Background Color, C 3: Shadow and Bordering Color

# **3.8.2 Monochrome bit image color combination format**

Monochrome bit images are handled similar to character display. Reverse display setting interchanges the Character color (fore color) and background, and Write mixture display mode determines whether the background is transparent or opaque, as summarized in the following table:

| $\sim$ character color, c $\epsilon$ , background color |                    |                |                |  |  |
|---------------------------------------------------------|--------------------|----------------|----------------|--|--|
| Write mixture<br>display mode                           | Reverse<br>display | $Bit = 1$      | $Bit = 0$      |  |  |
| Normal                                                  | <b>OFF</b>         | C <sub>1</sub> | C <sub>2</sub> |  |  |
| display write                                           | ΟN                 | C <sub>2</sub> | C <sub>1</sub> |  |  |
| Thru write                                              | <b>OFF</b>         | C <sub>1</sub> | Transparent    |  |  |
|                                                         | ОN                 | Transparent    | C 1            |  |  |

C 1: Character Color, C 2: Background Color

## **3.8.3 Color image / BMP file color combination format**

For color images (including 2-color monochrome BMP files), the Reverse display setting inverts the color data for each pixel that is displayed, and Write mixture display mode determines whether the black pixels in the image (if any) are transparent or opaque, as summarized in the following table:

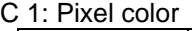

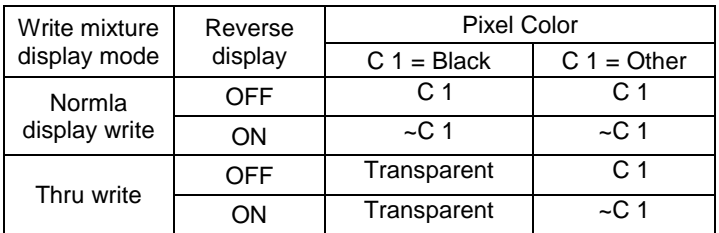

# **3.8.4 Color combination examples**

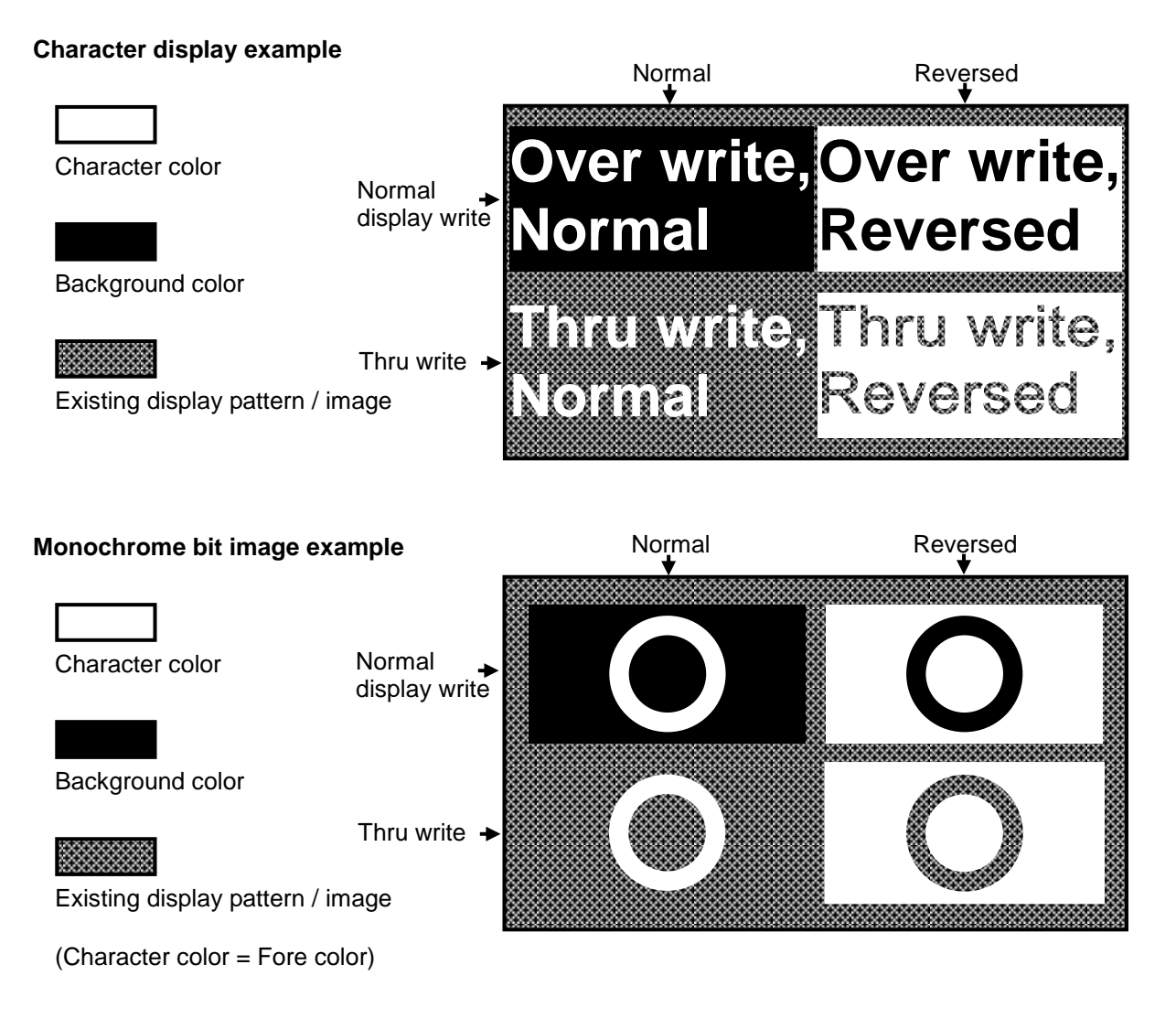

![](_page_67_Figure_3.jpeg)

Existing display pattern / image

# <span id="page-68-0"></span>**3.9 Download character format**

Download character format is shown below.

![](_page_68_Figure_3.jpeg)

![](_page_68_Picture_205.jpeg)

![](_page_68_Picture_206.jpeg)

![](_page_68_Picture_207.jpeg)

d31

d32

# **3.10 Touch Panel**

# **3.10.1 Outline**

Detection method: Projected-capacitive touch (multi-touch (multiple-point input) supported)

## **3.10.2 Basic Operation**

The display module features a touch panel for handling input by fingertip or touch pen, etc. The touch panel function sends data for the input position or operation of user-defined switch buttons.

![](_page_69_Figure_6.jpeg)

## Notes:

(1) The number of simultaneous touches recognized depends on the Touch Mode.

(2) Touch information is queued when Touch Panel Data Transmit is ON and sufficient space is available in the transmit buffer (buffer capacity: 128 bytes). When there is insufficient space, touch actions are not queued, so the queued data should be periodically read.

(3) Touch information is queued when Program Macro is running and space is available in the buffer (buffer capacity: 1 touch). Refer to Program Macro specification for usage details.

## **3.10.3 Touch Modes**

There are two Touch Modes. Single-Touch Mode (default) recognizes only one touch at a time, generating continuous touch reports while the touch continues, stopping the reports when touch is released. This mode is software-compatible with resistive touch-panel modules. Multi-Touch Mode recognizes a maximum of 1 to 10 (configurable) touches, generating touch reports only when changes (touch / release / touch position change) occur.

## **3.10.4 Control Modes**

There are three control modes. The control mode can be set independently for up to four separate channels. By selecting a channel, the control mode can be easily changed during use. The control modes are explained below.

## **3.10.4.1 Coordinates Mode**

In this mode, the touch panel is configured as a display area. The  $(x,y)$  coordinate values of the input position (in 1-pixel units) are reported.

## **3.10.4.2 Matrix Switch Mode**

The touch panel is configured as a matrix of switch buttons, of x columns and y rows. The non-responsive (clearance) margin around each switch can also be specified. Switch information is reported only when the area within a switch is touched.

![](_page_70_Picture_7.jpeg)

Example: x: 4 switches, y: 2 switches

## **3.10.4.3 Custom Switch Mode**

Touch panel is configured with switch button areas of user-specified position and size. Switch information is reported only when the area within a switch is touched.

![](_page_70_Figure_11.jpeg)

# **3.11 Touch Panel Commands**

# **3.11.1 US P 01h n (Touch Mode Selection: Single-Touch Mode/ Multi-Touch Mode)**

## **Code: 1Fh 50h 01h n**

n: Select Touch Mode and maximum simultaneous touch detection (for Multi-Touch Mode) 00h: Single-Touch Mode

01h ≤ n ≤ 0Ah: Multi-Touch Mode (n = maximum simultaneous touches)

Default  $= 00h$ 

**Definable area:** 00h ≤ n ≤ 0Ah **Function:** Selection touch mode.

# **3.11.2 US P 10h ch md (Coordinates Mode)**

**Code: 1Fh 50h 10h ch 00h**

h: Channel

md: Mode

**Definable area:** 00h ≤ ch ≤ 03h

 $md = 00h$ 

**Function:** Set the specified channel to Coordinates Mode.

In Coordinates Mode, (x,y) coordinate values corresponding to the touch position are transmitted.

## Transmitted data format (Single-Touch Mode):

![](_page_71_Picture_270.jpeg)

Touch data is transmitted when touch panel is touched.

## Transmitted data format (Multi-Touch Mode):

![](_page_71_Picture_271.jpeg)

Touch data is transmitted, for each detected touch, when touch panel is touched or released, or a touch position changes.
### **3.11.3 US P 10h ch md nx cx ny cy (Switch Matrix Mode)**

**Code: 1Fh 50h 10h ch 01h nx cx ny cy**

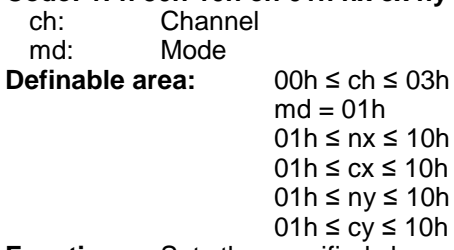

**Function:** Sets the specified channel to Switch Matrix mode.

In Switch Matrix mode, the touch panel is configured as a matrix of switch buttons, specified by nx, ny. The size of the non-responsive (clearance) area in-between switch buttons is specified by parameters cx, cy.

Configuration details are shown below.

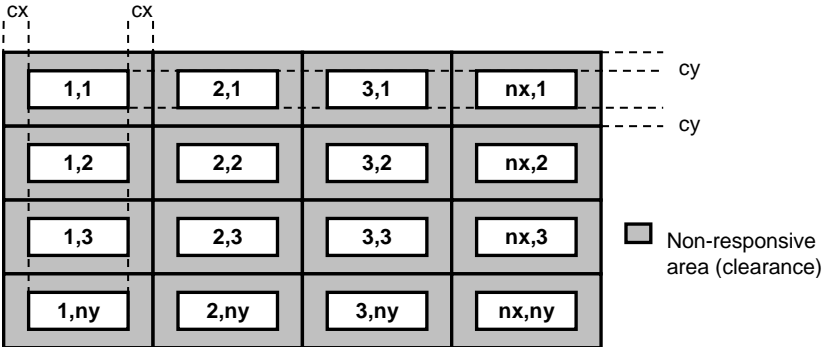

#### Transmitted data format (Single-Touch Mode):

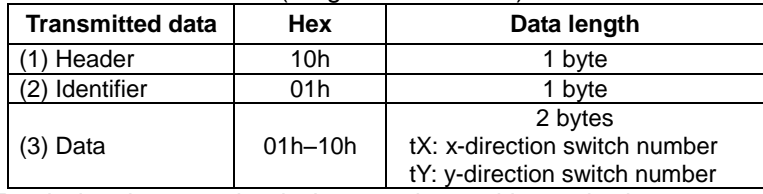

Touch data is transmitted when touch panel is touched.

Transmitted data format (Multi-Touch Mode):

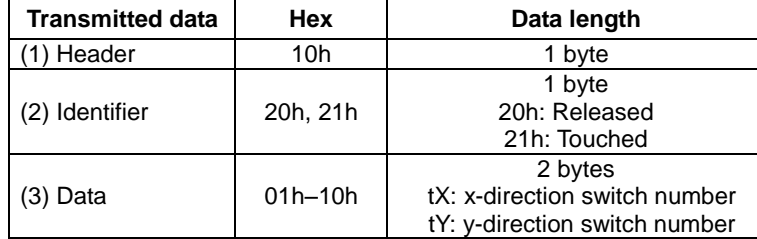

Touch data is transmitted, for each Switch, when its touch status (touched / released) changes.

Switch button size is calculated from the supplied parameters.

Depending on the set values, the calculated size may not be an integer number of pixels. In this case, the size of each switch button is rounded down to an integer number of pixels, and the remaining pixel area forms an extra non-responsive (clearance) area on the bottom and/or right edge (shown as (2), below).

Switch button pixel-size calculation (fractions discarded):

X (horizontal) size: (*[DispXdots](#page-5-0)* − (cx × 2 × nx)) / nx

Y (vertical) size: (*[DispYdots](#page-5-0)* − (cy × 2 × ny)) / ny

Example: *[DispXdots](#page-5-0)* = 800, *[DispYdots](#page-5-0)* = 480, cx = 02h, nx = 06h, cy = 04h, ny = 07h Switch button X-size:  $(800 - (2 \times 2 \times 6))/6 = 776 / 6 = 129.3 → 129$  pixels Switch button Y-size:  $(480 - (4 \times 2 \times 7))$  / 7 = 424 / 7 = 60.6 → 60 pixels

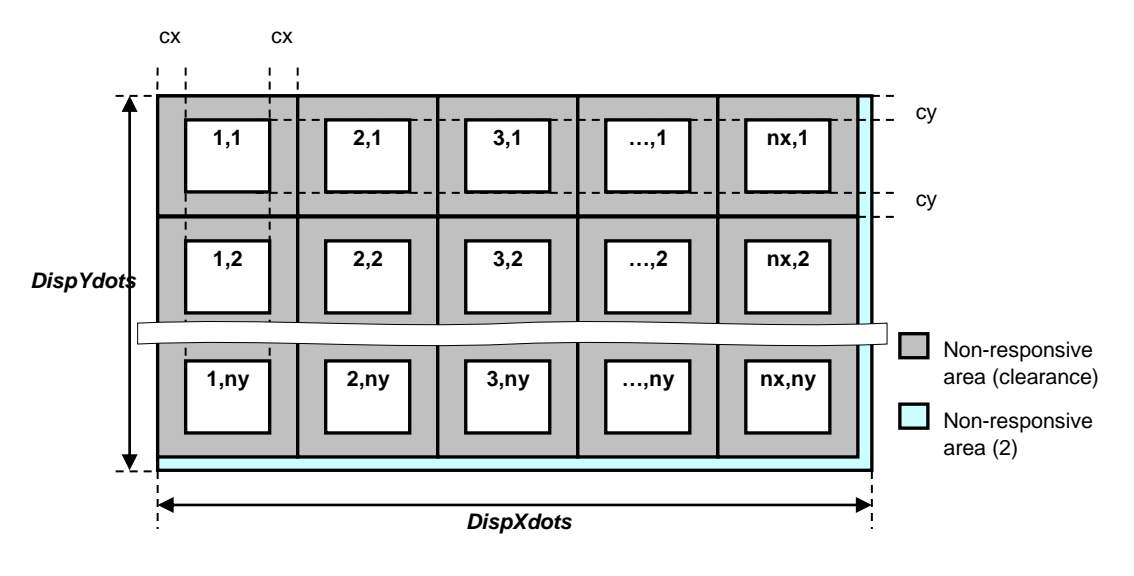

### **3.11.4 US P 10h ch md sn px1L px1H py1L py1H sx1L sx1H sy1L sy1H [... px(sn)L px(sn)H**

## **py(sn)L py(sn)H sx(sn)L sx(sn)H sy(sn)L sy(sn)H] (Custom Switch Mode)**

**Code: 1Fh 50h 10h ch 02h sn px1L px1H py1L py1H sx1L sx1H sy1L sy1H [... px(sn)L px(sn)H py(sn)L py(sn)H sx(sn)L sx(sn)H sy(sn)L sy(sn)H]**

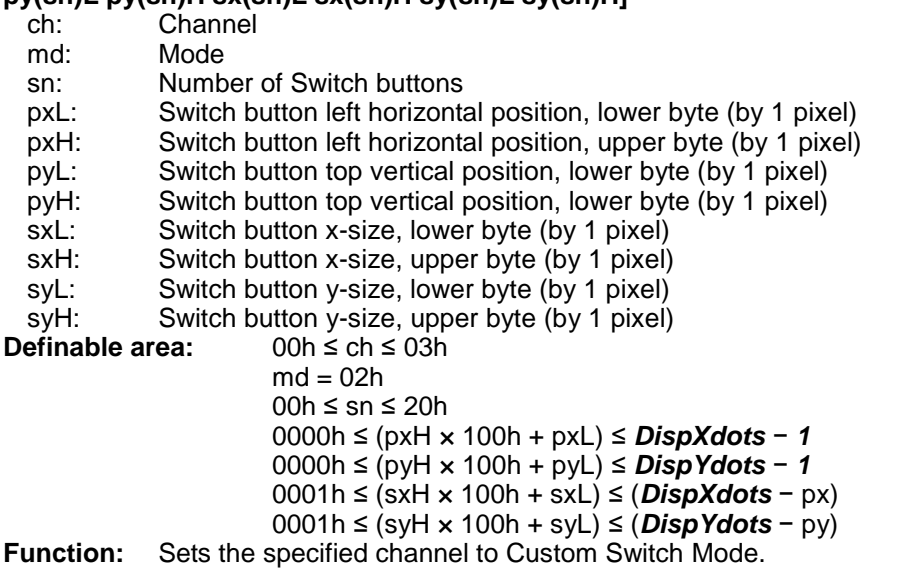

In Custom Switch Mode, the touch panel is configured with a user-defined number of switch buttons, each of user-defined size and position. Any remaining area is non-responsive.

Configuration details are shown below.

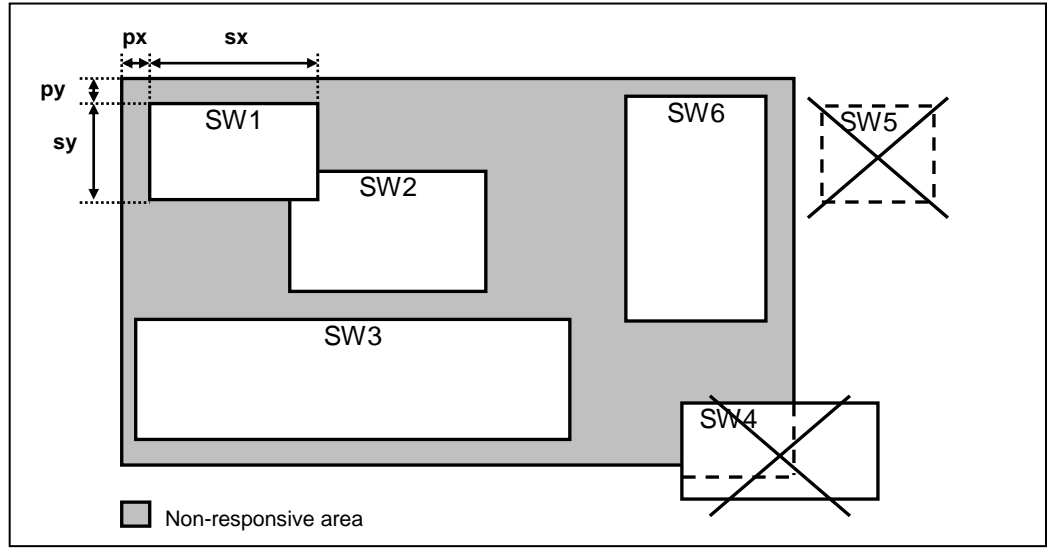

Switch button areas that overlap may be defined, however only the lowest switch button number is responsive in any overlapped area.

If the start position (px,py) and/or size (sx,sy) for a switch button is outside the defined area, that switch button number is invalid.

Transmitted data format (Single-Touch Mode):

| <b>Transmitted data</b> | <b>Hex</b>  | Data length              |
|-------------------------|-------------|--------------------------|
| 1) Header               | 10h         | 1 byte                   |
| (2) Identifier          | 02h         | 1 byte                   |
| $(3)$ Data              | $01h - 20h$ | 1 byte                   |
|                         |             | tn: Switch button number |

Touch data is transmitted when touch panel is touched.

Transmitted data format (Multi-Touch Mode):

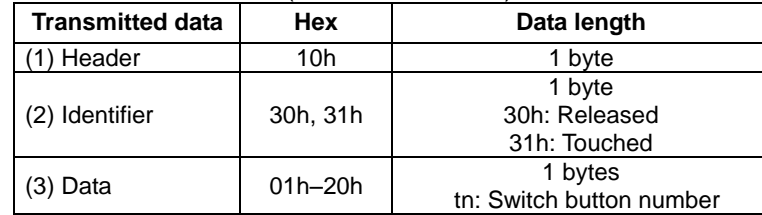

Touch data is transmitted, for each Switch, when its touch status (touched / released) changes.

### **3.11.5 US P 20h m (Touch Panel Data Transmit ON/OFF)**

**Code: 1Fh 50h 20h m**

m:  $\begin{array}{cc}\n\text{Transmit ON/OFF} \\
\text{efinable area:} & m = 00h, 01h\n\end{array}$ **Definable area:** 

m = 00h: Transmit OFF

m = 01h: Transmit ON

**Default:** m = 00h (Transmit OFF)<br>**Function:** Sets whether or not touc

**Function:** Sets whether or not touch operation data is transmitted to the host.

When OFF, touch operation data is not placed in the transmit buffer. Setting is not applicable for reading touch data within a Program Macro.

### **3.11.6 US P 21h ch (Touch Panel Channel Select)**

**Code: 1Fh 50h 21h ch**

ch: Channel number<br> **efinable area:** 00h  $\leq$  ch  $\leq$  03h Definable area: **Default:** ch = 00h **Function:** Selects the currently-active touch panel control channel.

If channel is undefined, Coordinates mode is selected.

### **3.11.7 US K 70h** (**Touch Parameter Setting)**

**Code: 1Fh 4Bh 70h a [b [c]]**

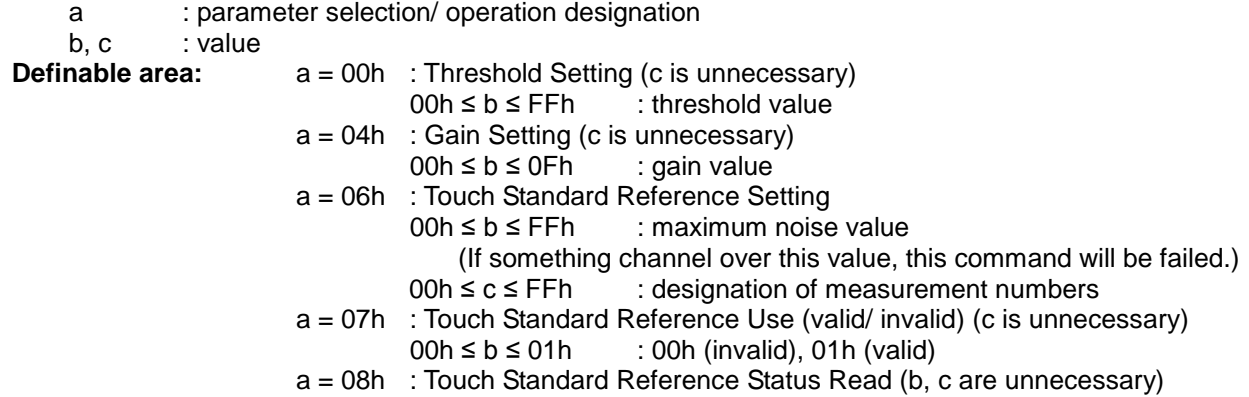

**Function:** Touch parameter setting.

Threshold and gain ( $a = 00h/a = 04h$ )

These commands for adjusting touch sensitivities.

Once decreacing threshold value, the sensitivity will be dull. Once increasing threshold value, it will be sensitive.

Since the optimum gain value depends on the features of touch sencers, there is no need to change it from the default value.

Default value is set Memory SW Setting (threshold = MSW59, gain = MSW58)

#### Touch standard reference rerated command (a= 06h/ 07h/ 08h)

Touch standard reference function is an option prepared to improve the reliability of touch detection in the environment changing environment such as water. In order to improve the reliability of touch detection using this function, it is necessary to execute "touch standard reference setting" once (see below) for each module and confirm the result of "success". In order to set up an accurate reference, it is important to understand that "the environment being controlled" (that is, the state where the module is mounted on the actual used casing and cover glass, etc. without being hit by touch, moisture or foreign matter) ) (For example, the final stage of the product assembly process).

If touch standard reference setting is done in advance as mentioned above, this function can be enabled with "touch standard reference reference" (see below).

If there is no standard reference setting, or even if there is "touch standard reference use" is not enabled, this function will be invalid (touch detection will be base level performance in this case).

#### a = 06h: Touch standard reference setting

In order to measure an accurate reference value, the reference setting is defined as the "controlled environment" (that is, the influence of touch / moisture and foreign object contact / noise on the actual use state (casing or cover glass) of the product. Please do it in an environment not received). When the touch standard reference setting command is executed, the touch panel is measured twice and if the difference (noise level) between the first and second measurement points (channels) is less than b, the measurement is "successful". If exceeded, the measurement is "failed". The noise level of the channel with the most noise and the x, y sensor position of that channel are notified to the response data. If the measurement is successful, touch standard reference use is set to "valid", if it fails, set to "invalid". The reference value is saved in the touch controller, but the touch standard reference setting setting is not saved, so you need to use the touch standard reference use (valid) command to use it after reset or restart.

#### Response data (4 bytes)

00h NNh NXh NYh = Success (the amount of noise is within the limit)

01h NNh NXh NYh = Failure (amount of noise exceeds the limit)

02h XXh XXh XXh = Failure (other problems / defects)

NNh = noise amount of the channel with the largest amount of noise

 $NXh = X$  of the channel with the greatest amount of noise NYh = Y of the channel with the largest amount of noise

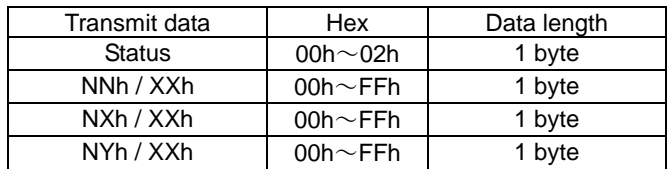

a = 07h: Touch Standard Reference Use (valid / invalid) (c is unnecessary)

 $b = 00h$ : Invalid (Initial value)

 $b = 01h$ : valid

 $\ddot{\phantom{0}}$ 

Note: Even if it is set to "Enabled", there is no effect if a valid reference value is not stored in the touch controller with the above "Touch Standard Reference Setting" command.

a = 08h: Touch Standard Reference Use Status Read (b, c are unnecessary) Response data (1 byte):  $00h =$  invalid  $01h =$  valid

Note: The following data will be transmitted from the interface that is currently enabled.

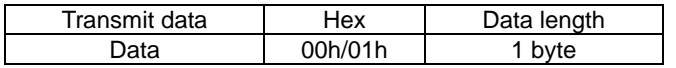

## **4 Setup**

## **4.1 Jumper**

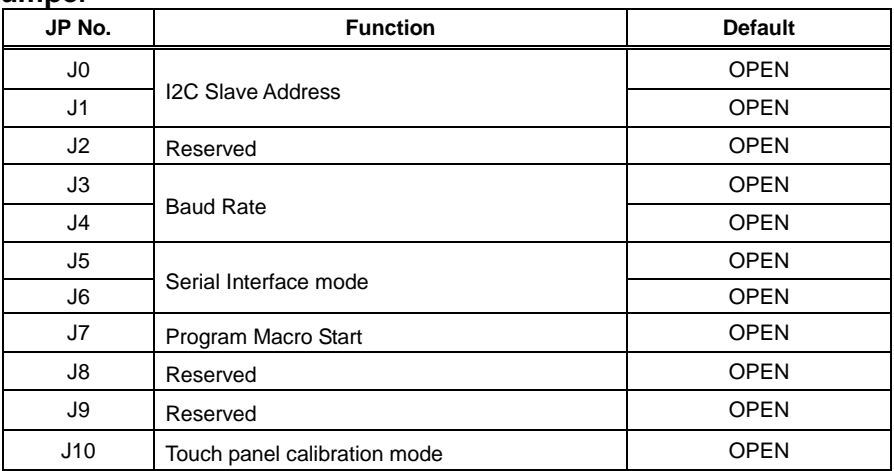

## **4.1.1 Display Address (I2C Interface)**

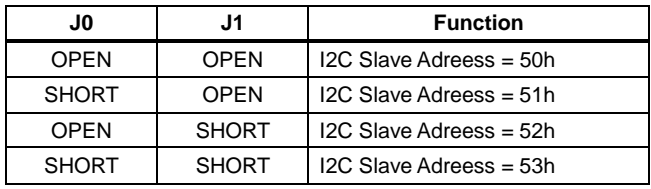

### **4.1.2 Baud Rate (UART Interface)**

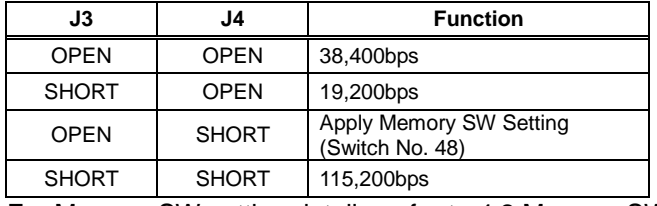

For Memory SW setting details, refer to [4.2](#page-78-0) [Memory SW.](#page-78-0)

## **4.1.1 Serial Interface type**

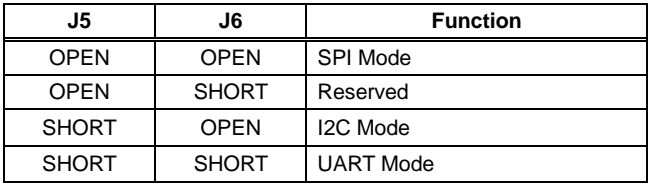

## **4.1.2 Program Macro Start**

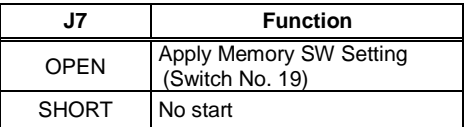

## **4.1.3 Operating Mode**

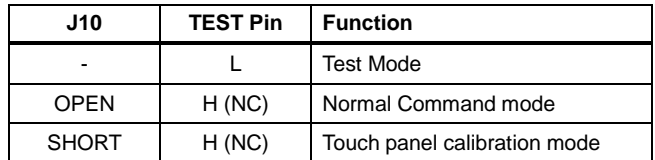

# <span id="page-78-0"></span>**4.2 Memory SW**

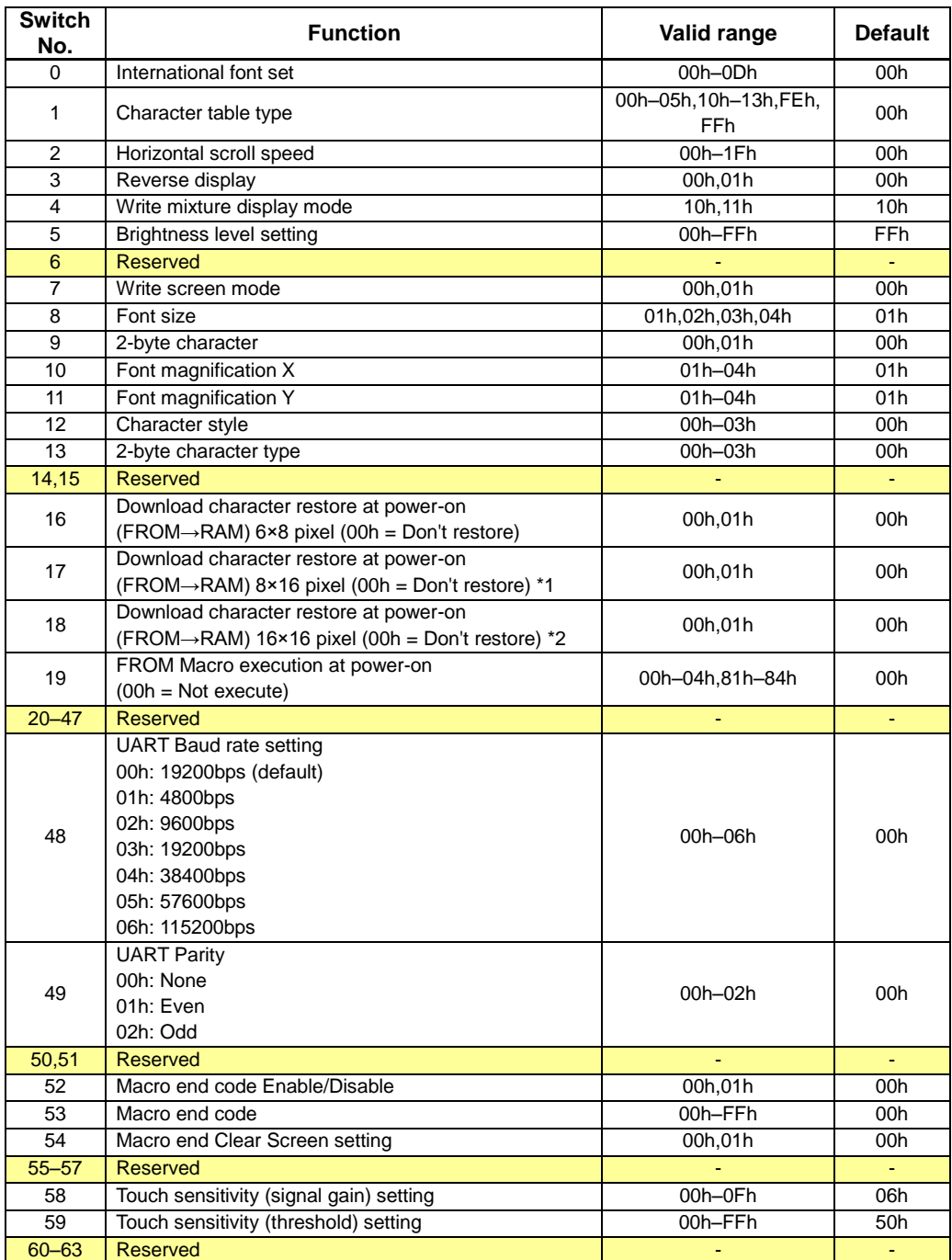

Note: Module operates with default value if Memory SW value is outside the valid range.

\*1: If setting is 01h, download characters for 12×24 pixel and 16×32 pixel are also restored. \*2: If setting is 01h, download characters for 32×32 pixel are also restored.

# **Revision Note**

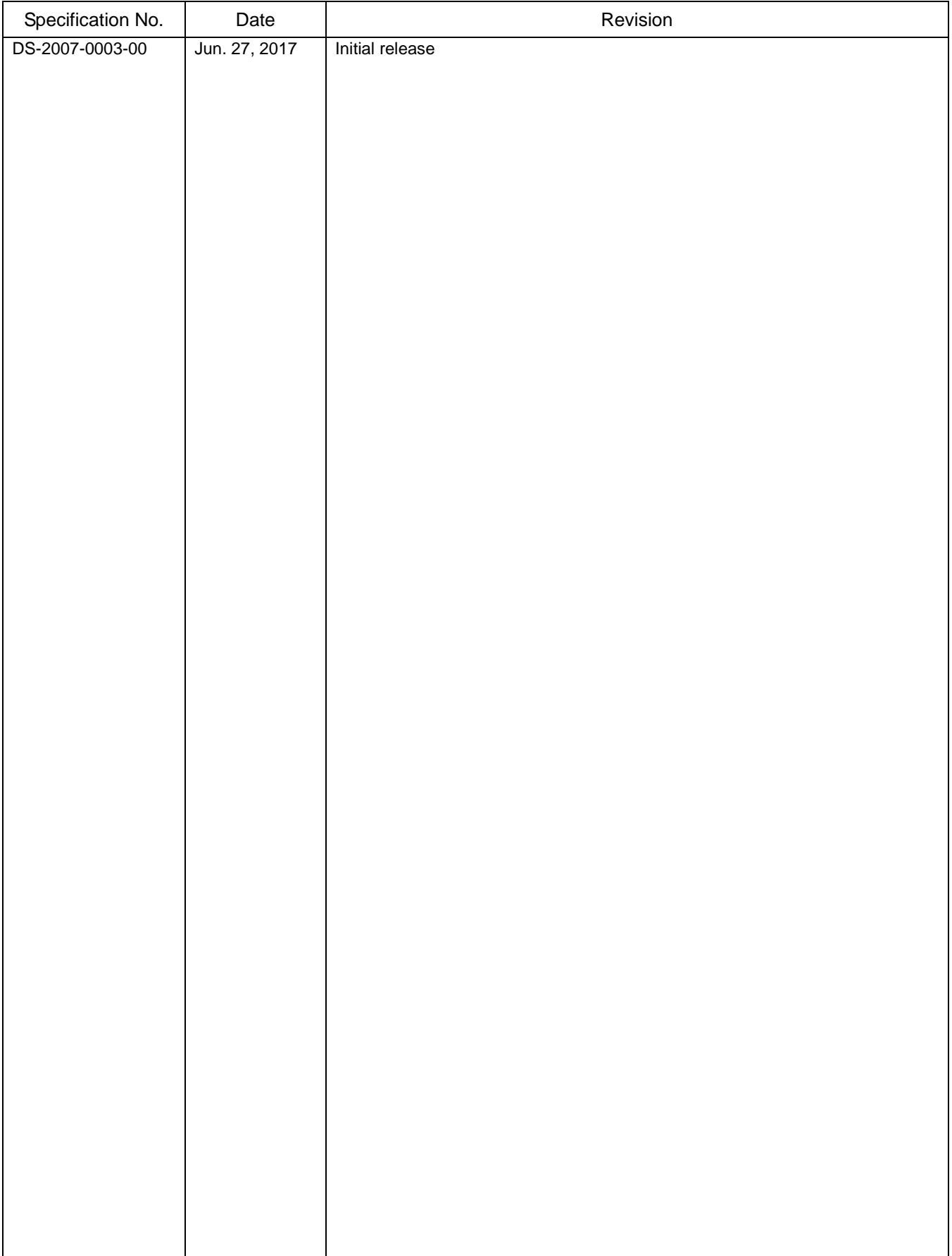